<span id="page-0-0"></span>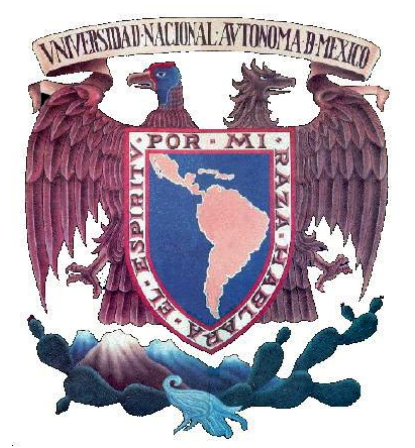

# UNIVERSIDAD NACIONAL AUTÓNOMA DE MÉXICO

**FACULTAD DE INGENIERÍA** 

# **"ESTUDIO NUMÉRICO DE LA PROPAGACIÓN DE AIRE CALIENTE EN UN RECINTO CERRADO"**

# T E S I S

**QUE PARA OBTENER EL TÍTULO DE: INGENIERO MECÁNICO** 

# P R E S E N T A: **ALFREDO SANJUAN SANJUAN**

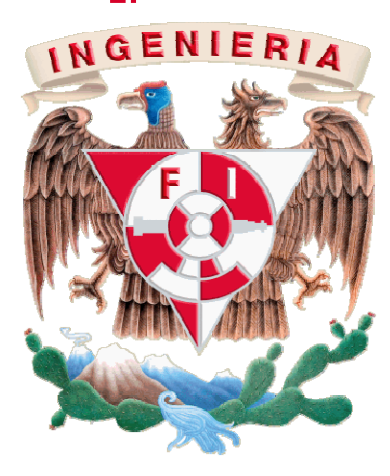

**DIRECTOR DE TESIS: Dr. MARTÍN SALINAS VÁZQUEZ** 

**MÉXICO CIUDAD UNIVERSITARIA 2008** 

<span id="page-1-0"></span>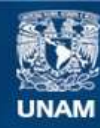

Universidad Nacional Autónoma de México

**UNAM – Dirección General de Bibliotecas Tesis Digitales Restricciones de uso**

## **DERECHOS RESERVADOS © PROHIBIDA SU REPRODUCCIÓN TOTAL O PARCIAL**

Todo el material contenido en esta tesis esta protegido por la Ley Federal del Derecho de Autor (LFDA) de los Estados Unidos Mexicanos (México).

**Biblioteca Central** 

Dirección General de Bibliotecas de la UNAM

El uso de imágenes, fragmentos de videos, y demás material que sea objeto de protección de los derechos de autor, será exclusivamente para fines educativos e informativos y deberá citar la fuente donde la obtuvo mencionando el autor o autores. Cualquier uso distinto como el lucro, reproducción, edición o modificación, será perseguido y sancionado por el respectivo titular de los Derechos de Autor.

Jurado asignado:

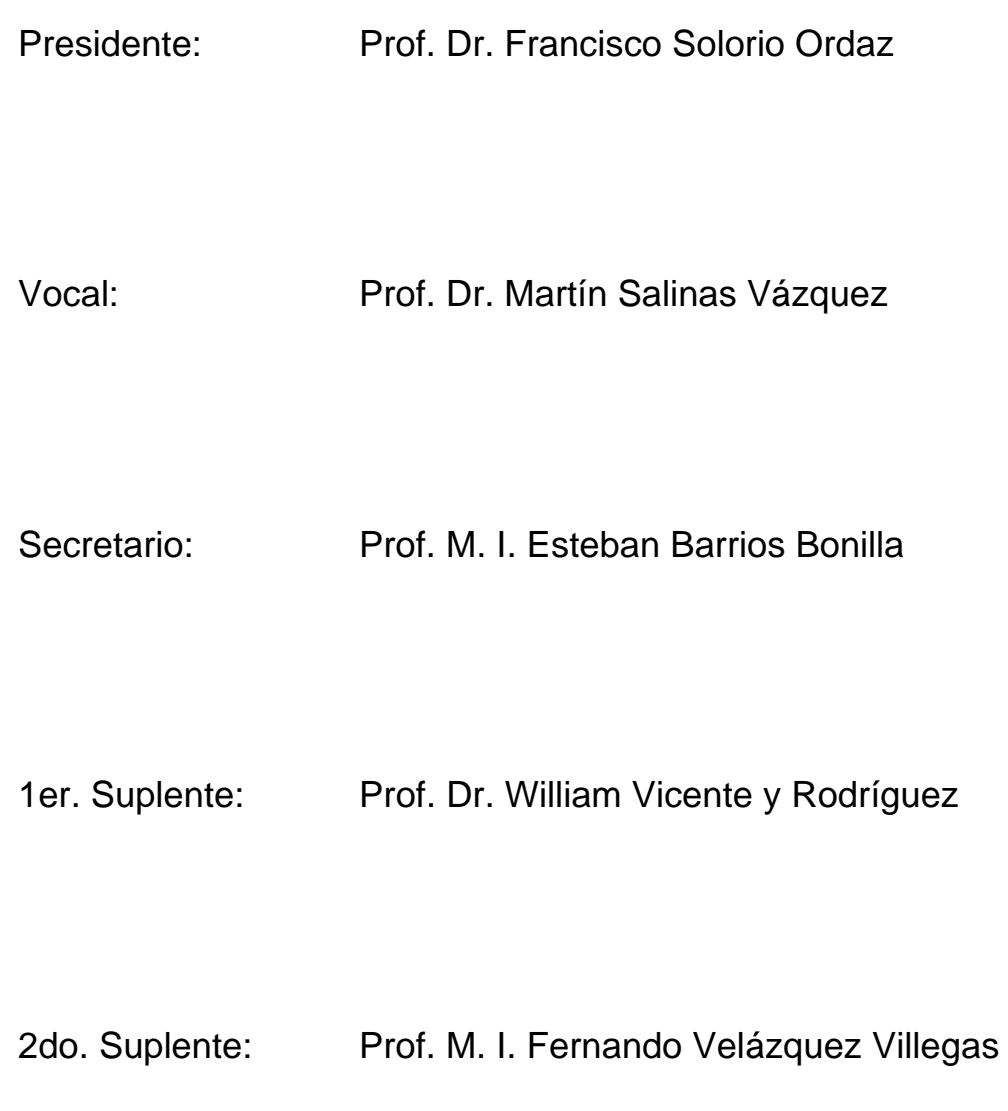

*A los que me prestaron su ayuda, a los que me siguen y creen en mi, a quién si no.* 

## **GRACIAS:**

Mientras escribía este pequeño texto recordé que era necesaria una palabra que creí olvidar, tal vez por usarla tanto. Es una palabra tan común en nuestras vidas, que parece que ha perdido su significado, porque la escuchamos miles de veces y creí necesario recordar lo que significa, esa palabra es GRACIAS.

Con esta palabra no me refiero al protocolo de escribir algo antes del texto para ocupar más hojas y que se vea un trabajo más grande. ¡No! Lo que pretendo es más bien echar un vistazo de todos esos recuerdos de las anécdotas que viví a lo largo de esta carrera. Mirar a aquellas personas que me apoyaron con una palabra de aliento, con un abrazo, una sonrisa, su simple presencia o por alguna señal que me indica que yo no estoy solo en este camino. *Gracias* es una palabra que intenta tratar de explicar de manera resumida la forma en como todos ustedes, porque saben quienes son, estuvieron ahí cuando más los necesité. Trato de decir que no olvidaré sus consejos, sus chistes, reclamos e incluso regaños, porque cada una de esas frases me mostró el camino a seguir.

En este párrafo intento explicar ese sentimiento de que jamás los olvidaré, tal vez no recuerde sus nombres, sus rostros, o su voz, pero esta palabra intenta decir que su esencia estará siempre conmigo porque ya son parte de mi. Esta palabra intenta explicar como un servidor tratará de ayudarlos como ustedes me ayudaron a mi, quizá mi ayuda no sea tan buena como la de ustedes, pero la ofreceré, no por obligación, porque esa ayuda no sirve, sino trataré de ayudarlos por porque es para mi un honor poderles servir a ustedes como ustedes me han servido a mi.

Esta palabra: *gracias*, significa una pequeñísima parte de todo lo que realmente siento, pero es la que mejor se acomoda a la situación, por este motivo al escribir

gracias espero que puedan entenderme y espero tener la oportunidad de poderlos ayudar alguna vez.

Quisiera como un favor (no puedo evitar pedir su ayuda) que al leer gracias lo hagan despacio y en ese suspiro en el que se desarrolla esta palabra puedan sentir mi inmensa gratitud.

*Gracias* a todos ustedes que son mi familia, por permitirme ser parte de ustedes, por formar parte de mi universo, por ayudarme a ser mejor y a dar lo mejor de mí, porque *gracias* a ustedes estoy aquí acabando un ciclo y comenzando otro, y quiero que disfruten esta felicidad conmigo.

*Gracias* a mis padres, mis amigos, mis hermanos, porque todos ustedes creyeron siempre en mi, incluso cuando yo no creí en mi.

Muchas *gracias*.

Alfredo Sanjuan Sanjuan

# ÍNDICE

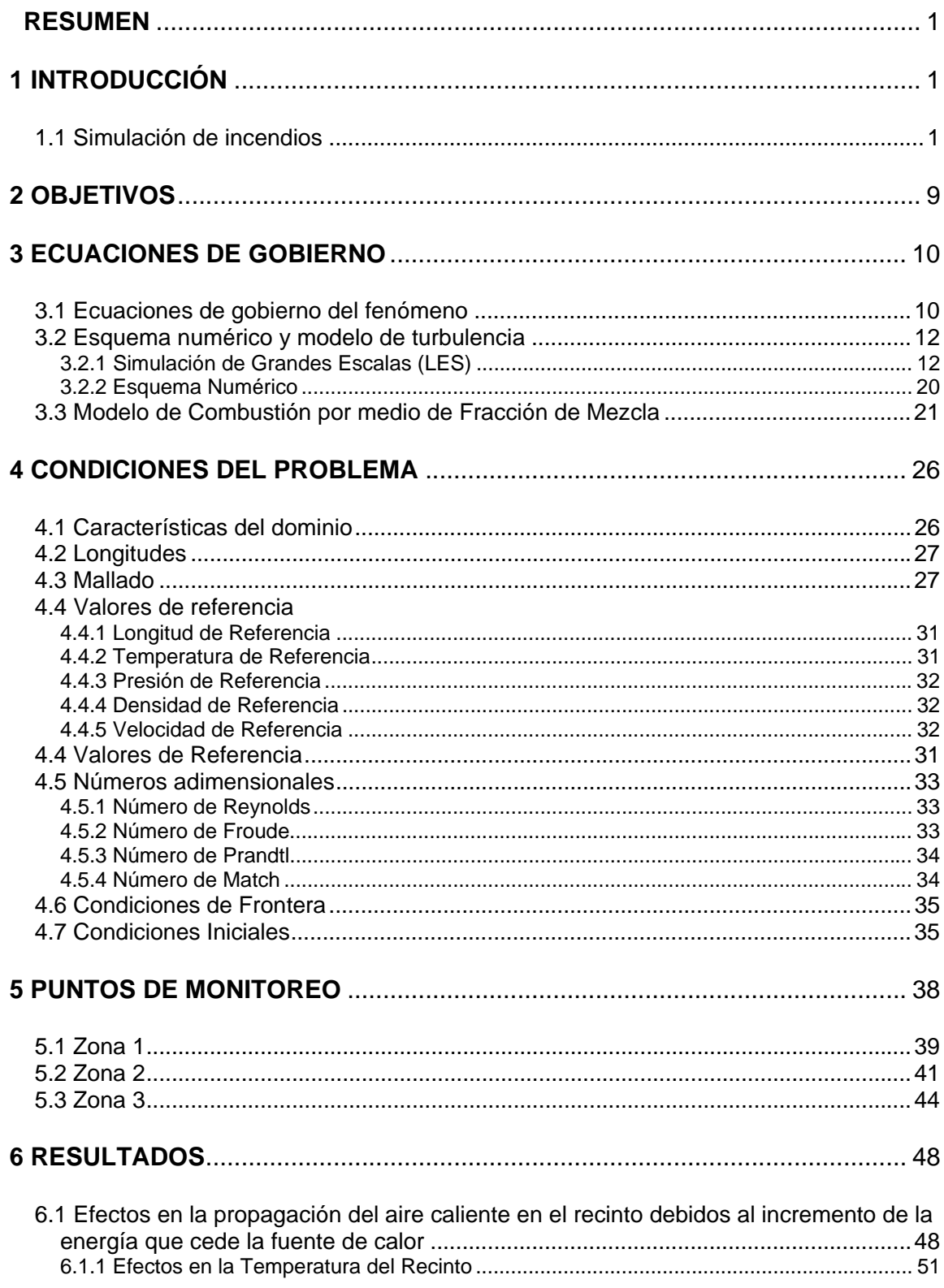

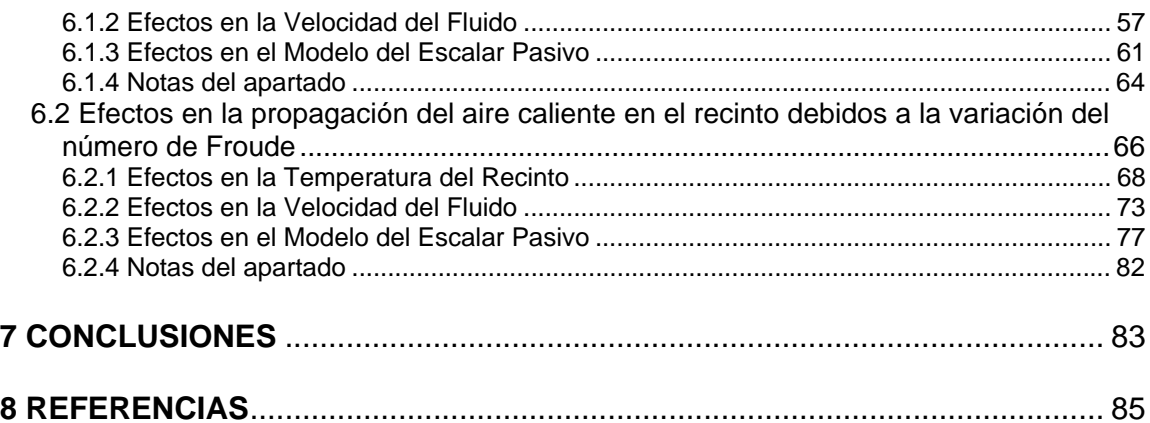

## **RESUMEN**

Este trabajo se enfoca al estudio numérico realizado en un recinto cerrado en el cual se observa y analiza la propagación y el comportamiento del aire que se encuentra en dicho recinto como consecuencia la fuente de calor que cede energía al sistema en forma de calor, dicho estudio se realiza con la finalidad de verificar que los resultados numéricos obtenidos sean congruentes con la física del problema.

## **1 INTRODUCCIÓN**

El fuego ha sido una herramienta muy importante para el desarrollo de la humanidad, porque con él, el ser humano marcó el inicio de una nueva época. A pesar de que el hombre desarrolló la capacidad de manejar el fuego para su bienestar, también ha tenido graves problemas con él cuando se sale de control. Esto se ha visto a lo largo de la historia, como en el incendio de Roma en el año 64, el de Londres en 1666, o el de Chicago en 1897, sin contar con los incendios que se llevan a cabo diariamente.

Un incendio es un fenómeno ocasionado por la propagación de fuego no controlada en un lugar determinado. En la actualidad existen intentos para clasificarlos, dichos intentos se basan en las características más generales de los mismos. A pesar de que no se pueden evitar, los problemas que generan se pueden reducir e incluso evitar. El estudio de los incendios es cada día más necesario para el desarrollo de tecnologías que minimicen los daños causados por estos fenómenos.

Este tema esta cada día más ligado a la ingeniería, debido a la necesidad de predecir lo que ocurrirá en un incendio. Actualmente se desarrollan en distintas partes del mundo como en Alemania, NIST en Estados Unidos ó el Grupo GIDAI en España, simulaciones acerca de la propagación de incendios, con la finalidad de dar una explicación acerca de estos fenómenos y poder hacer mejoras en las ventilaciones de lugares cerrados, accesos, materiales de construcción, etc.

El incendio en viviendas es un problema común en nuestra sociedad. Los incendios en viviendas provocan daños graves y en algunas ocasiones irreparables, además de la perdida de vidas en el desastre. Cabe mencionar que en la mayoría de los casos las personas mueren por asfixia debido a los gases de combustión del incendio. [\[1\]](#page-0-0)

En los últimos años, debido a la necesidad de edificar construcciones más seguras contra incendios, la simulación de dicho fenómeno ha tomado gran relevancia.

La simulación de incendios permite observar el comportamiento de los mismos, obtener datos y emplearlos para realizar predicciones sobre el comportamiento de un incendio que aún no ocurre.

La creación y el empleo de modelos que permiten conocer la naturaleza y el comportamiento de un incendio, constituye una parte esencial de la investigación en la ciencia y la tecnología, y su aplicación al mundo del incendio es tan antigua como la investigación científica del comportamiento de los incendios. El primer libro dedicado exclusivamente al modelado aplicado a la tecnología de los incendios fue 'The Use of Models in Fire Research' publicado en 1960. [\[2\]](#page-0-0) En la actualidad existen diversas empresas e instituciones dedicadas al estudio de incendios.

La simulación de incendios es un tema poco conocido en México, no obstante países como Estados Unidos, España y Alemania, han desarrollado software para simular incendios, con el fin de poder disminuir los daños que ocasionan.

En la época de los 80' el modelado de incendios empezó con la creación de software para simular dichos fenómenos. En los últimos 6 años los estudios acerca de realizar dichas simulaciones en lugares cerrados han tomado mucha importancia para poder desarrollar materiales de construcción que retarden la propagación del incendio, además el desarrollo de nuevos métodos de ventilación para lugares cerrados.

En Estados Unidos, el estudio de incendios vino a tomar importancia con el derrumbe de las Torres Gemelas de Nueva York, pues tanto constructoras como gobierno de los Estados Unidos buscaban encontrar la relación de los incendios con la resistencia de los materiales, en este caso, el acero de las Torres Gemelas.

The National Institute of Standards and Technology (NIST), es uno de los organismos más reconocidos a nivel mundial en la simulación de incendios. Este organismo ha desarrollado software para la simulación de incendios. Actualmente desarrollo Smokiview 5.0, que es un simulador que se basa en resolver la dinámica de los fluidos que intervienen en un incendio.

En España el grupo GIDAI de la Universidad de Cantabria ha desarrollado desde hace algunos años trabajos e investigaciones acerca de algunos tipos de simuladores de incendios y programas que recrean estos fenómenos. Algunos de sus proyectos han consistido en comparar diversos softwares de simulación de incendios y han observado los puntos a favor y en contra de cada uno. La Universidad de Cantabria junto con The National Institute of Standards and Technology en Estados Unidos han desarrollado trabajos de simulación de incendios que han sido de gran relevancia, para el sector constructivo de ambos países.

En este trabajo se presentá un estudio numérico en el cual se observa el comportamiento que tiene una propagación de aire caliente en un recinto cerrado, este estudio es el desarrollo preliminar de la simulación de un incendio, la importancia de este estudio radica en el apego a la física del problema para en otra investigación poder pasar a una simulación con un mayor número de variables, es decir poder simular de una forma más compleja un incendio en un recinto cerrado.

Tipos de modelos para la simulación de incendios [\[3,4\]](#page-0-0) 

Los modelos de simulación de incendios pueden clasificarse, en dos grupos: *modelos físicos* y *modelos matemáticos*.

Los *modelos físicos* tratan de reproducir fenómenos mediante escenarios físicos simplificados. El objetivo de los *modelos físicos* es descubrir las leyes que gobiernan el comportamiento de los sistemas físico-químicos. Los *modelos matemáticos* resultantes a partir de los *modelos físicos* empleados pueden utilizarse para predecir el comportamiento de los sistemas físicos reales.

Los *modelos matemáticos* están formados por conjuntos de ecuaciones que describen el comportamiento de un sistema físico.

Se entiende por representación matemática la formulación en términos analíticos, estocásticos y/o lógicos del fenómeno que se quiere simular, o sea, se concibe la matemática en su más amplia acepción, que incluye tanto la matemática continua (álgebra, geometría, trigonometría, límites, cálculo diferencial e integral, ecuaciones diferenciales, series, transformadas, teoría del campo, etc.), como la lógica matemática, las herramientas de la investigación de operaciones, teoría de optimización, probabilidades y estadística, el conjunto de métodos numéricos y muchos aspectos más[.\[3\]](#page-0-0)

Los *modelos matemáticos* de Incendios generalmente se pueden clasificar de dos modos: *modelos probabilísticos* y *modelos deterministas.* Los *modelos probabilísticos* asumen la naturaleza aleatoria del comportamiento del incendio, mientras que en los m*odelos deterministas* se presupone que, dado un escenario físico definido, el crecimiento del incendio y su comportamiento se conocen perfectamente.

Los *modelos deterministas* de incendios comprenden, desde simples correlaciones lineales de datos experimentales, hasta modelos de gran complejidad, que requieren varias horas de tiempo de cálculo utilizando ordenadores potentes para la resolución de las ecuaciones de conservación de la masa, la energía y el momento.

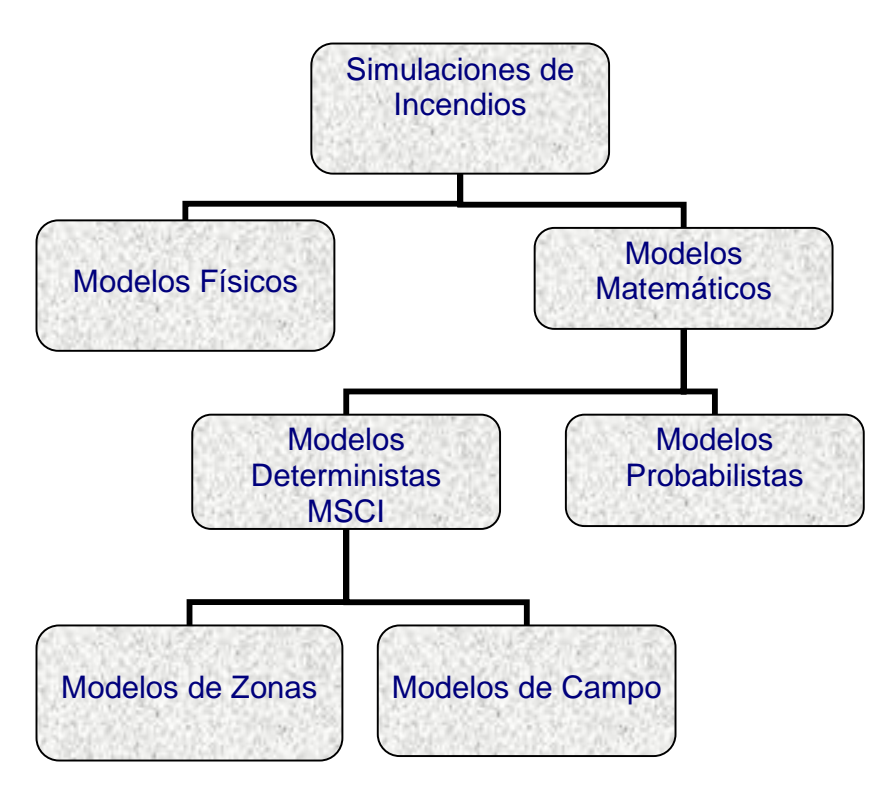

Diagrama 1.1 Clasificación de los distintos tipos de simulación de incendios que existen

El escenario seleccionado debe reflejar las condiciones físicas que determinan el progreso y las consecuencias del incendio. Incluye los combustibles implicados, su disposición, las características de los recintos y sus sistemas de protección, situación de la fuente de ignición, situación y capacidades de los ocupantes, y cualquier otra variable que afecte al resultado de la investigación. En los *modelos deterministas* de incendios, el planteamiento de las condiciones iniciales y de los escenarios seleccionados constituyen factores vitales de la investigación.

El término que generalmente se utiliza para designar a los modelos matemáticos deterministas de simulación computacional de incendios es el de Modelos de Simulación Computacional de Incendios (**MSCI**).[1] Los **MSCI** de mayor difusión y empleo en la ingeniería de la protección contra incendios, corresponden a programas informáticos diseñados para predecir los valores de determinadas variables y parámetros, tales como temperatura, composición de humos, etc.,

 $\overline{a}$ 

<sup>1</sup> Los Modelos de Simulación Computacional de Incendios se designan mediante los términos "Computer Fire Models", "FIRE Modeling", "Fire Models", etc.

durante la evolución y el desarrollo de diferentes fenómenos relacionados con los incendios. La obtención de los valores de las variables y parámetros de interés en la simulación, se consigue a partir de la resolución de las ecuaciones diferenciales y algebraicas que gobiernan los procesos y fenómenos asociados a los incendios.

La complejidad de los **MSCI**, se debe a que tales modelos tienen asociados un gran número de procesos físico-químicos o bien a que el número de procesos, a pesar de ser reducido, se modele a gran detalle.

Los **MSCI** utilizados para simular el incendio dentro de recintos cerrados pueden clasificarse, en líneas generales, en *modelos de zona* y *modelos de campo*.

### **Modelos de Zona [\[5\]](#page-0-0)**

La cualidad más importante que caracteriza a los *modelos de zona* consiste en la división que realiza del recinto en dos regiones: una región superior constituida por los gases calientes procedentes de la combustión y una región inferior que contiene, esencialmente, el aire fresco existente bajo la región superior. En cada región o zona, se considera, idealmente, que las temperaturas y las concentraciones de gas son uniformes. La superficie que divide las dos regiones se desplaza durante el transcurso del incendio, hasta ocupar prácticamente todo el recinto.

El concepto de los *modelos de zona* simplifica las variables térmicas del incendio en un recinto a dos temperaturas y una altura de la interfase. Las simplificaciones de estos modelos con respecto a los de campo son muy significativas a nivel matemático y a nivel computacional. No obstante, a pesar de la simplicidad de este tipo de modelos, se requiere conocer varios datos adicionales para precisar las características ambientales del escenario de incendio, tales como flujos en aberturas, transferencia de calor o modelos de combustión. La transferencia de masa y energía entre las capas se realiza utilizando modelos que son correlaciones derivadas de datos experimentales.

Los *modelos de zona* son, por definición, aproximados. Las preguntas clave son si las predicciones se aproximan suficientemente a los fenómenos reales estudiados, y bajo qué condiciones se consigue una precisión aceptable en los resultados que predicen estos modelos.

### *Modelos de Campo* **[\[5\]](#page-0-0)**

El otro gran grupo de modelos lo constituyen los *modelos de campo*. Se basan en la división de los recintos a estudiar en multitud de pequeños volúmenes de control, de modo que en cada una de las celdas se calculan los valores de temperatura, velocidad y concentración. El modelo se convierte en un problema complicado, y más en el caso de fluidos con flujo turbulento.

Emplean complejas formulaciones de las ecuaciones de Navier-Stokes, cuya comprensión y manejo requieren del conocimiento de álgebra tensorial y tienen además dos importantes aspectos adicionales que las complican: la imposibilidad de obtener soluciones analíticas en la mayoría de los casos y la dependencia del método de solución numérica de las condiciones iniciales y de frontera que se planteen al sistema de ecuaciones.

Además, la relación entre volúmenes de control suele ser instrumentada a través de numerosos y complejos modelos matemáticos que incluyen la transferencia térmica entre los distintos materiales, diferentes modelos de turbulencia, la compresibilidad de los fluidos, modelos de movimiento de partículas, combustión de gases, radiación térmica, etc. [\[3\]](#page-0-0) 

El empleo de los *modelos de campo* en el estudio de los fenómenos de incendio ha crecido de manera espectacular durante los últimos años. El desarrollo actual de aplicaciones informáticas de dinámica de fluidos computacional –Computational Fluid Dynamics (**CFD**) – cada vez más sofisticadas y de mayor sencillez de manejo, ha dado lugar a la existencia de una gran cantidad de programas orientados a múltiples aplicaciones en el campo de la protección contra incendios.

El hecho de estudiar el comportamiento del aire caliente en un recinto cerrado da como resultado poder verificar el modelo matemático empleado para realizar más adelante un problema más complejo, por esta razón es necesario comenzar con un modelo sencillo y con base en los resultados obtenidos de este problema retroalimentar al modelo, analizar su comportamiento, y en caso necesario modificarlo, para realizar finalmente la simulación de un incendio.

Para este estudio se optó por emplear una estructura simple de dos niveles, en la cual la simulación inicia en la parte central del primer nivel. A continuación se muestra una figura del recinto sobre el cual se realizará el estudio mencionado.

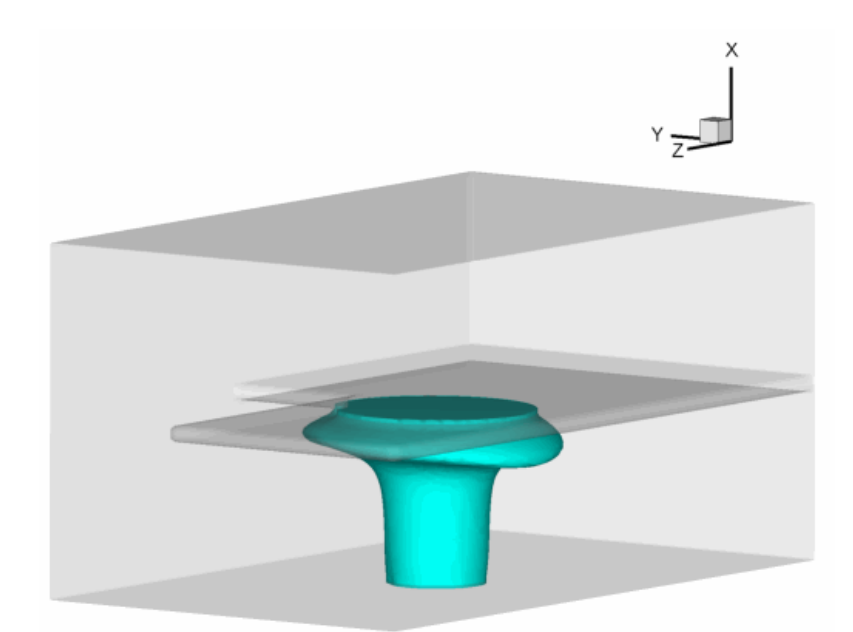

Figura 1.1 Recinto Cerrado

# **2 OBJETIVOS**

- 1. Observar el comportamiento del aire que se encuentra en un recinto cerrado de dos niveles como consecuencia de la energía que cede al recinto una fuente de calor.
- 2. Realizar un estudio sobre la simulación numérica de la propagación de aire caliente en un recinto cerrado de dos niveles.
- 3. Comprender la naturaleza de la propagación del aire caliente involucrado, mediante las simulaciones realizadas en una familia de programas en FORTRAN F90 aplicados a una plataforma LINUX.
- 4. Observar cómo afecta al sistema la variación de la energía que entrega la fuente de calor en el recinto.
- 5. Observar cómo afecta el número de Froude al sistema, cuando éste varia de valor en diferentes simulaciones.
- 6. Observar el comportamiento de la simulación numérica en los diferentes puntos de monitoreo del recinto.

## <span id="page-16-0"></span>**3 ECUACIONES DE GOBIERNO [\[6\]](#page-0-0)**

#### **3.1 Ecuaciones de gobierno del fenómeno**

En un marco de referencia cartesiano *x, y, z* las ecuaciones de flujo compresible de Navier – Stokes pueden ser escritas de la forma:

$$
\frac{\partial \boldsymbol{U}}{\partial t} + \frac{\partial \boldsymbol{F}}{\partial x_i} = \boldsymbol{S} \tag{3.1}
$$

Donde *S* son los términos de Svente definidos por

$$
S = \binom{T}{0} - g\left(\rho - \rho_0\right), 0, 0, ug\left(\rho - \rho_0\right), 0\tag{3.2}
$$

*U* es un vector de cinco componentes definido por

$$
\boldsymbol{U} = \boldsymbol{U} \left( \rho, \rho u_1, \rho u_2, \rho u_3, \rho e, \rho z_f \right) \tag{3.3}
$$

Se considera además que  $u = (u_1, u_2, u_3)$  es el vector velocidad,  $\rho$  es la densidad. También el vector velocidad se escribe como  $u = (u, v, w)$ . La ecuación (3.1) representa la evolución de la densidad, cantidad de movimiento y energía total definida para un gas ideal como

$$
\rho e = \rho C_v T + \frac{1}{2} \rho \left( u_1^2 + u_2^2 + u_3^2 \right) \tag{3.4}
$$

En este trabajo los efectos gravitacionales en la ecuación de energía son proporcionales al  $Ma^2$  y como  $Ma \ll 1$ , se desprecian dichos efectos.

*F*<sub>i</sub>son flujos donde  $\forall i \in \{1, 2, 3\}$ , y para un fluido Newtoniano esta dado por,

<span id="page-17-0"></span>
$$
\boldsymbol{F}_{i} = \begin{pmatrix} \rho u_{i} \\ \rho u_{i} u_{1} + p \delta_{i1} - 2 \mu S_{i1} \\ \rho u_{i} u_{2} + p \delta_{i2} - 2 \mu S_{i2} \\ \rho u_{i} u_{3} + p \delta_{i3} - 2 \mu S_{i3} \\ (\rho e + p) u_{i} - 2 \mu u_{j} S_{ij} - k \frac{\partial T}{\partial x_{i}} \\ \rho z_{f} u_{i} - D \frac{\partial Z_{f}}{\partial x_{i}} \end{pmatrix}
$$
(3.5)

 $k = \rho C_p \kappa$  es la conductividad térmica y  $\kappa$  la difusividad térmica.  $\delta_{ij}$  es el índice de Kronecker y *Sij* es el componente divergencia del tensor deformación y finalmente el término  $Z_f$  es un escalar pasivo que tiene una función similar a un trazador de la propagación del fluido (aire caliente). Despreciando la viscosidad, *Sij* se escribe,

$$
S_{ij} = \frac{1}{2} \left( \frac{\partial u_i}{\partial x_j} + \frac{\partial u_j}{\partial x_i} - \frac{2}{3} (\nabla \cdot u) \delta_{ij} \right)
$$
(3.6)

La viscosidad molecular se establece a través de la ley empírica Sutherland,

$$
\mu(T) = \mu(T_{ref}) \left(\frac{T}{T_{ref}}\right)^{\frac{1}{2}} \frac{1 + \frac{S}{T_{ref}}}{1 + \frac{S}{T}}
$$
(3.7)

Donde *S*,  $T_{ref}$  y  $\mu(T_{ref})$  son funciones del gas. La conductividad  $k(T)$  se obtiene asumiendo que el número molecular de Prandtl es,

$$
Pr = \frac{v}{k} = \frac{C_p \mu(T)}{k(T)}
$$
(3.8)

Para este análisis se considera de *Pr* = 0.7 . La ecuación clásica de estado para gas ideal referente a la presión estática *p*, la temperatura *T*, y la densidad ρ,

$$
p = R\rho T \tag{3.9}
$$

cierra el sistema, con  $R = C_p - C_v$ . También se debe recordar que  $\gamma = \frac{C_p}{C}$ *v*  $\gamma = \frac{C_p}{C_v}$  es constante. Debe observarse que el término forzado es equivalente a la imposición de un gradiente de presión de un flujo medio y constituye un camino conveniente y convencional para alcanzar de manera numérica la homogeneidad en la dirección del flujo.

### **3.2 Esquema numérico y modelo de turbulencia**

#### **3.2.1 Simulación de Grandes Escalas (LES)**

La técnica LES (Large-eddy simulation) consiste en simular únicamente las grandes escalas del flujo; las pequeñas escalas, o menores al tamaño local de la malla, son filtradas, y su efecto sobre el movimiento de las grandes escalas es modelado a partir de un modelo sub-malla. Las ecuaciones de LES son encontradas por la aplicación de un filtro espacial  $G_{\Lambda}(x)$  de tamaño  $\Delta$  en las ecuaciones de Navier – Stokes. Esto elimina las escalas más pequeñas que el filtro, llamado escala sub – malla. Matemáticamente, la operación de filtrado corresponde a la integral de convolución de alguna cantidad *f* ( *x t,* ) del flujo por la función filtro  $G_{\Lambda}(x)$ , en la forma,

$$
\overline{f}(x,t) = \int f(y,t)G_{\Delta}(x-y)dy
$$
\n(3.10)

La ecuación 3.10 es la parte filtrada libre de pequeñas escalas, o de la parte submalla. La parte sub-malla es la desviación del flujo actual con respecto al campo filtrado. La variable original estará dada por la suma de la parte filtrada más la parte sub-malla.

$$
f = \overline{f} + f' \tag{3.11}
$$

Sustituyendo, las variables originales por su definición LES, ecuación 3.11, en las ecuaciones compresibles de Navier – Stokes produce,

$$
\frac{\partial \overline{U}}{\partial t} + \frac{\partial \overline{F}_1}{\partial x_1} + \frac{\partial \overline{F}_2}{\partial x_2} + \frac{\partial \overline{F}_3}{\partial x_3} = S \quad , \tag{3.12}
$$

<span id="page-19-0"></span>con

$$
\overline{\rho e} = \overline{\rho C_v T} + \frac{1}{2} \overline{\rho (u_1^2 + u_2^2 + u_3^2)} , \qquad (3.13)
$$

y

$$
\overline{\rho} = \overline{\rho RT} \quad . \tag{3.14}
$$

Reacuérdese que la barra significa, valor filtrado.

Para desarrollar un protocolo tan cercano como sea posible al formalismo incompresible, es común en modelos de turbulencia estadística, flujos compresibles y en LES introducir el promedio de Favre, el promedio de Favre se obtiene a partir de los valores filtrados y se denota por  $\tilde{f}$  definido como:

$$
\tilde{f} = \frac{\rho f}{f} \tag{3.15}
$$

Entonces se tiene que,

$$
\mathbf{S} = \left(0, -g\left(\overline{\rho} - \rho_{ref}\right), 0, 0, ug\left(\overline{\rho} - \rho_{ref}\right), 0\right) \tag{3.16}
$$

$$
U = \left( \bar{\rho}, \bar{\rho} \tilde{u}_1, \bar{\rho} \tilde{u}_2, \bar{\rho} \tilde{u}_3, \bar{\rho} \tilde{e}, \bar{\rho} Z_f \right)
$$
(3.17)

y la energía total resuelta se rescribe,

$$
\overline{\rho e} = \overline{\rho} \tilde{e} = \overline{\rho} C_v \tilde{T} + \frac{1}{2} \overline{\rho \left( u_1^2 + u_2^2 + u_3^2 \right)}
$$
(3.18)

Los flujos*Fi* de la ecuación 3.12 son,

<span id="page-20-0"></span>
$$
\overline{F}_{i} = \begin{pmatrix}\n\overline{\rho} \widetilde{u}_{i} \\
\frac{\overline{\rho} u_{i} u_{1} + \overline{\rho} \delta_{i1} - 2 \mu S_{i1}}{\overline{\rho} u_{i} u_{2} + \overline{\rho} \delta_{i2} - 2 \mu S_{i2}} \\
\frac{\overline{\rho} u_{i} u_{3} + \overline{\rho} \delta_{i3} - 2 \mu S_{i3}}{\overline{\rho} u_{i} u_{3} + \overline{\rho} \delta_{i3} - 2 \mu S_{i3}} \\
(\overline{\rho} e + p) u_{i} - 2 \mu u_{j} S_{i j} - k \frac{\partial T}{\partial x_{i}} \\
\frac{\overline{\rho} z_{f} u_{i} - \overline{D} \frac{\partial Z_{f}}{\partial x_{i}}\n\end{pmatrix}
$$
\n(3.19)

con la ecuación filtrada de estado,

$$
\overline{p} = \overline{\rho}R\tilde{T} \tag{3.20}
$$

Al sustituir las variables originales, aparecen en la ecuación de cantidad de movimiento los términos sub-malla, que son relaciones entre la parte filtrada de las velocidades y es originado por el carácter no lineal de los términos convectivos. Matemáticamente, tienen un parecido a los esfuerzos de Reynolds obtenidos al aplicar un promediado de Reynolds a las ecuaciones de Navier-Stokes. Sin embargo, físicamente, los esfuerzos sub-malla representan las interacciones entre las pequeñas y grandes escalas

Se puede introducir el tensor esfuerzo – submalla *T* con componentes,

$$
T_{ij} = -\overline{\rho u_i u_j} + \overline{\rho} \tilde{u}_i \tilde{u}_j, \qquad (3.21)
$$

el cual se puede dividir en sus partes isotrópica y desviador, la siguiente ecuación lo denota:

$$
T_{i,j} = \underbrace{T_{ij} - \frac{1}{3}T_{il}\delta_{ij}}_{\tau_{i,j}} + \frac{1}{3}T_{il}\delta_{ij}
$$
(3.22)

El término en llave se modela a partir de la aproximación de Boussinesq que considera que es función de una viscosidad turbulenta y de *Sij* . Esta parte del <span id="page-21-0"></span>tensor, representa físicamente el efecto de las pequeñas escalas sobre las grandes.

Entonces, las ecuaciones [\(3.19\)](#page-20-0) y  $(3.20)$  pueden ser leídas como,

$$
\overline{F}_{i} = \begin{pmatrix}\n\overline{\rho} \widetilde{u}_{i} & \overline{\rho} \widetilde{u}_{i} \\
\overline{\rho} \widetilde{u}_{i} \widetilde{u}_{1} + (\overline{p} - \frac{1}{3} T_{ii}) \delta_{i1} - \tau_{i1} - \frac{2 \mu S_{i1}}{2 \mu S_{i2}} \\
\overline{\rho} \widetilde{u}_{i} \widetilde{u}_{2} + (\overline{p} - \frac{1}{3} T_{ii}) \delta_{i2} - \tau_{i2} - \frac{2 \mu S_{i2}}{2 \mu S_{i2}} \\
\overline{\rho} \widetilde{u}_{i} \widetilde{u}_{3} + (\overline{p} - \frac{1}{3} T_{ii}) \delta_{i3} - \tau_{i3} - \frac{2 \mu S_{i3}}{2 \mu S_{i3}} \\
(\overline{\rho e + p}) \widetilde{u}_{i} - \frac{2 \mu \widetilde{u}_{i} S_{ij} - k \frac{\partial T}{\partial x_{i}} \\
\overline{\rho z_{f} u_{i}} - \overline{D \frac{\partial Z_{f}}{\partial x_{i}}} \end{pmatrix}
$$
\n(3.23)

y

$$
\overline{\rho}\tilde{e} = \overline{\rho}C_v\tilde{T} + \frac{1}{2}\overline{\rho}\left(\tilde{u}_1^2 + \tilde{u}_2^2 + \tilde{u}_3^2\right) - \frac{1}{2}\mathcal{T}_u
$$
\n(3.24)

El término *Τij* , se puede despreciar o modelar. En este caso se desprecia a partir de una formulación elegante que fue propuesta por Comte & Lesieur (1997), a través de la introducción de una macro – presión y una macro – temperatura definida como,

$$
\varpi = \overline{p} - \frac{1}{3}T_u \tag{3.25}
$$

y la macro – temperatura,

$$
\mathcal{G} = \tilde{T} - \frac{1}{2C_{\nu}\bar{\rho}}T_{\mu} \tag{3.26}
$$

La ecuación filtrada de estado [\(3.20\)](#page-20-0) puede ser escrita como,

$$
\varpi = \overline{\rho}R\mathcal{G} + \frac{3\gamma - 5}{6}\mathcal{T}_u
$$
\n(3.27)

La ventaja principal de esta ecuación es que podemos derivar un sistema cerrado de ecuaciones en las cuales el desconocido  $T_{\ell}$  del tensor sub-malla no aparece <span id="page-22-0"></span>explícitamente más extenso. De hecho, puede ser demostrado que la energía total se escribe,

$$
\overline{\rho e} = \overline{\rho} C_v \mathcal{G} + \frac{1}{2} \overline{\rho} \left( \tilde{u}_1^2 + \tilde{u}_2^2 + \tilde{u}_3^2 \right)
$$
 (3.28)

Además, para *γ* = 1.4, fue demostrado por Comte y Lesieur (1997) que se justifica completamente despreciar el segundo término del lado derecho de la ecuación [\(3.25\)](#page-21-0). Podemos entonces escribir,

$$
\overline{\omega} \approx \overline{\rho} R \mathcal{G} \tag{3.29}
$$

Esto hace que  $\varpi$  sea calculable si  $\overline{\rho}$  y  $\vartheta$  son conocidas.

Al igual que en la ecuación de cantidad de movimiento, en la ecuación de energía se crea un nuevo termino que indica el flujo de calor sub-malla, denotado por *Q* , con componentes,

$$
\mathbf{Q}_{i} = -\overline{(\rho e + p)u_{i}} + \overline{(\rho e + \omega)}u_{i}
$$
 (3.30)

La expresión exacta para los flujos filtrados entonces se convierte en,

$$
\overline{F}_{i} = \begin{pmatrix}\n\overline{\rho} \tilde{u}_{i} & \overline{\rho} \tilde{u}_{i} & \overline{\rho} \tilde{u}_{i} & \overline{\rho} \tilde{u}_{i} \tilde{u}_{1} + \overline{\omega} \delta_{i1} - \tau_{i1} - \overline{2 \mu S_{i1}} \\
\overline{\rho} \tilde{u}_{i} \tilde{u}_{2} + \overline{\omega} \delta_{i2} - \tau_{i2} - \overline{2 \mu S_{i2}} \\
\overline{\rho} \tilde{u}_{i} \tilde{u}_{3} + \overline{\omega} \delta_{i3} - \tau_{i3} - \overline{2 \mu S_{i3}} \\
(\overline{\rho} \tilde{e} + \overline{\omega}) \tilde{u}_{i} - Q_{i} - \overline{2 \mu u_{j} S_{i j}} - k \frac{\partial T}{\partial x_{i}}\n\end{pmatrix}
$$
\n(3.31)

El sistema descrito arriba se puede cerrar haciendo uso de los modelos sub-malla, comúnmente basados en una viscosidad turbulenta y en un Prandtl turbulento,

$$
\tau_{ij} \approx \bar{\rho} v_i \, \tilde{S}_{ij} \tag{3.32}
$$

$$
Q_i \approx \overline{\rho} C_p \frac{v_t}{\Pr_i} \frac{\partial \theta}{\partial x_i}
$$
 (3.33)

<span id="page-23-0"></span>Los términos restantes no calculables son los términos de viscosidad molecular y difusivo, que se pueden considerar de menor importancia cuando el número de Reynolds es suficientemente grande. Por lo tanto simplemente se puede reemplazar [\(3.29\)](#page-22-0) por,

$$
\overline{F}_{i} \approx \begin{pmatrix}\n\overline{\rho}\tilde{u}_{i} & \overline{\rho}\tilde{u}_{i} \\
\overline{\rho}\tilde{u}_{i}\tilde{u}_{1} + \overline{\omega}\delta_{i1} - \tau_{i1} - \overline{2\mu S_{i1}} \\
\overline{\rho}\tilde{u}_{i}\tilde{u}_{2} + \overline{\omega}\delta_{i2} - \tau_{i2} - \overline{2\mu S_{i2}} \\
\overline{\rho}\tilde{u}_{i}\tilde{u}_{3} + \overline{\omega}\delta_{i3} - \tau_{i3} - \overline{2\mu S_{i3}} \\
(\overline{\rho}\tilde{e} + \overline{\omega})\tilde{u}_{i} - 2(\mu + \rho v_{t})\tilde{S}_{i1}\tilde{u}_{j} - \left[\overline{k} + \overline{\rho}C_{p}\frac{v_{t}}{\overline{Pr}_{t}}\right]\frac{\partial\vartheta}{\partial x_{i}} \\
\overline{\rho z_{f}u_{i}} - \overline{D\frac{\partial Z_{f}}{\partial x_{i}}}\n\end{pmatrix}
$$
\n(3.34)

En donde  $\overline{\mu}$  y  $\overline{k}$  son ligadas con  $\overline{\vartheta}$  a través de la relación de Sutherland [\(3.7\),](#page-17-0) un número de Prandtl molecular constante es asumido  $Pr = C_p \frac{\mu(\mathcal{G})}{\overline{k}(\mathcal{G})} = 0.7$ . Obsérvese

que uno de los aspectos notables de esta formulación es que el sistema LES se puede deducir fácilmente de las ecuaciones compresibles de Navier – Stokes originales con los cambios siguientes:

$$
u_i \to \tilde{u}_i, \quad \rho \to \overline{\rho}, \quad T \to \vartheta, \quad p \to \varpi,
$$
  

$$
e \to \tilde{e}, \quad \mu \to \overline{\mu} + \overline{\rho} v_t, \quad k \to \overline{k} + \overline{\rho} C_p \frac{v_t}{\Pr_t}
$$

Esto proporciona al código numérico un fácil uso para el LES sin modificaciones severas.

Las expresiones para  $v<sub>r</sub>$  y  $Pr<sub>r</sub>$  utilizadas en las siguientes simulaciones compresibles corresponden a los modelos incompresibles descritos en Métais y Lesieur (1996), la única diferencia es que aquí se utiliza un promedio de Favre, antes descrito. Nuestro modelo submalla es el modelo selectivo de la función de la estructura propuesto por David (1993), la viscosidad local del remolino, esta dada por,

$$
v_t(x, \Delta t) = C_{\text{ssf}} \Delta \sqrt{\tilde{F}_2(x, \Delta t)}
$$
(3.35)

Donde C<sub>ssf</sub> puede ser expresado como función de la constante de Kolmogorov  ${\bm C}_K:={\bm C}_{ssf}=f\left({\bm C}_K^{-\frac{3}{2}}\right)$ .  ${\bm C}_{ssf}$  toma el valor de 0.104 para  ${\bm C}_K=$ 1.4 .  $\Delta$  se toma igual a  $(\Delta x \Delta y \Delta z)^{\frac{1}{3}}$ , donde  $\Delta x$ ,  $\Delta y$  y  $\Delta z$ , son los tamaños de la malla locales en las tres direcciones espaciales.

 $\tilde{F}_{2}\left( x,\Delta,t\right)$ es la función de estructura de segundo orden de la velocidad construida con el campo  $\tilde{\boldsymbol{u}}$ .  $\tilde{F}_{2}$  es calculado en el punto  $\boldsymbol{x}$  con un promedio estadístico local de las diferencias de la velocidad de cuadro de los seis puntos más cercanos que rodean al punto *x* en la malla computacional. La interpolación se basó sobre la ley de  $\frac{2}{5}$ 3 de Kolmogorov que se usa para la función estructura de la velocidad.

Según lo propuesto por David (1993), la viscosidad turbulenta se considera nula cuando la turbulencia no es lo suficientemente tridimensional. El criterio para tres dimensiones es definido como sigue: considérese en un momento dado que el ángulo entre el vector de vorticidad en un punto dado de la malla y su medio aritmético de los seis puntos vecinos más cercanos. La viscosidad turbulenta se cancela en los puntos donde este ángulo es más pequeño que 20°. Finalmente, el número de Prandtl turbulento se toma igual a 0.6, con lo que cierra la ecuación de la energía.

<span id="page-25-0"></span>El código numérico usa coordenadas generalizadas. La adaptación a las coordenadas generalizadas se realiza introduciendo una matriz Jacobiana que transforma una geometría compleja de malla no uniforme o geometría curvilínea, en un sistema de coordenadas Cartesiano ( *x, y z,* ), dentro de una geometría ortogonal simple con malla uniforme en el sistema de coordenadas generalizadas  $(\xi_1, \xi_2, \xi_3)$  donde las ecuaciones se pueden resolver más fácilmente. Para este caso, simplemente consiste en una transformación de una malla no uniforme en el espacio físico ( *x, y z,* ) dentro de una malla uniforme en el espacio computacional *(* $\xi_1, \xi_2, \xi_3$ *).* Cada término en la matriz Jacobiana inversa  $(J^{-1})$  se expresa como funciones analíticas de las medidas  $\frac{dx}{dx}$ *j x* ξ  $\frac{\partial x_i}{\partial \xi_j}$ . Las medidas son introducidas y calculadas por el esquema interno de primer orden, entonces la matriz  $(J)$  es calculada directamente de  $(J^{-1})$ .

La ecuación [3.1](#page-16-0) se puede volver a escribir como,

$$
\frac{\partial \hat{U}}{\partial t} + \frac{\partial \hat{F}}{\partial \xi_1} + \frac{\partial \hat{G}}{\partial \xi_2} + \frac{\partial \hat{H}}{\partial \xi_3} = \hat{S}
$$
(3.36)

con

$$
\hat{\mathbf{U}} = \frac{\mathbf{U}}{J},
$$
\n
$$
\hat{\mathbf{F}} = \frac{1}{J} \left[ \left( \frac{\partial \xi_1}{\partial x_1} \mathbf{F} \right) + \left( \frac{\partial \xi_1}{\partial x_2} \mathbf{G} \right) + \left( \frac{\partial \xi_1}{\partial x_3} \mathbf{H} \right) \right],
$$
\n
$$
\hat{\mathbf{G}} = \frac{1}{J} \left[ \left( \frac{\partial \xi_2}{\partial x_1} \mathbf{F} \right) + \left( \frac{\partial \xi_2}{\partial x_2} \mathbf{G} \right) + \left( \frac{\partial \xi_2}{\partial x_3} \mathbf{H} \right) \right],
$$
\n
$$
\hat{\mathbf{H}} = \frac{1}{J} \left[ \left( \frac{\partial \xi_3}{\partial x_1} \mathbf{F} \right) + \left( \frac{\partial \xi_3}{\partial x_2} \mathbf{G} \right) + \left( \frac{\partial \xi_3}{\partial x_3} \mathbf{H} \right) \right],
$$
\n
$$
\hat{\mathbf{S}} = \frac{1}{J} \mathbf{S}.
$$
\n(3.37)

*J* es el determinante de la matriz  $(J)$  y *U* es función de las coordenadas cartesianas y del tiempo.

#### <span id="page-26-0"></span>**3.2.2 Esquema Numérico**

El sistema en coordenadas generalizadas se resuelve por medio de una extensión del completo esquema explicito McCormack, de segundo orden en el tiempo y cuarto orden en el espacio, desarrollado por Gottlieb & Turkel (1976). Debe observarse que cuando se usa *U* tiende a ser reemplazada por *U* definida por la ecuación [\(2.16\)](#page-19-0) cuando la técnica LES es considerada. El esquema numérico es un esquema corrector – predictor definido en una dimensión por,

Predictor

$$
U_j^{(1)} = U_j^{(n)} + \frac{1}{6} \lambda \left( -f_{j+2}^{(n)} + 8 f_{j+1}^{(n)} - 7 f_j^{(n)} \right) + (\delta t) S_j^{(n)},
$$
\n(3.38)

**Corrector** 

$$
U_j^{(n+1)} = \frac{1}{2} \Big( U_j^{(n)} + \Big( U_j^{(1)} \Big) \Big) + \frac{1}{12} \lambda \Big( 7 f_{j-2}^{(1)} - 8 f_{j-1}^{(1)} + f_j^{(1)} \Big) + \frac{1}{2} (\delta t) S_j^{(1)}.
$$
 (3.39)

Los índices  $(n)$ ,  $(n+1)$   $y(1)$  simbolizan respectivamente para los valores de la función al tiempo  $t$ , tiempo  $t + \delta t$  y al paso – sub – tiempo. Obsérvese que las discretizaciones espaciales intermedias son esquemas no centrados de primer orden con un predictor adelantado (*upwind*) y un corrector atrasado (*downwind*). Como se especifica arriba el esquema resultante es de cuarto orden en el espacio.

La formulación generalizada en tres dimensiones se escribe:

Predictor

$$
U_{i,j,k}^{1} = U_{i,j,k}^{n} - J_{i,j,k}^{P} \left[ \frac{\Delta t}{\Delta \xi_{1}} \left[ \frac{1}{6} \left( \hat{F}_{i+1,j,k}^{n} - \hat{F}_{i,j,k}^{n} \right) - \frac{1}{6} \left( \hat{F}_{i+2,j,k}^{n} - \hat{F}_{i+1,j,k}^{n} \right) \right] + \frac{\Delta t}{\Delta \xi_{2}} \left[ \frac{1}{6} \left( \hat{G}_{i+1,j,k}^{n} - \hat{G}_{i,j,k}^{n} \right) - \frac{1}{6} \left( \hat{G}_{i+2,j,k}^{n} - \hat{G}_{i+1,j,k}^{n} \right) \right] \tag{3.40}
$$

$$
+ \frac{\Delta t}{\Delta \xi_{3}} \left[ \frac{1}{6} \left( \hat{G}_{i+1,j,k}^{n} - \hat{G}_{i,j,k}^{n} \right) - \frac{1}{6} \left( \hat{G}_{i+2,j,k}^{n} - \hat{G}_{i+1,j,k}^{n} \right) \right]
$$

**Corrector** 

$$
U_{i,j,k}^{n+1} = \frac{1}{2} \Big[ U_{i,j,k}^1 + U_{i,j,k}^n \Big] - \frac{1}{2} J_{i,j,k}^C \Big[ \frac{\Delta t}{\Delta \xi_1} \Big[ \frac{7}{6} \Big( \hat{\mathbf{F}}_{i,j,k}^1 - \hat{\mathbf{F}}_{i-1,j,k}^1 \Big) - \frac{1}{6} \Big( \hat{\mathbf{F}}_{i-1,j,k}^1 - \hat{\mathbf{F}}_{i-2,j,k}^1 \Big) \Big] + \frac{\Delta t}{\Delta \xi_2} \Big[ \frac{7}{6} \Big( \hat{\mathbf{G}}_{i,j,k}^1 - \hat{\mathbf{G}}_{i-1,j,k}^1 \Big) - \frac{1}{6} \Big( \hat{\mathbf{G}}_{i-1,j,k}^1 - \hat{\mathbf{G}}_{i-2,j,k}^1 \Big) \Big] (3.41) + \frac{\Delta t}{\Delta \xi_3} \Big[ \frac{7}{6} \Big( \hat{\mathbf{G}}_{i,j,k}^1 - \hat{\mathbf{G}}_{i-1,j,k}^1 \Big) - \frac{1}{6} \Big( \hat{\mathbf{G}}_{i-1,j,k}^1 - \hat{\mathbf{G}}_{i-2,j,k}^1 \Big) \Big] \Big]
$$

#### **3.3 Modelo de Combustión por medio de Fracción de Mezcla [\[7\]](#page-1-0)**

Aunque ya ha sido programado un modelo de combustión, en este trabajo no fue utilizado. Sin embargo dicho modelo se utilizará en la continuación del trabajo.

En la técnica LES no se posee un mallado lo suficientemente fino para poder resolver la difusión entre el combustible y el oxígeno, por lo cual se emplea un modelo de combustión de Fracción de Mezcla

El modelo de combustión de Fracción de Mezcla se basa en asumir que los fenómenos de convección y radiación para grandes escalas pueden ser simulados de forma directa, no obstante los procesos físicos ocurren en pequeñas longitudes y en cortas escalas de tiempo, por lo cual se representan de manera aproximada. La naturaleza de las aproximaciones empleadas es necesariamente una función de la resolución espacial y temporal en los límites de cálculo, tal como nuestro entendimiento del problema.

La rapidez de los procesos químicos que controlan la liberación de energía de combustión, a menudo se desconoce para los incendios. Debido a los recursos actuales de la computación, obtener una descripción detallada de los procesos de combustión queda fuera de nuestro alcance, incluso si se llegará a conocer la resolución espacial y temporal en los límites impuestos. De este modo, el modelo adoptado aquí se basa en suponer que la combustión es controlada por una mezcla. Esto implica que todos los elementos involucrados en la combustión son <span id="page-28-0"></span>capaces de ser descritos en términos de una fracción de mezcla  $Z_f(x,t)$  La fracción de mezcla es una cantidad conservada que representa la fracción de materia en un punto dado en el flujo de combustible. Las relaciones entre la fracción de la masa de cada elemento y la fracción de mezcla se conocen como "relaciones de estado". La relación de estado de la fracción de masa del oxígeno proporciona la información necesaria para calcular la velocidad del consumo local de la masa del oxigeno. La forma de la relación de estado surge de la teoría clásica de la difusión laminar en la flama, la cual es en ciertas partes una función lineal. Esto lleva a un modelo de "frente de flama", donde la llama es una superficie bidimensional incrustada en un espacio tridimensional. La velocidad local del calor liberado se calcula a partir del consumo local de oxígeno en la superficie de la flama, en el supuesto de que la tasa de liberación de calor es directamente proporcional a la tasa de consumo de oxígeno y a su vez independiente del carburante se trate. Esta relación, originalmente fue propuesta por Huggett [\[8\]](#page-1-0), dicha relación es la base de la calorimetría por oxígeno.

Se comenzará con la relación más general de la reacción de combustión

$$
V_{\rm F} \text{ Fuel} + V_{\rm O} \text{ O}_2 \rightarrow \sum V_{\rm P,i} \text{ Products} \tag{3.42}
$$

Los números <sup>ν</sup>*i* son los coeficientes estequiométricos de todo el proceso de combustión, las reacciones entre el combustible "*F*" con el oxígeno "*O*" producen un número de productos "*P*". La ecuación estequiométrica (3.42) implica que la tasa de consumo de masa para el combustible y la oxidación esta relacionada por:

$$
\frac{m_F^{\text{}}}{V_F M_F} = \frac{m_O^{\text{}}}{V_O M_O}
$$
\n(3.43)

La fracción de mezcla  $Z_f$  se define como:

$$
Z_{f} = \frac{sY_{F} - (Y_{O} - Y_{O}^{\infty})}{sY_{F}^{1} + Y_{O}^{\infty}} \; ; \; s = \frac{v_{O}M_{O}}{v_{F}M_{F}} \tag{3.44}
$$

22

<span id="page-29-0"></span>Para este trabajo, la fracción de mezcla varía desde  $Z_f = 1$  en una región que contiene únicamente combustible hasta  $Z_f = 0$  donde la fracción de masa del oxigeno toma su valor ambiente  $Y_{\rho}^{\infty}$ . Note que  $Y_{F}^{I}$  es la fracción de combustible en el flujo de combustión. Las cantidades  $M_F$  y  $M_O$  son los pesos moleculares del combustible y del oxígeno respectivamente. La fracción de mezcla satisface así la ley de conservación

$$
\rho \frac{DZ_f}{Dt} = \nabla \cdot \rho D \nabla Z_f \tag{3.45}
$$

obtenida de una combinación lineal de las ecuaciones de la conservación del combustible y del oxígeno. El término Z<sub>Fast</sub> nos indica la suposición que la reacción química es "rápida" lo cual significa que ocurren las reacciones que consumen al combustible y al oxidante tan velozmente que el combustible y el oxidante no pueden coexistir. El requisito de que el combustible y el oxidante desaparecen simultáneamente define una llama superficie como:

$$
Z_{f}(x,t) = Z_{Fast} \quad ; \quad Z_{Fast} = \frac{Y_{0}^{\infty}}{sY_{F}^{l} + Y_{0}^{\infty}}
$$
(3.46)

La suposición de que el combustible y el oxidante no pueden coexistir lleva a la "relación de estado" entre la fracción  $Y_0$  y Z de la masa del oxígeno

$$
Y_0(Z_f) = \begin{cases} Y_0^\infty \left(1 - Z_f / Z_{\text{Fast}}\right) & Z_f < Z_{\text{Fast}} \\ 0 & Z_f > Z_{\text{Fast}} \end{cases} \tag{3.47}
$$

Las relaciones de ambos reactivos y productos pueden ser derivadas considerando la reacción ideal siguiente de un combustible de hidrocarburo:

$$
C_xH_y + \eta(x+y/4)(O_2 + 3.76N_2) \to \max(0,1-\eta)C_xH_y + \min(1,\eta) \times CO_2 +
$$
  
min(1,\eta)(y/2)H\_2O + max max(0,\eta - 1)(x+y/4)O\_2 + \eta(x+y/4)3.76N\_2 (3.48)

<span id="page-30-0"></span>Aquí η es un parámetro que va desde 0 (todo el combustible sin el oxígeno) al infinito (todo el oxígeno sin el combustible). Una correspondencia entre  $\eta$  y  $Z_f$  se obtiene mediante la aplicación de la definición de Z<sub>f</sub> la ecuación. [\(3.44\)](#page-28-0) a la izquierda de la ecuación. [\(3.48\).](#page-29-0) Las fracciones de masa de los productos de la reacción infinitamente rápida (incluyendo el exceso de combustible u oxígeno) pueden obtenerse en el lado derecho de la ecuación. [\(3.48\).](#page-29-0) Una expresión para la tasa local de liberación de calor se puede derivar de las ecuaciones de la conservación y de la relación de estado para el oxígeno. El punto de partida es la relación de Huggett<sup>[\[8\]](#page-1-0)</sup> para la velocidad de liberación de calor como una función del consumo de oxígeno

$$
\dot{q}^{\prime\prime} = \Delta H_0 \dot{m}_0^{\prime\prime\prime} \tag{3.49}
$$

En este sentido,  $\Delta H_0$  es la rapidez del calor liberado por unidad de masa de oxígeno consumido, entalpía de combustión, (alrededor de 13100 kJ/kg para la mayoría de los combustibles). La ecuación de la conservación de la masa del oxígeno

$$
\rho \frac{DY_0}{Dt} = \nabla \cdot \rho D \nabla Y_0 + m_0^{\dagger}
$$
\n(3.50)

puede transformarse en una expresión local para la rapidez de liberación de calor utilizando ecuación de conservación para la fracción de mezcla, ecuación [\(\\*.45\)](#page-29-0) y el estado de relación de oxígeno  $Y_0(Z_f)$ .

$$
-m_0^{\dagger} = \nabla \cdot \left(\rho D \frac{dY_0}{dZ_f} \nabla Z_f\right) - \rho D \nabla Z_f = \rho D \frac{d^2 Y_0}{dZ_f^2} |\nabla Z_f|^2 \tag{3.51}
$$

Ninguna de estas expresiones locales para la velocidad del consumo de oxígeno son particularmente convenientes para aplicarse numéricamente debido a la discontinuidad de  $Y_0(Z_f)$  en  $Z_f < Z_{\text{Fast}}$ . Sin embargo, una expresión de la velocidad de consumo de oxígeno por unidad de superficie del frente de flama se <span id="page-31-0"></span>puede derivar de la ecuación [\(3.51\)](#page-30-0) mediante la integración de  $\dot{m}_0^{\prime\prime}$  sobre un pequeño volumen que corta al frente de flama.

Trabajando con los términos centrales de la ecuación [\(3.51\)](#page-30-0) y señalando que  $dY_0/dZ_f$  es constante en un lado del frente de flama y cero por el otro, la integral del volumen se puede reescribir como integral de la superficie sobre el frente de flama aplicando el teorema de la divergencia y considerando la cancelación de algunos términos en el límite exterior del volumen de control. En este punto, es más conveniente expresar la rapidez del consumo de oxígeno en unidades de masa por unidad de tiempo por unidad de área superficie del frente de flama:

 $\overline{1}$ 

$$
-m_0^* = \frac{dY_0}{dZ_f}\left|\int_{Z_f < Z_{\text{Fast}}} \rho D\nabla Z_f \cdot n\right| \tag{3.52}
$$

En el algoritmo numérico, la rapidez de liberación local de calor es calculada primero localizando el frente de flama, posteriormente se calcula la rapidez de liberación local de calor por unidad de superficie, finalmente se distribuye esta energía en las celdas de la malla cortadas por el frente de flama.

# **4 CONDICIONES DEL PROBLEMA**

En este apartado se podrán encontrar las condiciones establecidas para realizar las simulaciones en este estudio numérico, dichas condiciones son definidas a partir del escenario físico del problema y conforme a las necesidades del sistema a resolver, dichas condiciones ayudan a definir de mejor manera la solución del fenómeno estudiado.

## **4.1 Características del dominio**

Para este estudio se considera un recinto cerrado de dos niveles que trata de asemejarse a una vivienda común, en la cual las escaleras se han omitido, debido a que en este trabajo se busca hacer un problema sencillo como punto de partida. La propagación de aire caliente se lleva a cabo mediante una fuente de calor que entrega energía al sistema.

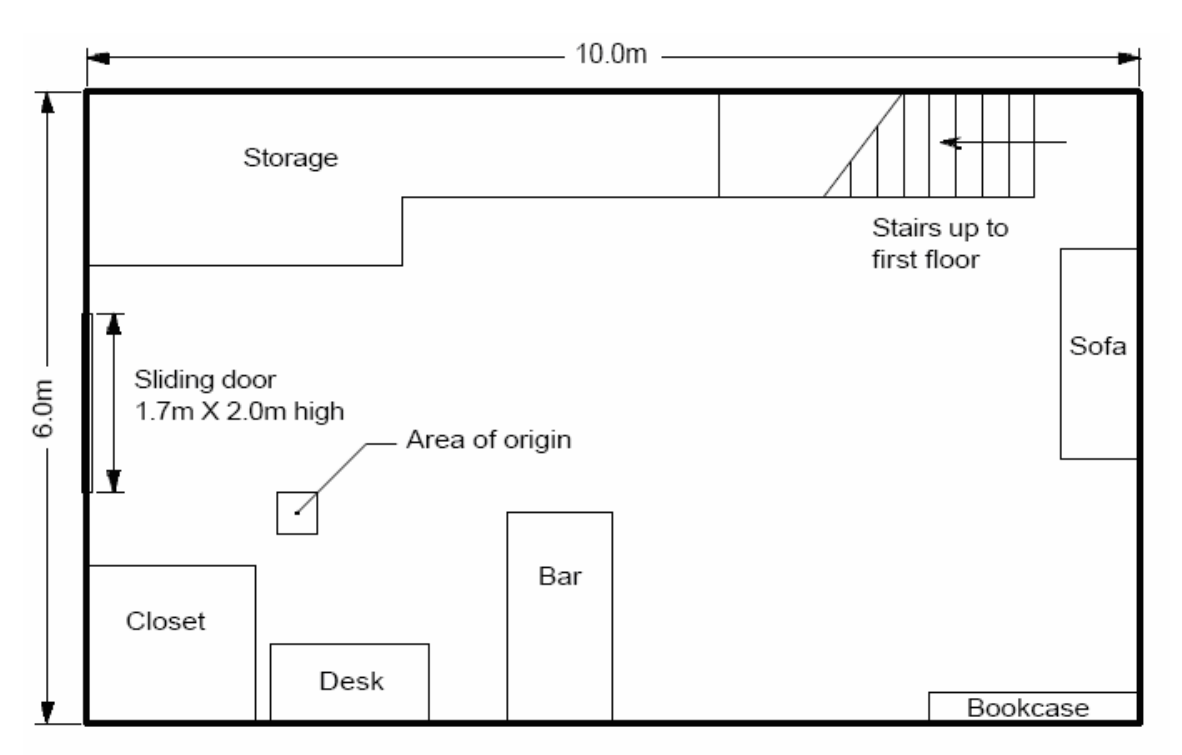

Figura 4.1: Croquis de la vivienda utilizada, planta inferior.

Para esta investigación no se consideran ventanas ni puertas en el recinto, los muebles de esta vivienda no se tomaron en cuenta, tampoco el acceso al segundo

nivel se encuentra en la misma orientación y la fuente de calor se encuentra en otra posición, es decir solo se utilizaron las medidas exteriores de la vivienda mostrada figuras 4.1 y 4.2. La altura total de esta vivienda es de 5 metros.

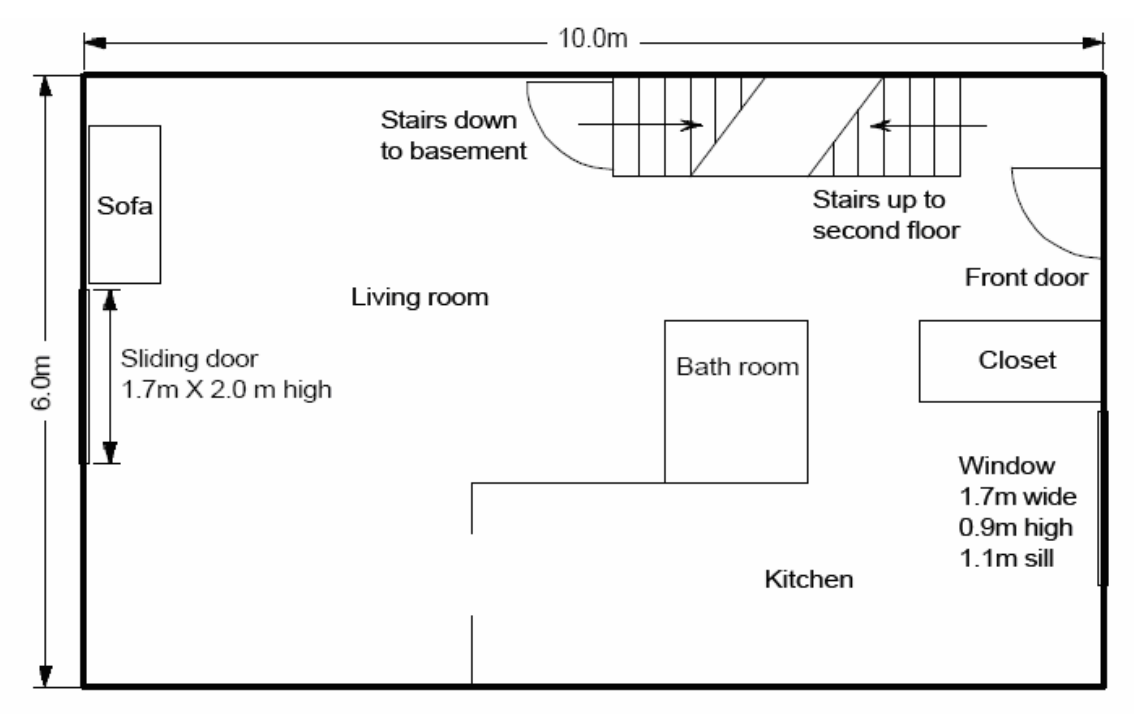

Figura 4.2: Croquis de la vivienda utilizada, planta superior.

## **4.2 Longitudes**

Para este trabajo se emplean variables adimensionales, por lo cual fue necesario utilizar datos y medidas también adimensionales. Como se aprecia en las figuras 4.1 y 4.2, la medida del largo de la vivienda es de 10 [m], esta longitud se tomo como longitud característica con un valor de 1.0. El valor numérico de las otras medidas se obtienen mediante la división entre la longitud original y la longitud característica ya mencionada.

## **4.3 Mallado**

Los ejes cartesianos *x*, *y*, y *z* son empleados en este trabajo, sin embargo la posición de la vivienda no utiliza la orientación convencional, como puede notarse en la figura 4.3.

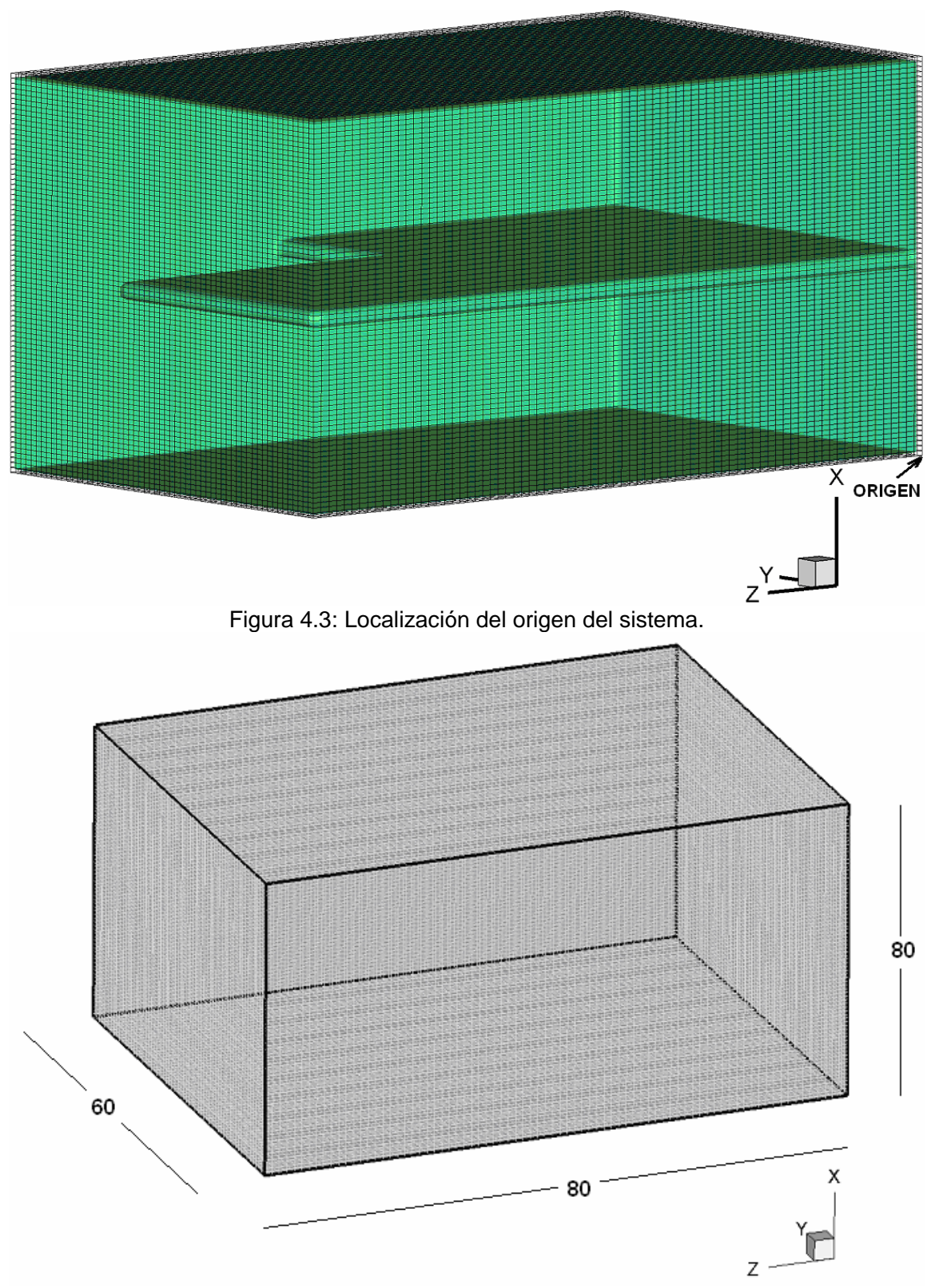

Figura 4.4: Número de celdas en cada dirección de los ejes coordenados.

El origen del sistema se localiza en la parte inferior del recinto, del lado opuesto del acceso al segundo nivel, lado izquierdo de la figura 4.3. También en la figura 4.3 se puede ver el acceso al segundo nivel, así como el mallado que se utilizó para realizar todas las simulaciones de este estudio numérico.

El mallado es un arreglo de celdas rectangulares a lo largo del recinto, el modelo esta compuesto por una malla de 80 nodos en el eje *x*, 60 nodos en el eje *y* y 80 nodos en el eje *z*. Como se observa en la figura 4.4.

El recinto es de dos niveles, el primer nivel se localiza desde la base del recinto hasta el nodo 38 en la dirección *x*, mientras que el segundo nivel se encuentra a partir del nodo 42 en la dirección *x*, hasta el nodo 80 de la misma dirección.

La abertura del segundo nivel abarca 34 celdas en la dirección *z*, se localiza a partir del plano 46 de la dirección *z*, como de muestra en la figura 4.5, tiene un ancho de 20 celdas que comienza en el plano 40 en la dirección *y* como se muestra en la figura 4.6.

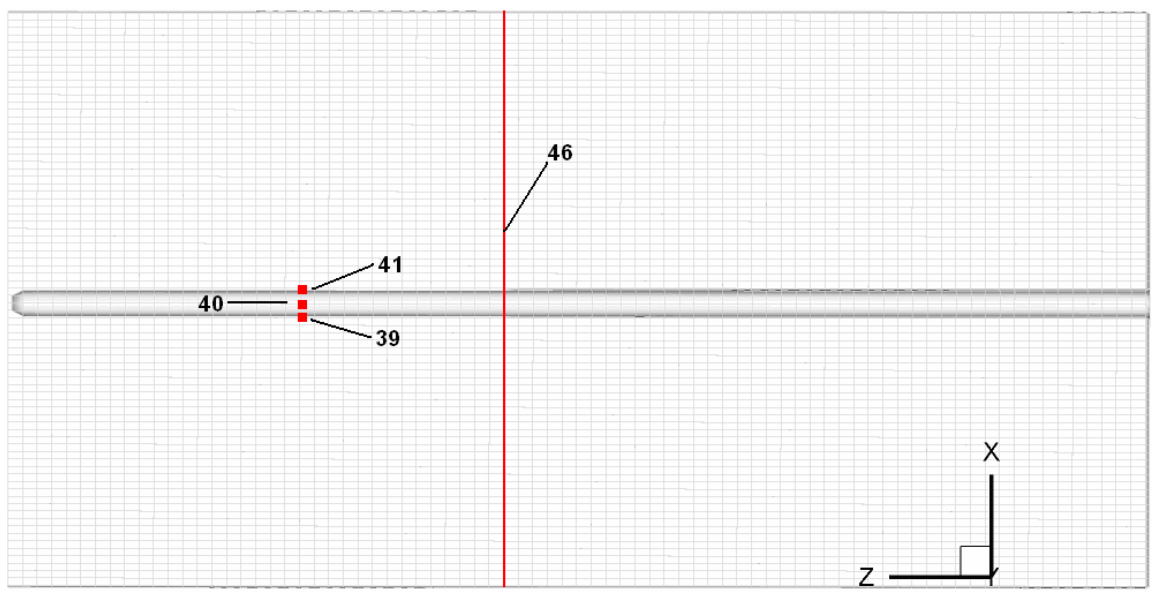

Figura 4.5: Ubicación del techo del recinto y del acceso al segundo nivel.
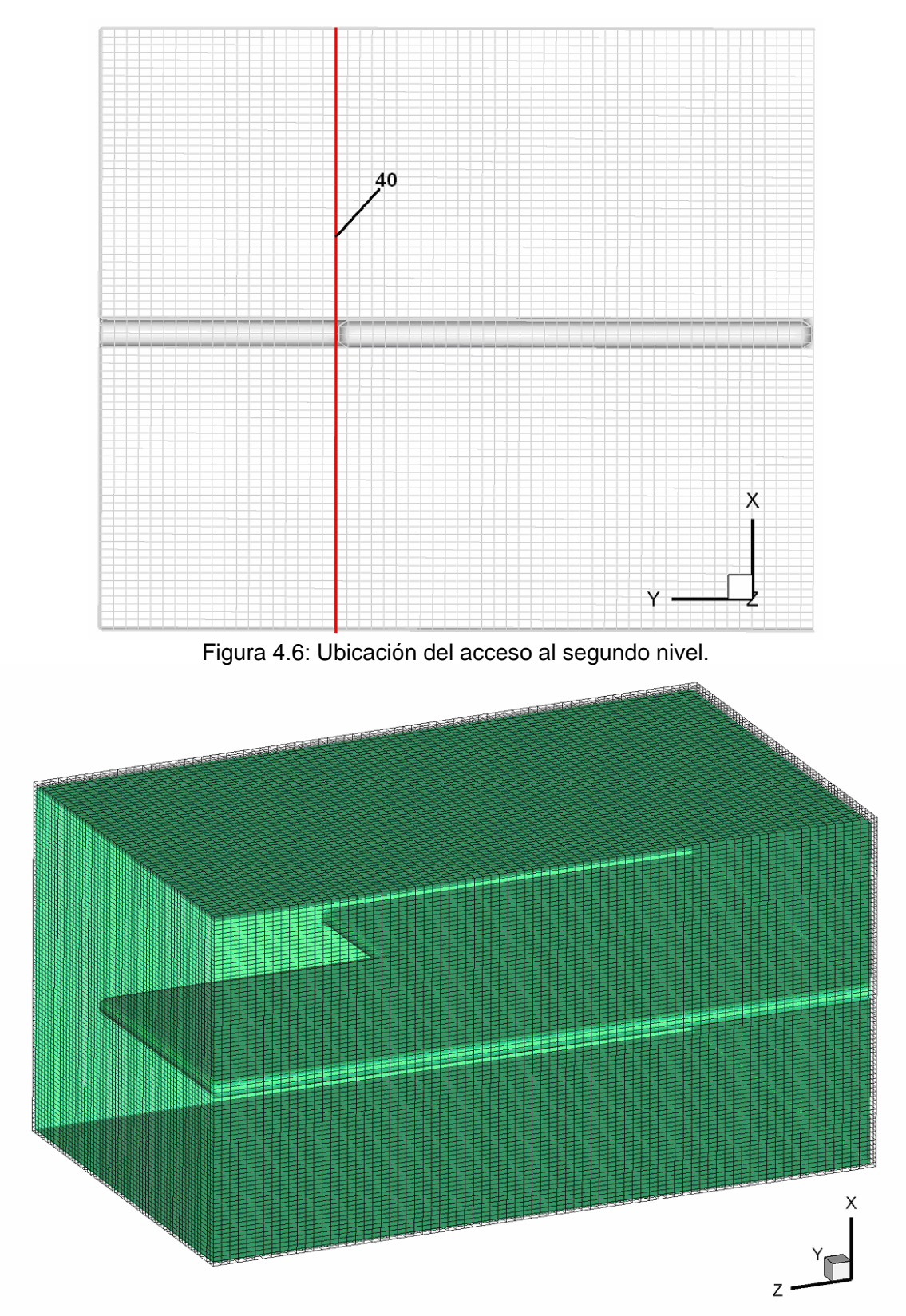

Figura 4.7: Ubicación de las paredes del recinto y del acceso al segundo nivel.

#### <span id="page-37-0"></span>**4.4 Valores de Referencia**

Los valores de referencia empleados para llegar a los valores adimensionales se muestran a continuación.

#### **4.4.1 Longitud de Referencia**

La longitud de referencia, como se comento en el apartado 4.2, es la que pertenece al lado del recinto de mayor tamaño, lado paralelo al eje *z*, de valor 1.0.

$$
L_{ref} = Longitud\ mayor\tag{4.1}
$$

#### **4.4.2 Temperatura de Referencia**

La temperatura de referencia en este estudio es la temperatura ambiente, el valor que se toma para las simulaciones es un valor de 1.0 para la temperatura ambiente.

$$
T_{ref} = Temperature
$$
\n(4.2)

### **4.4.3 Presión de Referencia**

Existe también una presión de referencia que de manera similar a la temperatura es la presión ambiente del lugar y tiene un valor de 1.0.

$$
p_{ref} = \text{Presión ambiente} \tag{4.3}
$$

### **4.4.4 Densidad de Referencia**

Con base en la ley del gas ideal, se obtiene una densidad de referencia

$$
\rho_{ref} = \frac{p_{ref}}{RT_{ref}} \tag{4.4}
$$

Donde *R* es la constante de los gases ideales. El valor deγ para el aire tiene un valor de  $\nu = 1.4$ .

#### **4.4.5 Velocidad de Referencia**

La velocidad de referencia empleada es una velocidad de flotación determinada por la ecuación 4.5.

$$
U_{ref} = \sqrt{\beta \Delta T g L_{ref}} \tag{4.5}
$$

donde  $\beta = \frac{1}{2}$ *p*  $\beta = \frac{1}{u} \left( \frac{\partial u}{\partial T} \right)_p$  es el coeficiente de expansión volumétrico,  $g$  es la gravedad del lugar y Δ*T* es la diferencia de temperaturas entre la temperatura máxima, que debe de determinarse y la temperatura de referencia, sin embargo es posible obtener esta expresión de la ecuación 4.6.

$$
U_{ref} = \sqrt{gL_{ref} \frac{\rho - \rho_{ref}}{\rho_{ref}}}
$$
 (4.6)

donde los términos que se utilizan pueden ser determinados más fácil que en la expresión anterior.

#### **4.5 Números adimensionales [\[9\]](#page-1-0)**

Los números adimensionales que se obtienen son:

#### **4.5.1 Número de Reynolds**

Este número nos permite saber si el flujo del fluido es laminar o es turbulento, hay que recordar que para la simulación de las grandes escalas, es necesario tener un flujo turbulento

$$
Re = \frac{L_{ref} U_{ref} \rho_{ref}}{\mu (T_{ref})}
$$
(4.7)

El número de Reynolds de referencia empleado en este trabajo tiene un valor de 7000, y se obtiene a partir de la ecuación 4.7.

#### **4.5.2 Número de Froude**

Este número relaciona las fuerzas inerciales del fluido y las fuerzas gravitacionales del sitio.

$$
Fr^{2} = \frac{U_{ref}^{2}}{gL_{ref}} \tag{4.8}
$$

Este número se obtiene a partir de la ecuación 4.8, para este trabajo se emplearon simulaciones con un número de Froude con valor de 0.2, 0.02y 0.002.

Lo que se trató de hacer con esta variación del número de Froude fue modificar la intensidad del fluido que se encuentra próximo a la fuente de calor.

### **4.5.3 Número de Prandtl**

El número de Prandtl es una relación entre la difusión viscosa y la difusión térmica, ecuación 4.9

$$
Pr = \frac{v}{k} = \frac{C_P \mu(T_{ref})}{k(T_{ref})}
$$
\n(4.9)

donde *k* es la conductividad térmica, y  $v = C_p \mu(T_{ref})$  es la viscosidad del fluido, este número nos indica como es la difusión del fluido, para este caso el número de Prandtl tiene un valor de  $Pr = 0.7$ .

### **4.5.4 Número de Match**

Este número nos indica la velocidad de flujo con respecto a la velocidad del sonido, esta expresión nos ayuda a tener un sistema de ecuaciones completo.

$$
Ma = \frac{U_{ref}}{c} \tag{4.10}
$$

<span id="page-40-0"></span>El valor utilizado es de  $Ma = 0.26$ , hay que recordar que  $c = \sqrt{RT_{ref}}$  es la velocidad del sonido. Para resolver el problema de la propagación del aire caliente se emplea un modelo de flujo compresible, el valor de  $Ma = 0.26$  es con la finalidad de que los efectos gravitatorios sean pequeños con lo cual dichos efectos se desprecian en la ecuación de la energía, lo cual hace que el modelo a resolver se simplifique para este problema, la finalidad de emplear el modelo de flujo compresible es para simular explosiones en un trabajo posterior.

### **4.6 Condiciones de Frontera**

Las condiciones de frontera son:

Para las simulaciones utilizadas en este trabajo se emplean las siguientes condiciones de frontera.

Se tiene una temperatura en las paredes con un valor constante, igual a la temperatura de referencia, esta condición evita que la temperatura del recinto crezca de manera indefinida. La importancia de emplear esta condición radica en que con esta temperatura las gráficas de las secciones siguientes llegan a un valor estacionario, lo cual ayuda a realizar un análisis más detallado.

Las paredes son impermeables, por lo cual el fluido no puede pasar a través de por las paredes, lo cual es consistente con la naturaleza del fenómeno que se estudia.

Las simulaciones poseen una velocidad nula en las paredes del recinto, lo cual sirve para simular la condición de no deslizamiento del fluido.

#### **4.7 Condiciones Iniciales**

Las condiciones iniciales de este estudio son una temperatura de referencia ecuación [4.2,](#page-37-0) una presión de referencia [4.3](#page-37-0) y velocidades nulas en todos los

nodos. Sin embargo, en la fuente de calor se considera una velocidad *Uin* para comenzar con la recirculación.

$$
U_{in} = 0.2U_{ref} \tag{4.11}
$$

El estudio toma un tiempo de simulación, el cual es adimensional ecuación 4.12, las simulaciones se llevan a cabo en un lapso de 10 tiempos adimensionales o 10 unidades de tiempo

$$
t = \frac{L_{ref}}{U_{ref}} \tag{4.12}
$$

Al obtener los resultados, se pueden obtener dos visualizaciones para cada lapso de tiempo, esto ayuda a obtener una información más grande acerca del desarrollo del fenómeno, ya que se pueden observar los cambios que ocurren a lo largo de la simulación.

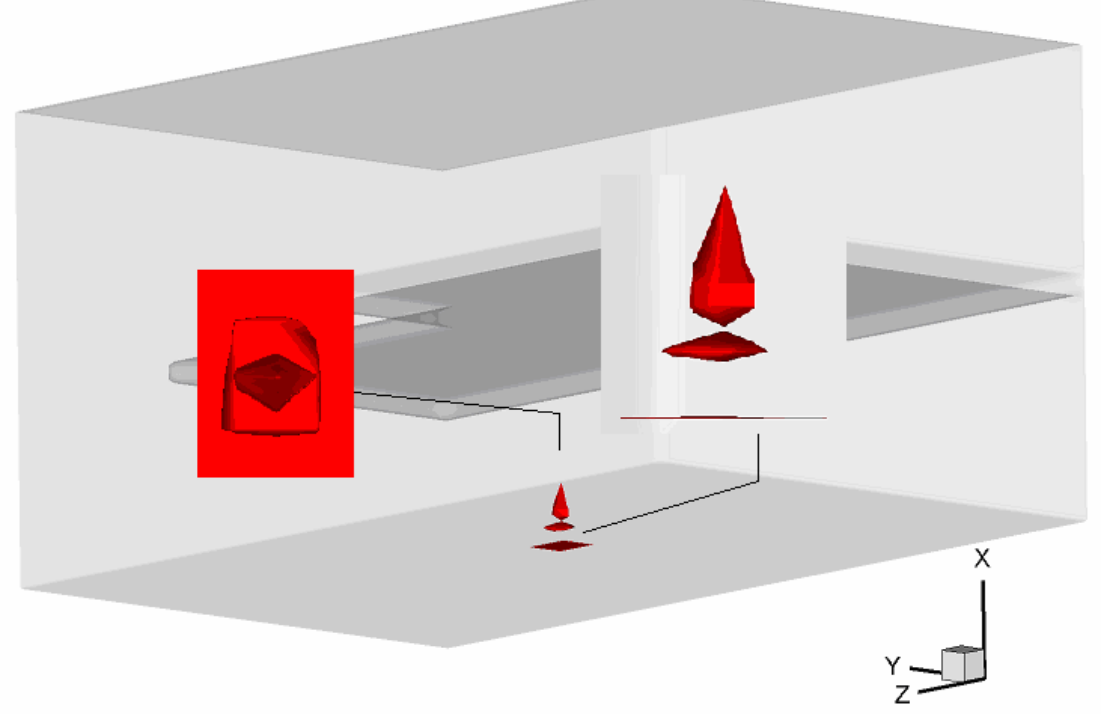

Figura 4.7: Ubicación de las paredes del recinto y del acceso al segundo nivel.

Se considera además una fuente de calor en la parte central del recinto en la parte inferior, que abarca dos celdas en la dirección *x*, cuatro celdas en la dirección *z* y *y*, tiene forma rectangular y se asemeja a un cajón.

Cabe señalar que la fuente de calor se puede modificar en tamaño y se puede colocar en diferentes lugares del recinto lo cual da una mayor versatilidad, de las que se tendrían con tener una fuente fija de calor, porque se pueden simular un mayor número de situaciones.

En un tiempo  $t = 0$  la fuente tiene un valor de energía de entrega  $Q = 0$ . Cuando la simulación comienza, el valor de la energía de entrega de la fuente de calor toma el valor propuesto, para este trabajo se modificó el valor de la energía que entrega la fuente al recinto con valores adimensionales  $Q = 0$ ,  $Q = 300$  y  $Q = 900$ .

Considerando que el flujo de calor es adimensional

$$
Q = Q_{\text{adim}} = Q_{\text{dim}} \left( \frac{k_{\text{ref}} T_{\text{ref}}}{L_{\text{ref}}^2} \right) = \left( \frac{\gamma}{\Pr \text{Re}} \right) Q_{\text{dim}} \tag{4.12}
$$

# **5 PUNTOS DE MONITOREO**

Para este estudio numérico se necesitó tener sitios en los cuales se pudieran además de visualizar las propiedades físicas del sistema, analizar de manera gráfica lo que ocurre en diferentes lapsos de tiempo en el recinto, estos lugares se llaman *puntos de monitoreo*, dichos puntos sirven para poder tener una comparación entre las distintas zonas del recinto y realizar un mejor análisis del fenómeno en el cual las observaciones pudieran ser más claras y con una mejor perspectiva de las que se pudieran obtener solo con las visualizaciones realizadas.

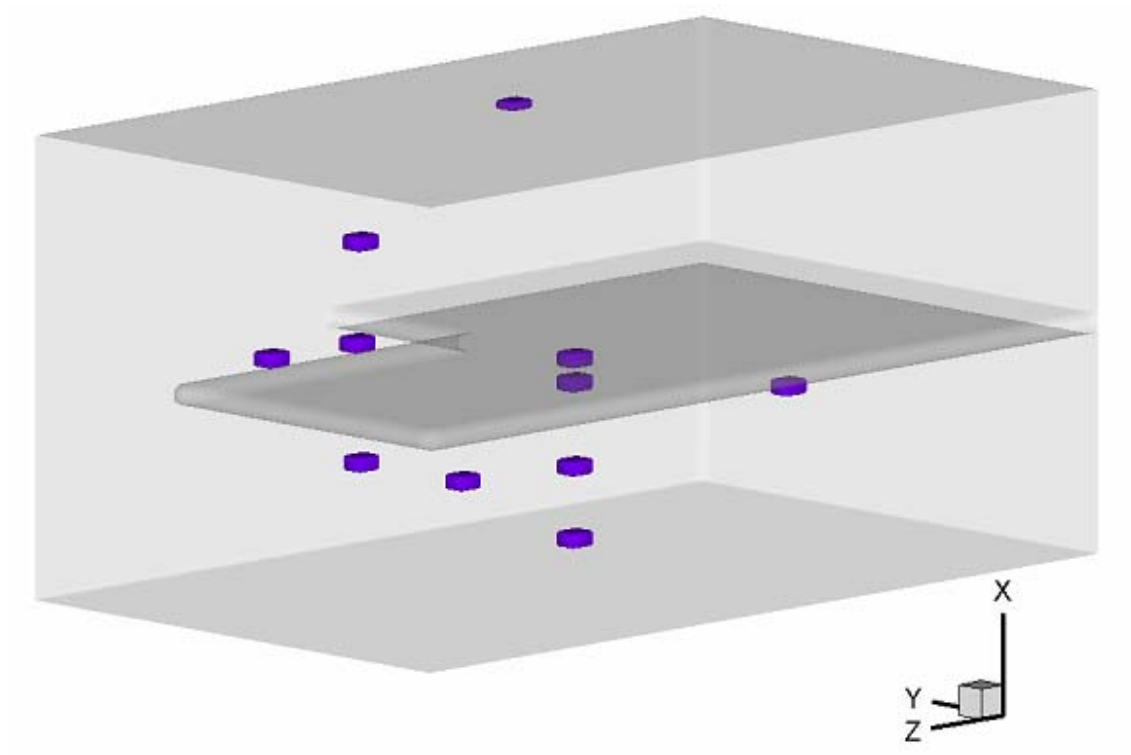

Figura 5.1: Puntos de Monitoreo en el recinto

El uso de estos *puntos de monitoreo*, brinda la posibilidad de ver la evolución del fenómeno en cada lapso de tiempo en ese lugar, lo cual da un mejor panorama de lo que ocurre en el fenómeno estudiado.

Para este recinto se emplearon 11 Puntos de Monitoreo distribuidos en diferentes partes del recinto, a continuación se muestra la localización de cada punto y la importancia de dicho punto en este análisis numérico.

## **5.1 Zona 1**

Esta zona se localiza en la parte central del primer nivel del recinto, la cual abarca desde la fuente de calor hasta el techo del primer piso. Es aquí donde se encuentran las temperaturas y velocidades más altas del sistema.

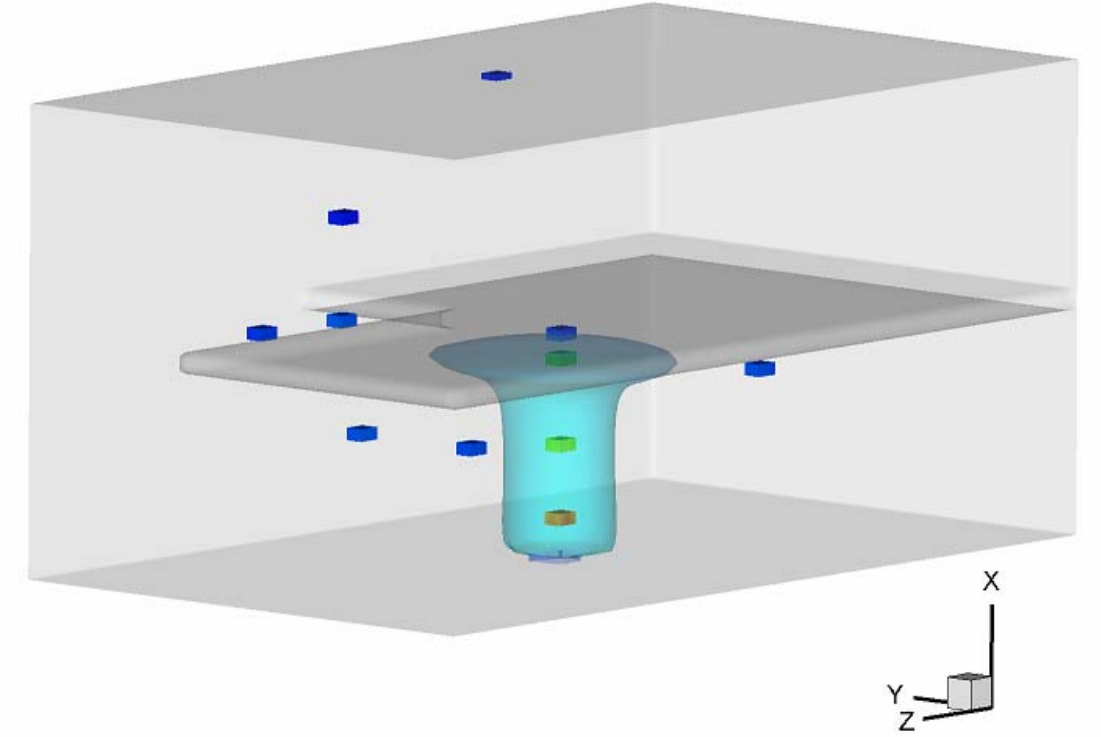

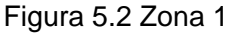

Los puntos que pertenecen a esta zona son los siguientes:

## **Punto coordenadas (8, 30, 40)**

Este punto se encuentra arriba de la fuente de calor que transfiere energía al recinto. Las propiedades físicas más elevadas se encuentran aquí, lo cual da la posibilidad de observar los máximos valores del sistema.

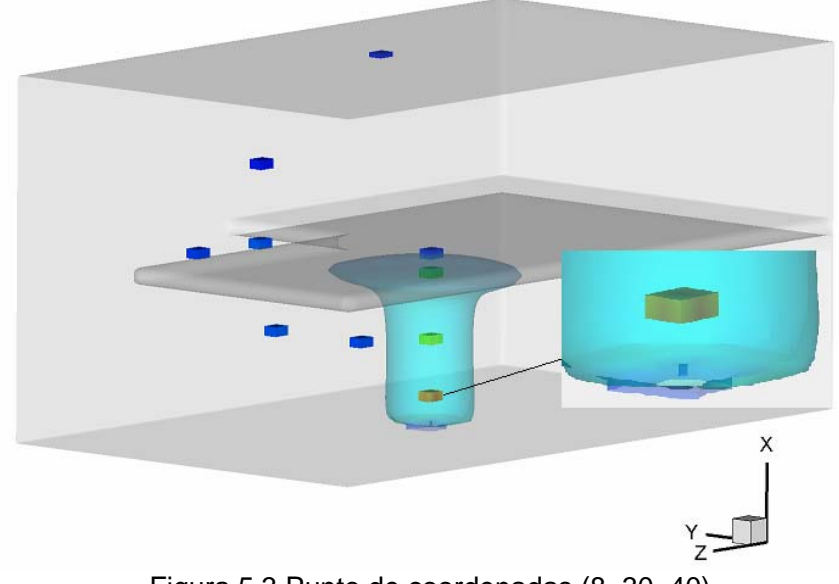

Figura 5.3 Punto de coordenadas (8, 30, 40)

# **Punto coordenadas (20, 30, 40)**

Este punto se encuentra a media altura del primer nivel.

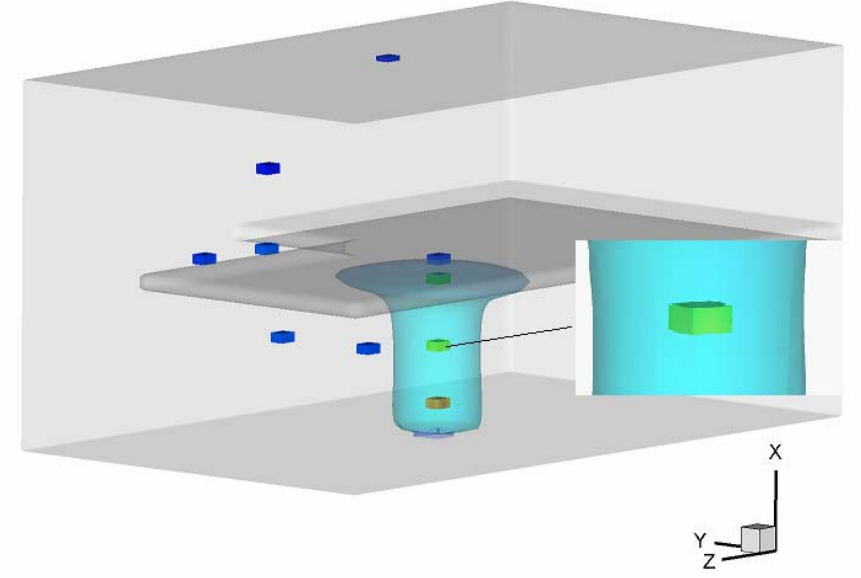

Figura 5.4 Punto de coordenadas (20, 30, 40)

Aquí se observó un cambio significativo con respecto al punto anterior, los resultados obtenidos en este punto permitieron observar un comportamiento en las temperaturas que se discutirá más adelante.

## **Punto coordenadas (34, 30, 40)**

En el punto de estas coordenadas se presenta un efecto interesante en la propagación de aire caliente, dicho efecto se analizará con detalle en el capitulo siguiente.

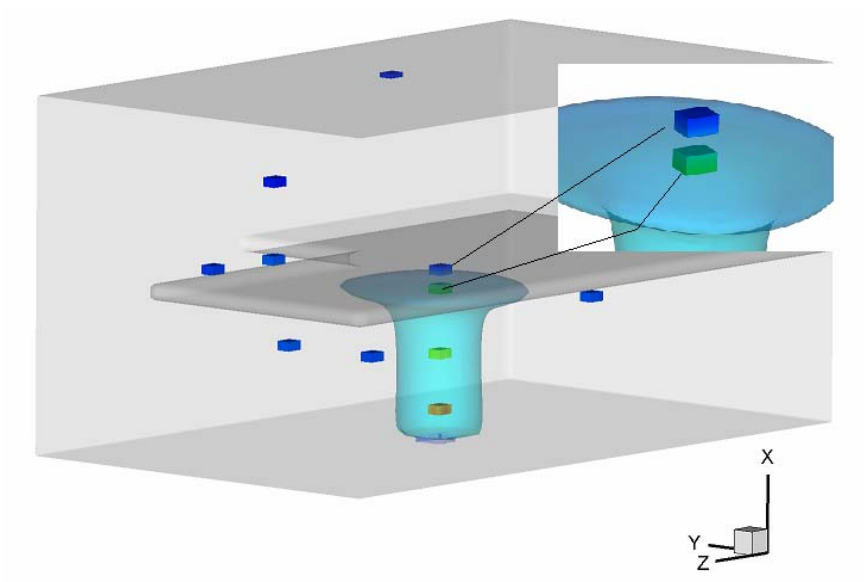

Figura 5.5 Punto de coordenadas (34, 30, 40) (arriba en el recuadro) y punto de coordenadas (38, 30, 40), (abajo en color más tenue)

### **Punto coordenadas (38, 30, 40)**

Se encuentra muy cerca del techo del primer piso, su importancia radica en que brindó un panorama de la interacción entre la propagación del aire caliente y el techo del recinto, de esta forma se observaron los efectos ocasionados por la condición de frontera dada en este estudio.

## **5.2 Zona 2**

Esta zona abarca la parte del recinto que corresponde al acceso del primer al segundo nivel, en la figura 5.6 se puede observar que esta zona comprende el lugar entre la zona 1 y la zona que se muestra en el acceso al segundo nivel.

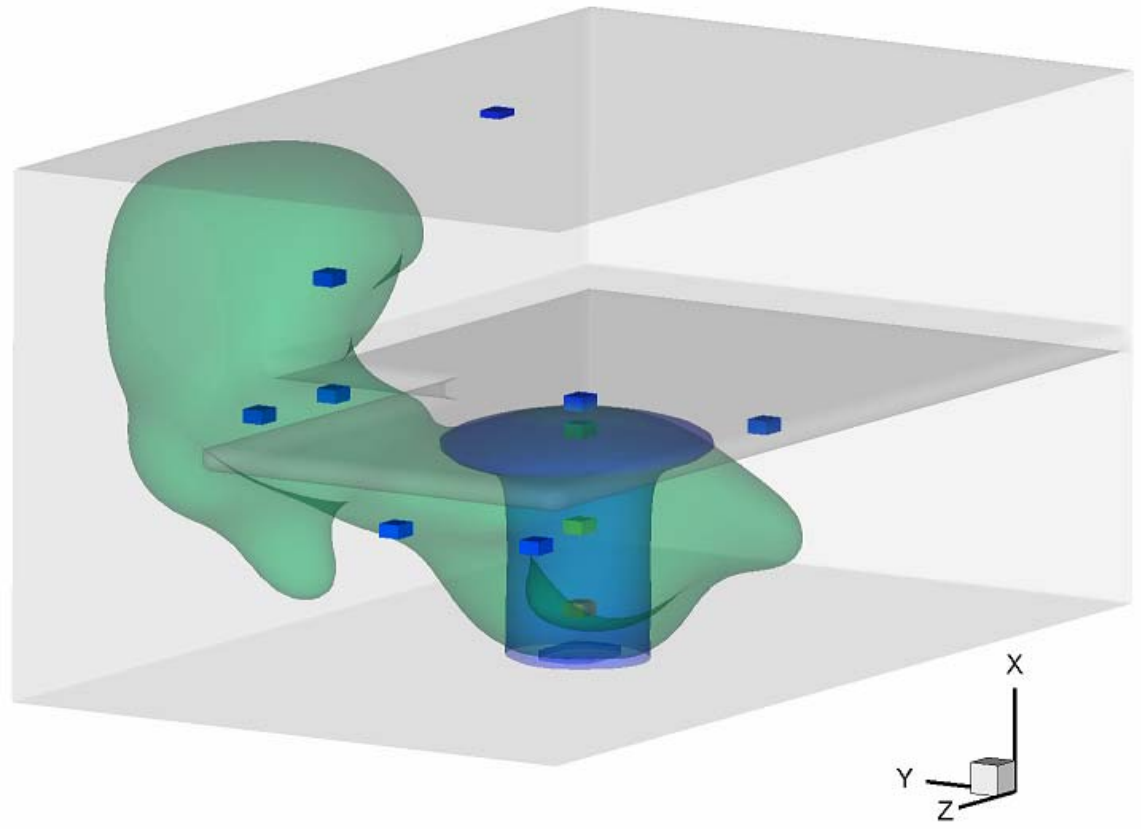

Figura 5.6 Zona 2

Como esta zona es el acceso al segundo nivel, el comportamiento del fenómeno en esta zona es muy importante, porque indica cómo es la transición de las propiedades físicas del primer al segundo nivel, así como el movimiento del aire caliente en esta zona.

A continuación se muestran los puntos que pertenecen a esta zona.

## **Punto coordenadas (40, 47, 52)**

Este punto se encuentra en la parte más cercana al borde de la división del primer y segundo nivel, en la figura 5.7 se puede observar su ubicación.

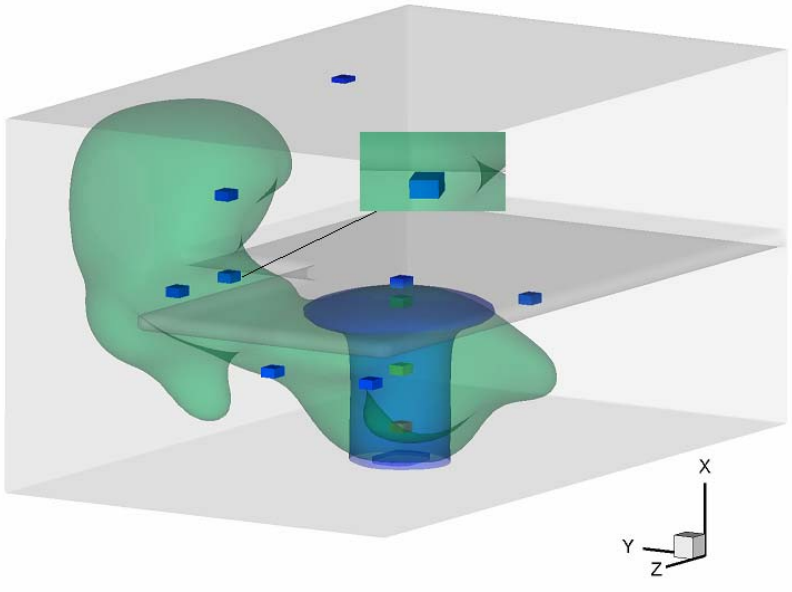

Figura 5.7 Punto de coordenadas (40, 47, 52)

Aquí se observó el acceso de los efectos del fenómeno al segundo nivel.

# **Punto coordenadas (40, 47, 62)**

Este punto está a la misma altura que el punto anterior, sin embargo se localiza en la parte central del hueco formado entre los dos niveles del recinto.

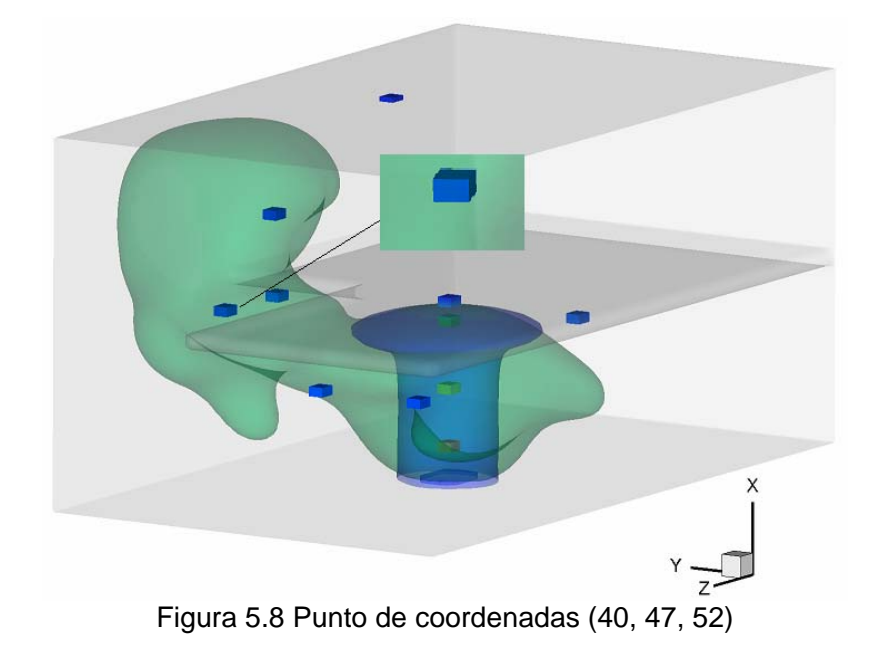

De la misma manera que el punto anterior, este punto ayudó a observar la interacción entre los dos niveles del recinto.

## **Punto coordenadas (56, 49, 56)**

Este punto se encuentra en la parte superior de la zona 2.

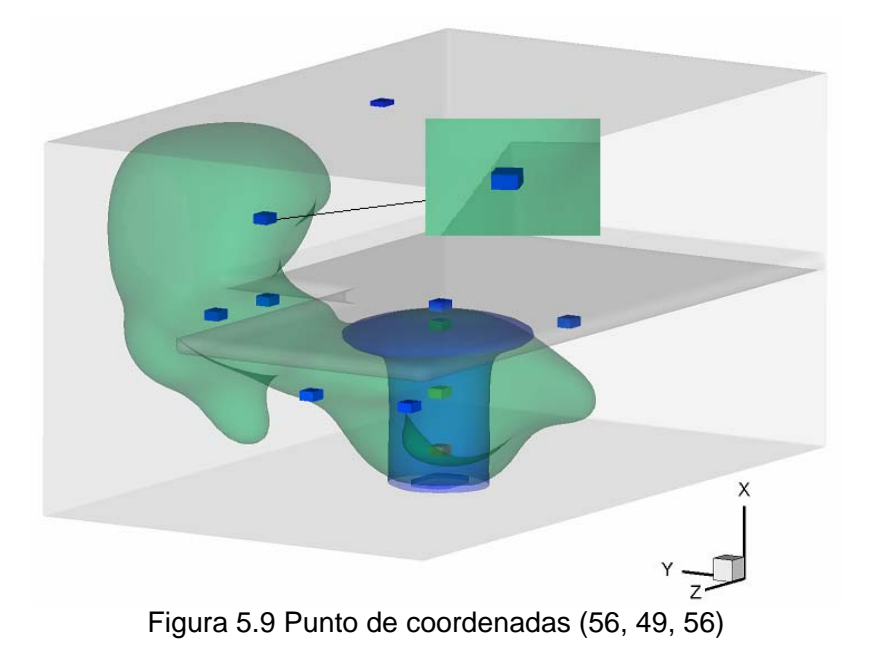

### **5.3 Zona 3**

Esta zona es la que rodea a la zona 1 y a la zona 2, de la misma forma que en la zona anterior los puntos que pertenecen a esta zona se encuentran entre la zona 2 y la capa exterior.

En esta zona se colocaron los 4 puntos restantes, uno de los cuales se encuentra en la parte superior del recinto en la zona central del segundo piso, los otros tres se encuentran en el primer piso.

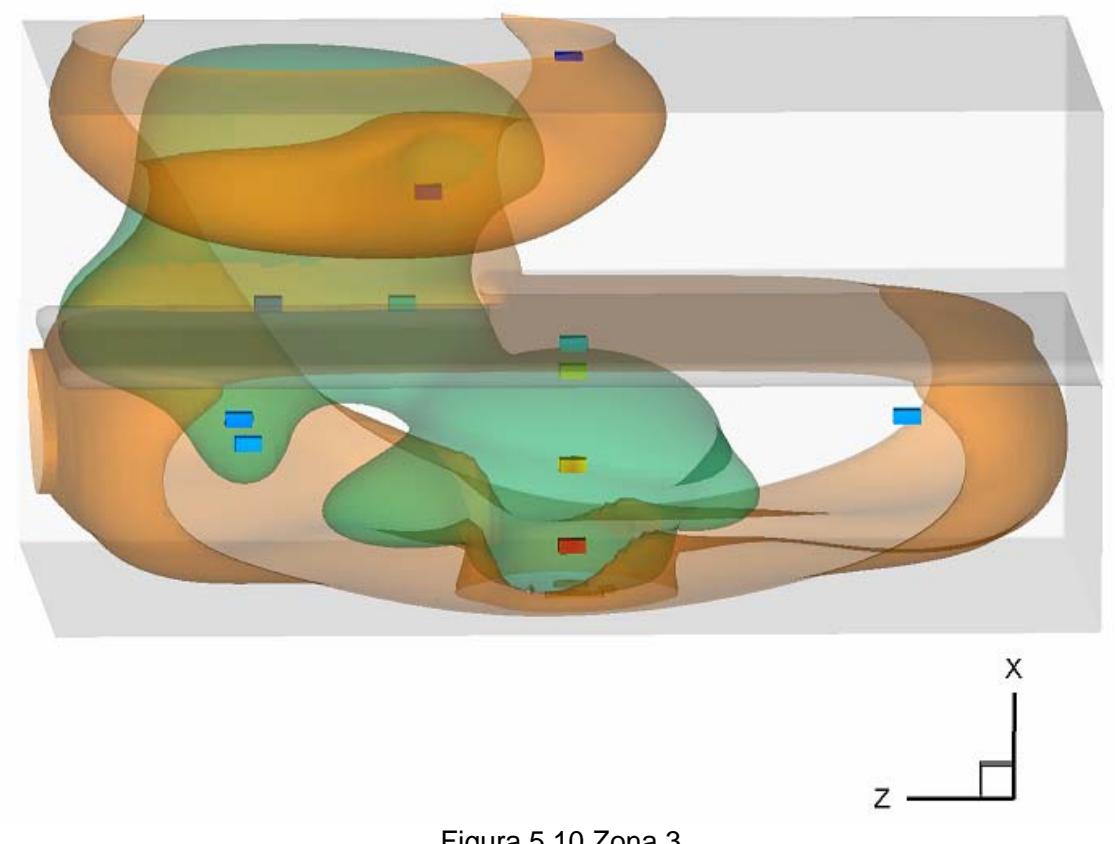

Figura 5.10 Zona 3

A continuación se muestran más detalles de estos puntos.

## **Punto coordenadas (79, 39, 40)**

Se encuentra en la parte superior del recinto, este punto permitió observar lo ocurrido en la zona cercana al techo del segundo nivel del recinto.

En este punto se obtuvieron los valores mínimos del estudio, y pudo brindar junto con el punto cercano a la fuente de energía, un análisis entre los valores máximos y mínimos del fenómeno.

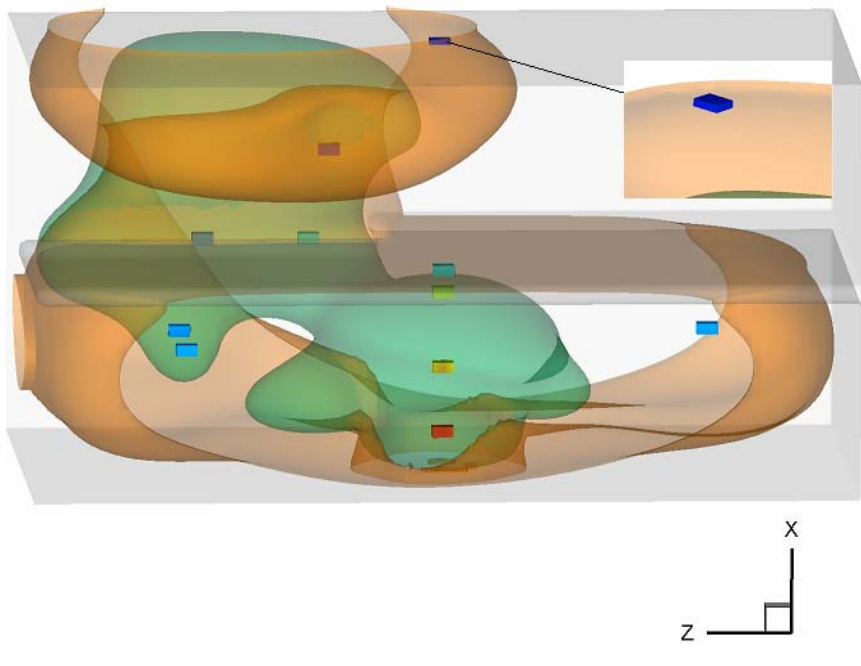

Figura 5.11 Punto de coordenadas (79, 39, 40)

# **Punto coordenadas (27, 30, 15)**

Este punto se encuentra en la zona más cerrada del primer nivel, y sirvió para tener un panorama de lo que ocurre en esta parte del recinto.

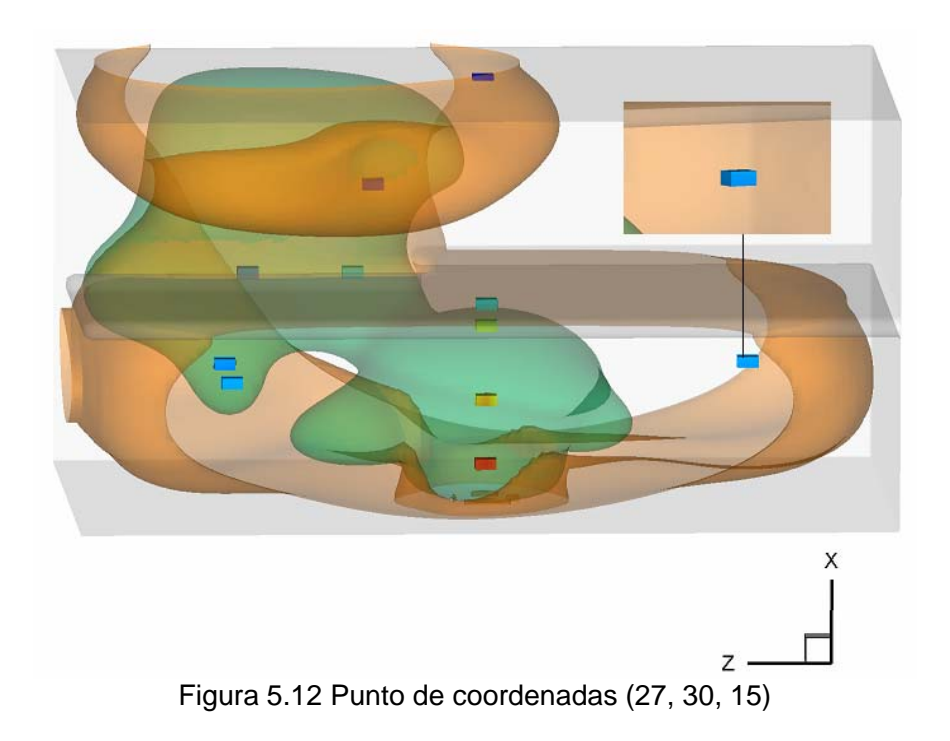

# **Punto coordenadas (27, 30, 65)**

La finalidad de este punto y el siguiente fue la de comparar lo que ocurre en esta parte del recinto con respecto a la zona analizada en el punto anterior. También para observar la transición entre la zona 2 y 3.

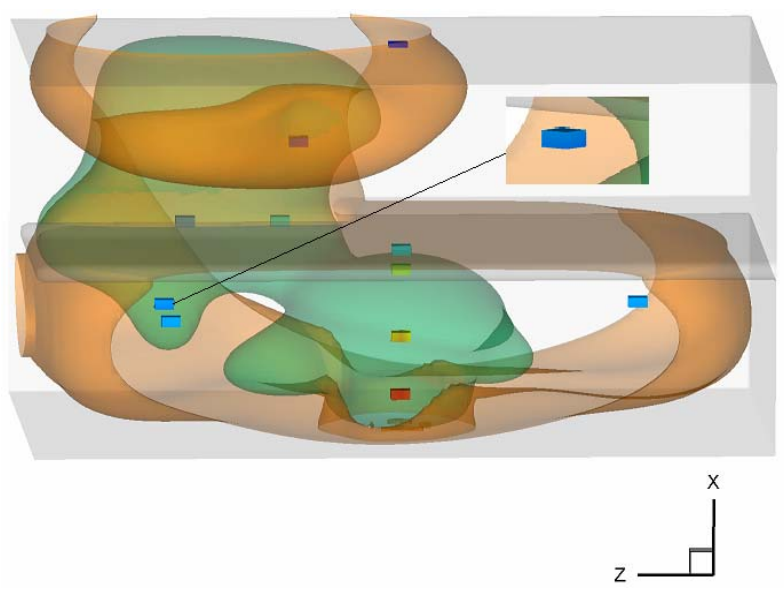

Figura 5.13 Punto de coordenadas (27, 30, 65)

**Punto coordenadas (27, 15, 65)** 

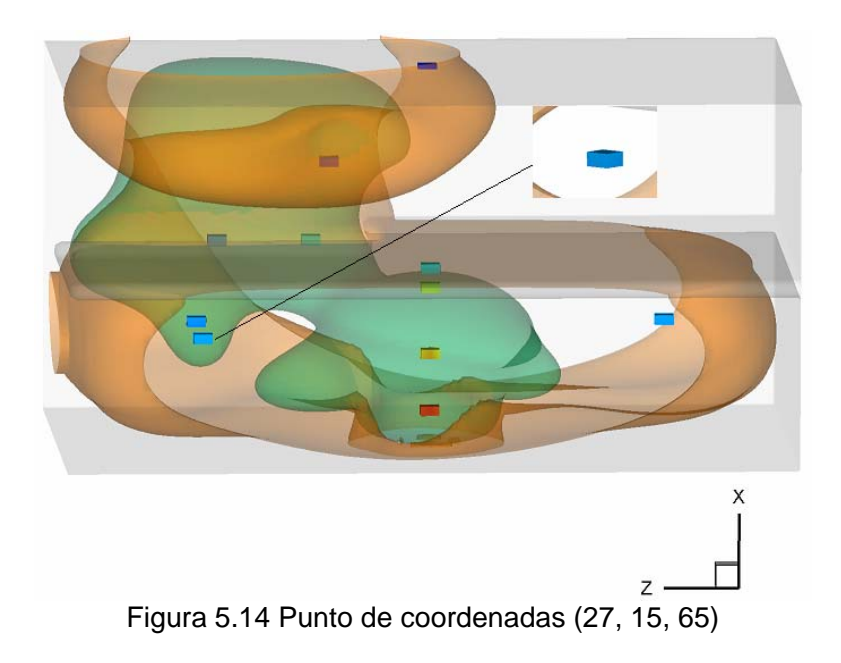

## **6 RESULTADOS**

En este estudio se desarrollaron dos casos para la propagación del aire caliente en el recinto, el primero consiste en entender lo que ocurre en el fenómeno cuando se modifica el valor de la energía que entrega la fuente de calor al sistema y así conocer como se afecta la temperatura y la velocidad del fluido en el recinto. El segundo caso consistió en modificar el valor del número de Froude para observar los efectos que ocasiona en el fenómeno estudiado. En este trabajo se observa el comportamiento del escalar pasivo que en investigaciones posteriores corresponderá al modelo de combustión de fracción de mezcla.

# **6.1 Efectos en la propagación del aire caliente en el recinto debidos al incremento de la energía que cede la fuente de calor**

La energía que cede la fuente de calor al sistema, propicia el movimiento del aire caliente del recinto. La fuente de calor al ceder energía al recinto modifica la temperatura del aire que se encuentra cercano a esta, la densidad del aire cambia como consecuencia de la transferencia de calor entre la fuente de calor y el aire, el aire caliente posee una densidad menor al aire frío, por lo cual el aire caliente asciende a la parte más alta del recinto.

Como existe una pared horizontal que divide al recinto en dos niveles, el aire no puede seguir ascendiendo, por lo cual se mueve bajo el techo del primer nivel. El aire llega a las paredes laterales del primer nivel, como no pueden atravesar las paredes, el aire circula hacia abajo hasta llegar casi al nivel del suelo, de igual forma el aire no puede atravesar el suelo, por lo cual el aire se traslada sobre el suelo hasta llegar cerca de la fuente del aire caliente. Hay que recordar que en la trayectoria mencionada el aire cede energía en forma de calor al recinto, por lo cual la temperatura de este aire caliente disminuye, y la de sus alrededores aumenta.

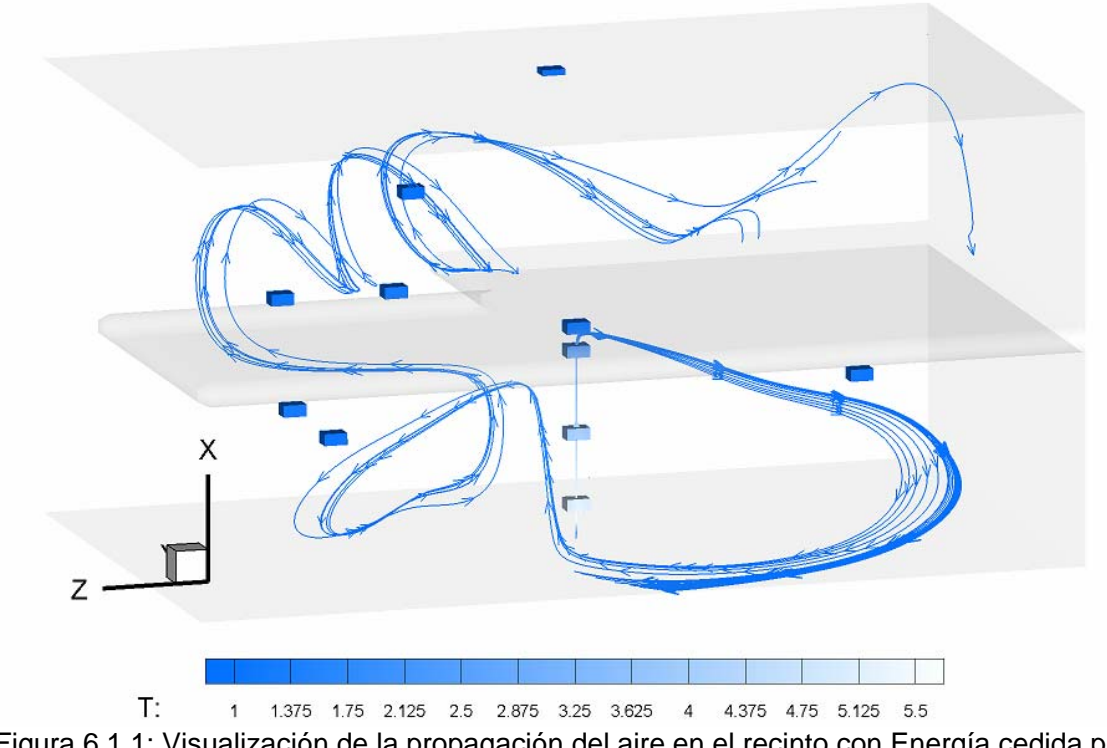

Figura 6.1.1: Visualización de la propagación del aire en el recinto con Energía cedida por la fuente Q= 900, un número de Froude F= 0.2 en un paso de tiempo de 5

Cuando el aire caliente se aproxima a la fuente de calor, comienza a ascender nuevamente por el recinto, como el aire posee ahora una temperatura menor, su recirculación ocurre en un espacio menor al que tenía en un principio, pues el espacio que ocupó inicialmente es ocupado por aire más caliente. Sin embargo en esta nueva propagación el aire busca ascender nuevamente y la recirculación comienza a ser en forma radial a la fuente de calor, hasta llegar a la zona de acceso al segundo nivel. Cuando llega ahí, el aire caliente sigue ascendiendo hasta el techo del segundo nivel (figura 6.1.2).

La temperatura del aire depende de la energía que cede la fuente al recinto, lo cual provoca que la recirculación se comporte de forma diferente. En la figura 6.1.1 se puede apreciar la recirculación y propagación del aire caliente de forma clara, sin embargo al final de esta simulación se pueden observar los vórtices formados los cuales son más complejos conforme el tiempo transcurre (figura 6.1.2).

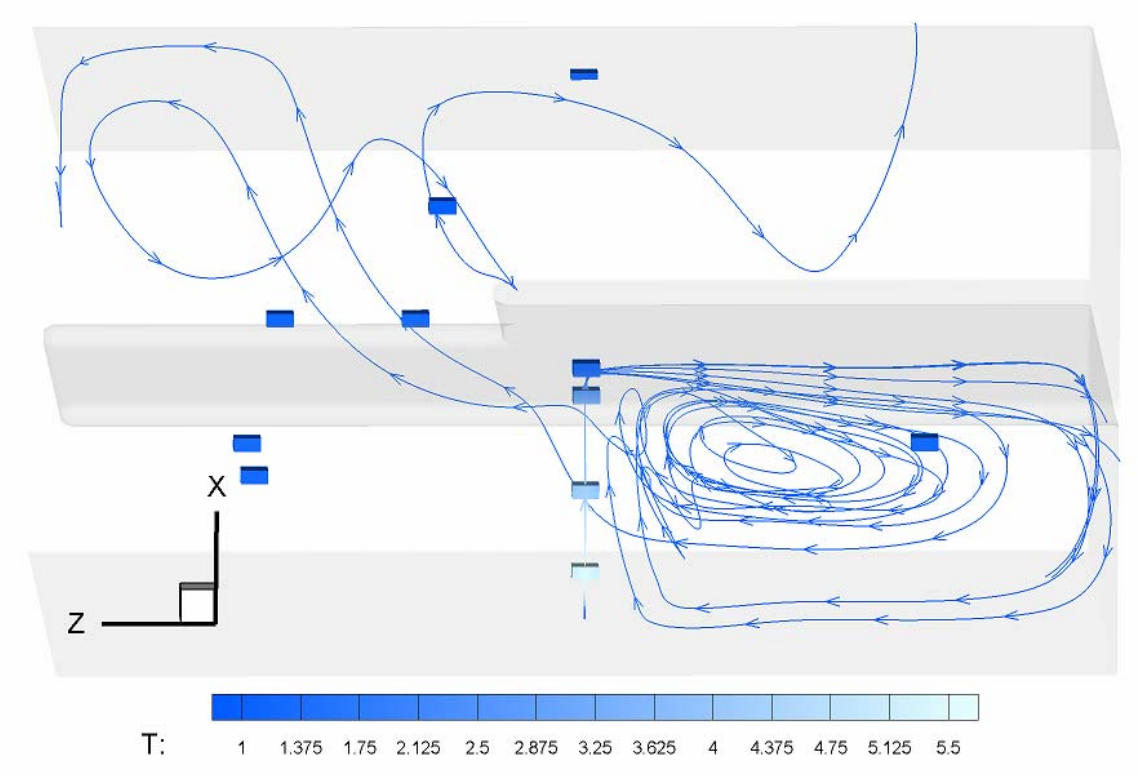

Figura 6.1.2: Visualización de la propagación del aire en el recinto con Energía cedida por la fuente Q= 900, un número de Froude F= 0.2 en un paso de tiempo de 10

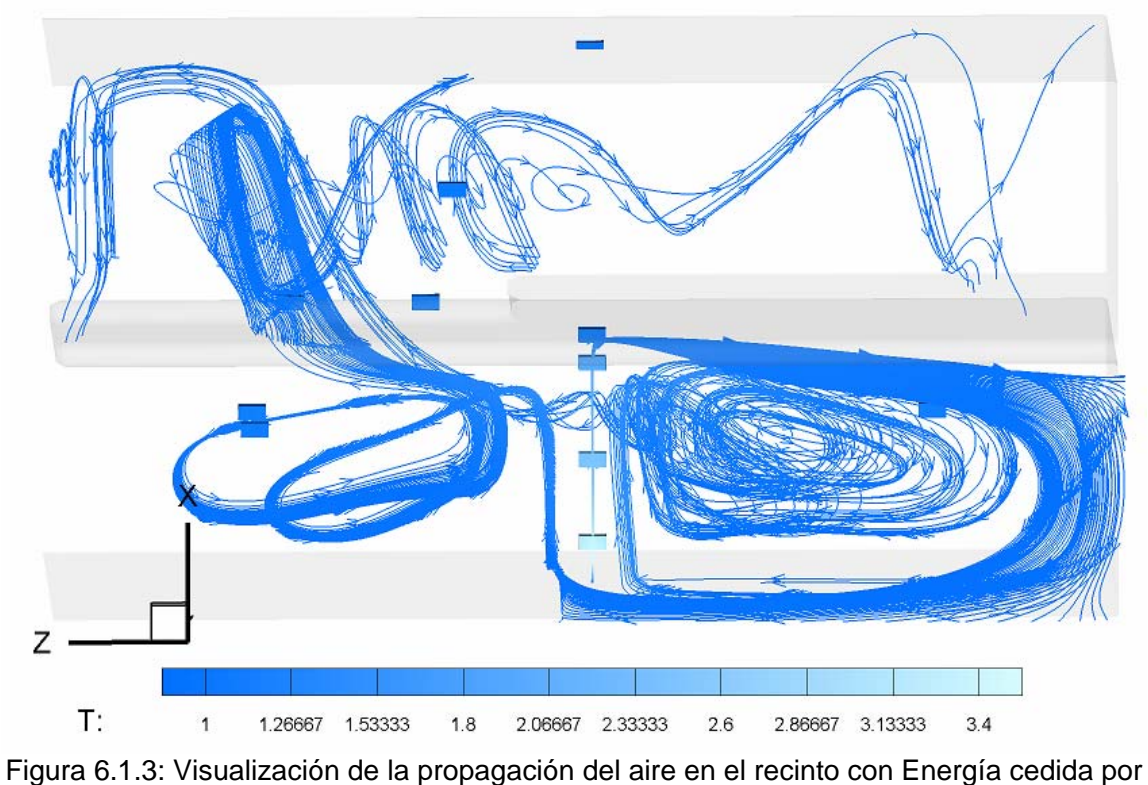

la fuente Q= 300, un número de Froude F= 0.2 en un paso de tiempo de 10

En la figura 6.1.2 se observa cómo la recirculación es más compleja, incluso es más difícil distinguir la recirculación de cada línea de trayectoria, debido a los vórtices forados en la simulación. La recirculación que se aprecia en dicha figura pertenece a dos líneas de trayectoria que llegan a la parte superior, lo cual nos da una idea de la complejidad del movimiento del fluido en el sistema.

En la figura 6.1.3 se aprecia la circulación del aire caliente dentro del recinto, además es posible observar que cuando la energía de entrega es mayor, visualizar el movimiento del fluido es más difícil debido a que los cambios en el sistema son más violentos lo cual es consecuencia de variar la energía que cede la fuente de calor al recinto.

### **6.1.1 Efectos en la Temperatura del Recinto**

Las gráficas de comparación de resultados de las simulaciones realizadas a diferentes valores de energía de entrega de la fuente, muestra la existencia de fluctuaciones de temperatura al inicio de las simulaciones (gráfica 6.1.1). Dichas fluctuaciones son el resultado del tiempo de transición que tarda el sistema en estabilizarse, es decir el tiempo en el cual el sistema llega a una solución a partir de las condiciones establecidas como datos. Posteriormente las fluctuaciones disminuyen y convergen a una curva de temperatura alisada.

El significado físico de estas fluctuaciones son las ondas acústicas ocasionadas por el incremento de temperatura inicial de la parrilla. Como en un principio, las condiciones son cero (para la entrega de energía de la fuente) y el cambio al valor propuesto es inmediato, se produce un cambio de presión importante, lo cual se refleja en esas pequeñas oscilaciones. Finalmente el comportamiento del sistema llega a una estabilidad, en la cual las variaciones son mínimas. En la gráfica 6.1.1 se observan las fluctuaciones del fenómeno para distintas simulaciones y como se alisan las curvas de temperatura.

Las gráficas de comparación de temperatura de cada *punto de monitoreo* mostraron para todos los casos, que la curva de la temperatura del fluido posee valores menores a la temperatura de referencia al inicio de cada simulación, posteriormente la temperatura comienza a incrementarse y finalmente sobrepasa el valor de referencia. Dicha disminución de la temperatura se debe a la expansión del aire caliente en el recinto, como resultado del comienzo de la propagación del aire caliente, lo cual se observa en las gráfica 6.1.1 y 6.1.2.

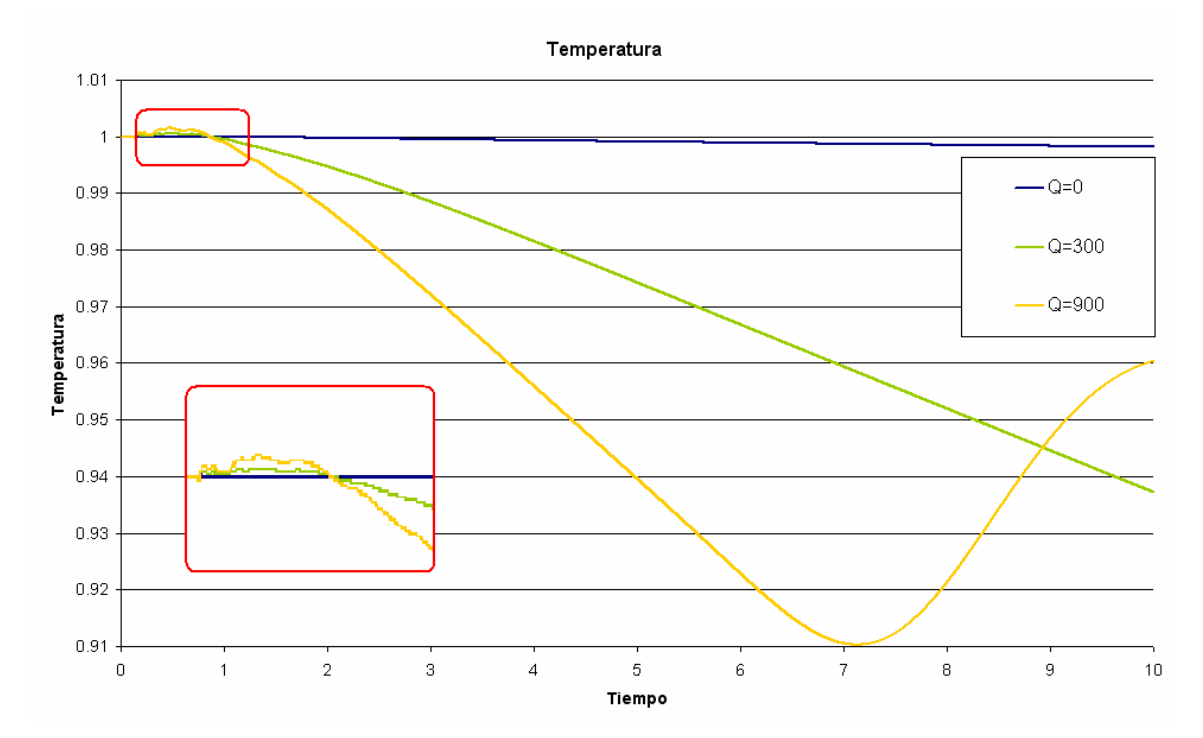

Gráfica 6.1.1: Temperatura vs Tiempo para una entrega de energía de la fuente de  $Q = 0$ , Q= 300 y Q = 900, con Froude F=0.2 del punto de la zona 3 coordenadas (79, 39, 40)

Cabe señalar que en el punto de monitoreo más lejano, es decir el que se encuentra en la parte superior del recinto (gráfica 6.1.1), se observó que el tiempo de simulación es demasiado corto para poder observar este efecto de forma clara, pero analizando las curvas de temperatura de dicha gráfica, podemos ver que en los últimos instantes de la simulación comienza a haber un aumento de temperatura, sin embargo no es posible observar el momento en el cual las curvas de temperatura sobrepasan el valor de la temperatura de referencia. Como consecuencia de su lejanía, en dicho punto se tienen las temperaturas más bajas del sistema.

En los resultados obtenidos de los *puntos de monitoreo*, se observó cómo el aumento de la energía entregada por la fuente provoca un incremento importante en la temperatura. Para la zona 1, se tiene un aumento entre una simulación y otra hasta de 60% para un mismo instante de tiempo (gráfica 6.1.2).

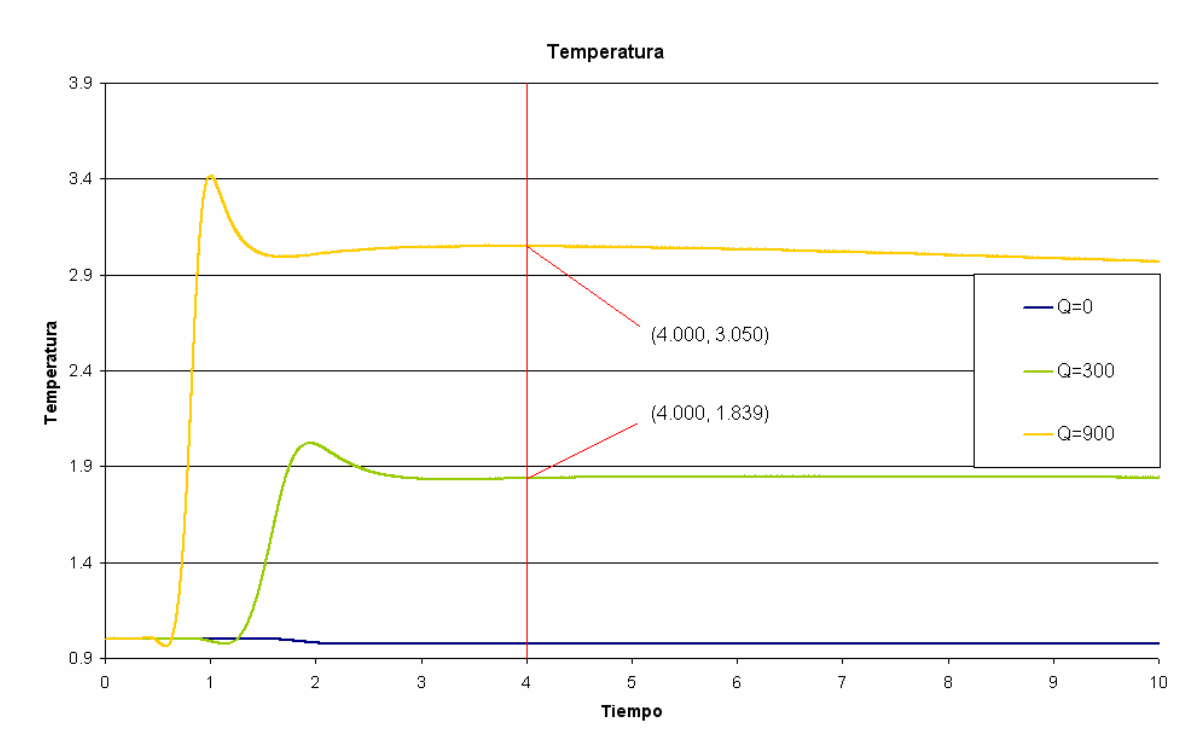

Gráfica 6.1.2: Temperatura vs Tiempo para una entrega de energía de la fuente de  $Q = 0$ ,  $Q = 300$  y  $Q = 900$ , con Froude F=0.2 del punto de la zona 1 coordenadas (34, 30, 40)

Los valores, para los *puntos de monitoreo* localizados en la zona de acceso al segundo nivel (zona 2) aumentan hasta en un 30% en un mismo instante. Los incrementos alrededor de los puntos más distantes son más pequeños. Sin embargo las perturbaciones iniciales en la zona 1 son menores en el tiempo respecto a las otras dos zonas del recinto, además el aumento en la temperatura es más rápido y el sistema tarda menos en converger a una solución, es decir las variaciones iniciales disminuyen con el tiempo de simulación mas no en amplitud, como resultado del incremento de la energía de entrega de la fuente de calor, este comportamiento se debe a las razones mencionadas anteriormente. En las gráficas 6.1.2 y 6.1.3 se observan los detalles mencionados.

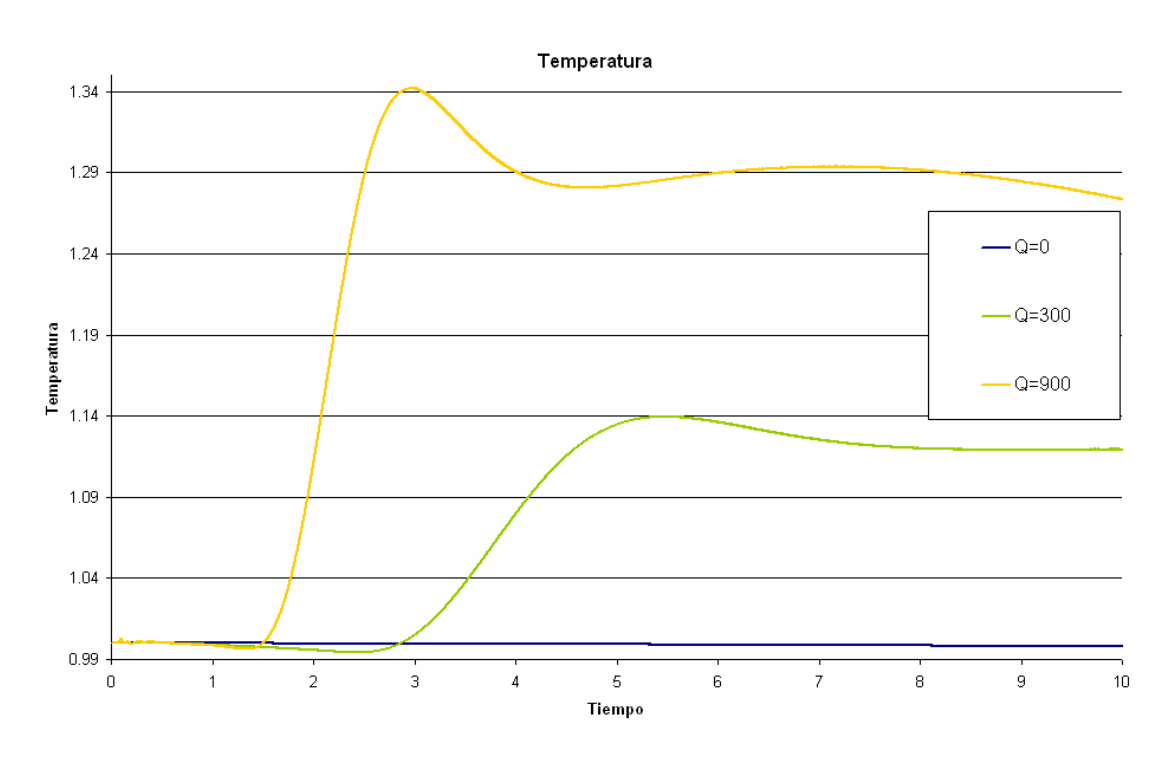

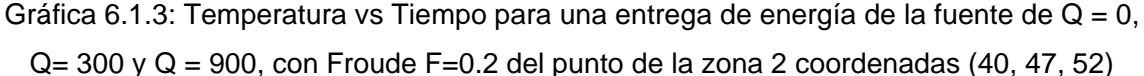

En las gráficas de resultados, se encontraron otro tipo de fluctuaciones en las curvas de temperatura, localizadas después del valor máximo de la temperatura en las gráficas, sin embargo, a diferencia de las primeras, estas fluctuaciones son debidas a la recirculación del aire en el recinto (figura 6.1.4) es decir, como el aire caliente sube y el aire frío baja debido a la diferencia de densidades, en determinado momento el aire caliente que se encuentra en uno de los *puntos de monitoreo*, es desplazado por aire más frío, esto se desarrolla de forma continua, solo es posible ver este efecto en las zonas 2 y 3, porque las fluctuaciones son casi imperceptibles para la zona 1 debido a su cercanía con la fuente.

Un efecto importante es el ocurrido entre dos puntos de la zona 1, el que se encuentra más cerca del techo del primer nivel de coordenadas (38, 30, 40) y el punto de coordenadas (34, 30, 40), figura 6.1.5.

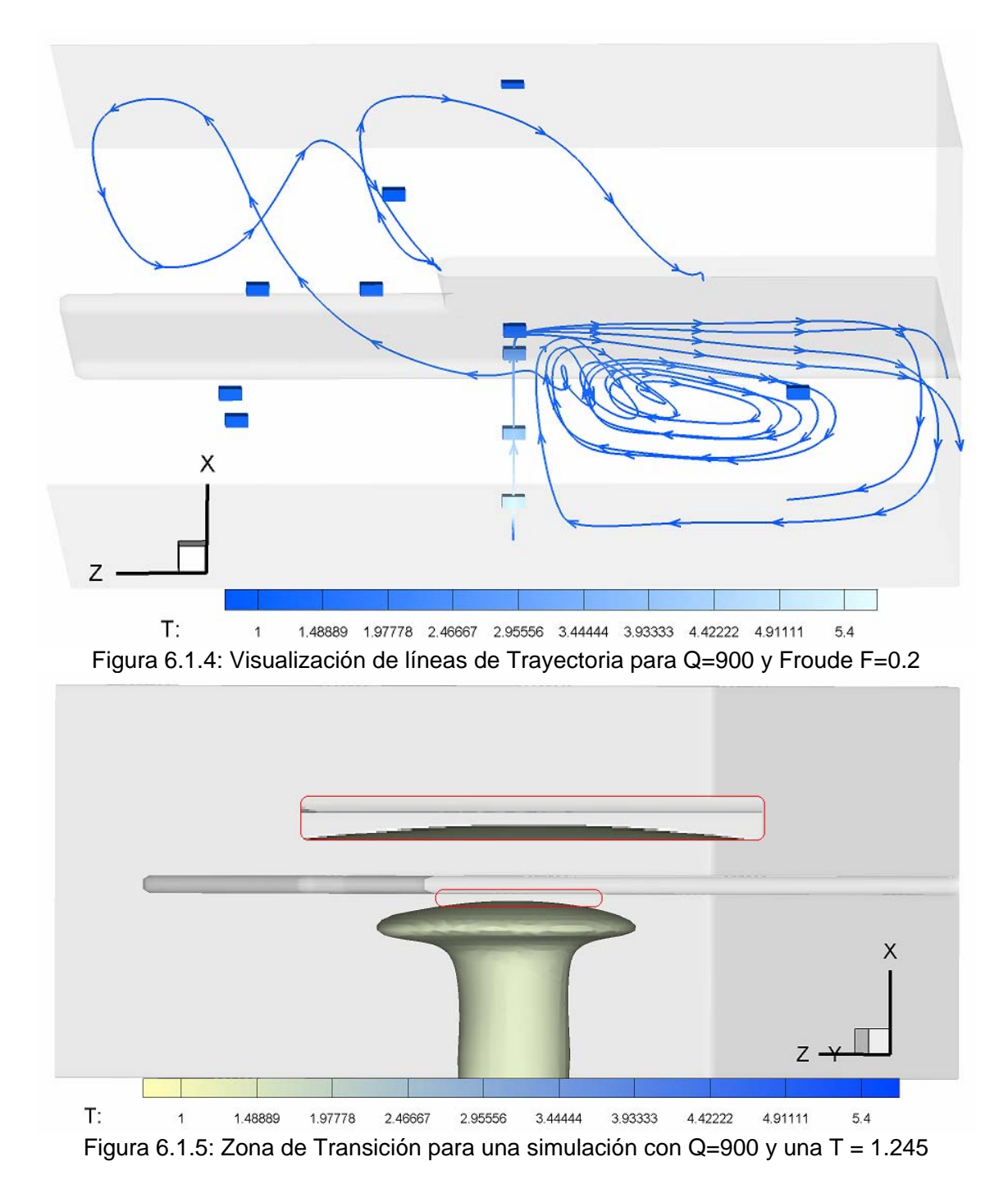

Entre estos dos puntos mencionados existe una diferencia importante de temperaturas debido a las condiciones de frontera del techo del primer nivel, por lo cual hay una zona donde el valor de la temperatura de propagación se desploma hasta una temperatura cercana a la temperatura del techo.

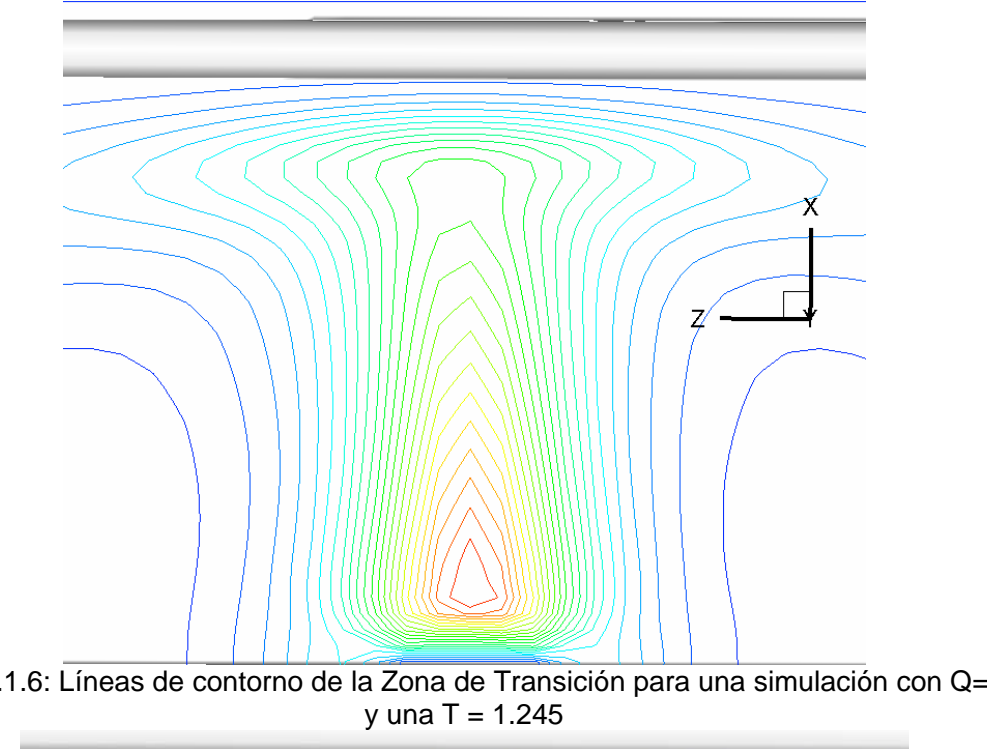

Figura 6.1.6: Líneas de contorno de la Zona de Transición para una simulación con Q=900

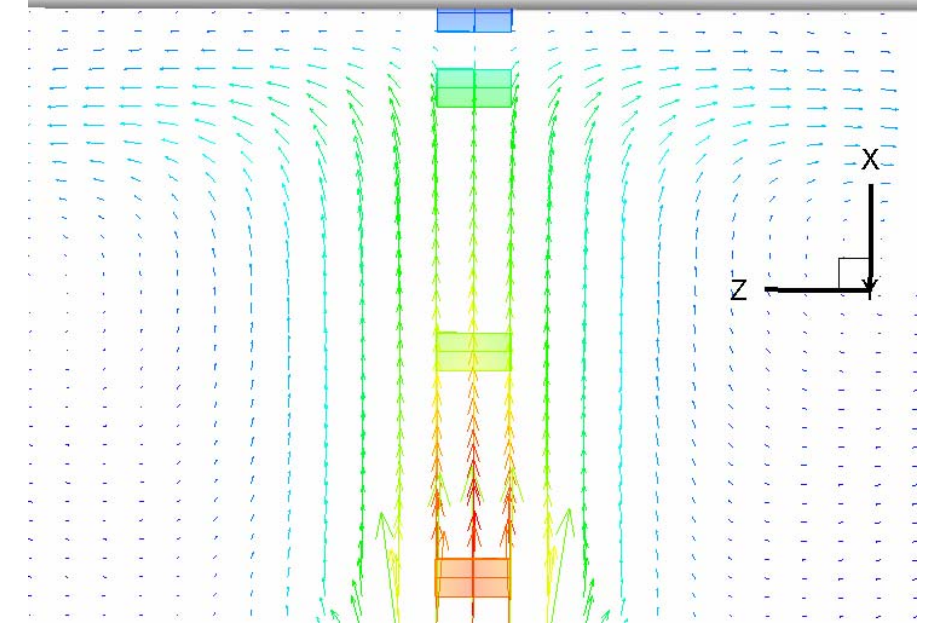

Figura 6.1.7: Vectores de Temperatura en la Zona de Transición para una simulación con  $Q=900$  y una T = 1.245

En las figuras 6.1.6 y 6.1.7 se observa como afecta la condición de frontera del techo a la temperatura del fluido y a la propagación del aire caliente, ya que en dicha zona hay una transición abrupta en la temperatura.

### **6.1.2 Efectos en la Velocidad del Fluido**

Con base en los resultados obtenidos se observó de forma clara como en los Puntos de monitoreo las velocidades desarrolladas por el fluido son más grandes conforme aumenta el valor de la energía de entrega de la fuente al sistema, como se puede apreciar en la siguiente gráfica, en la cual se observa el incremento de la magnitud de la velocidad en un punto de la zona 1.

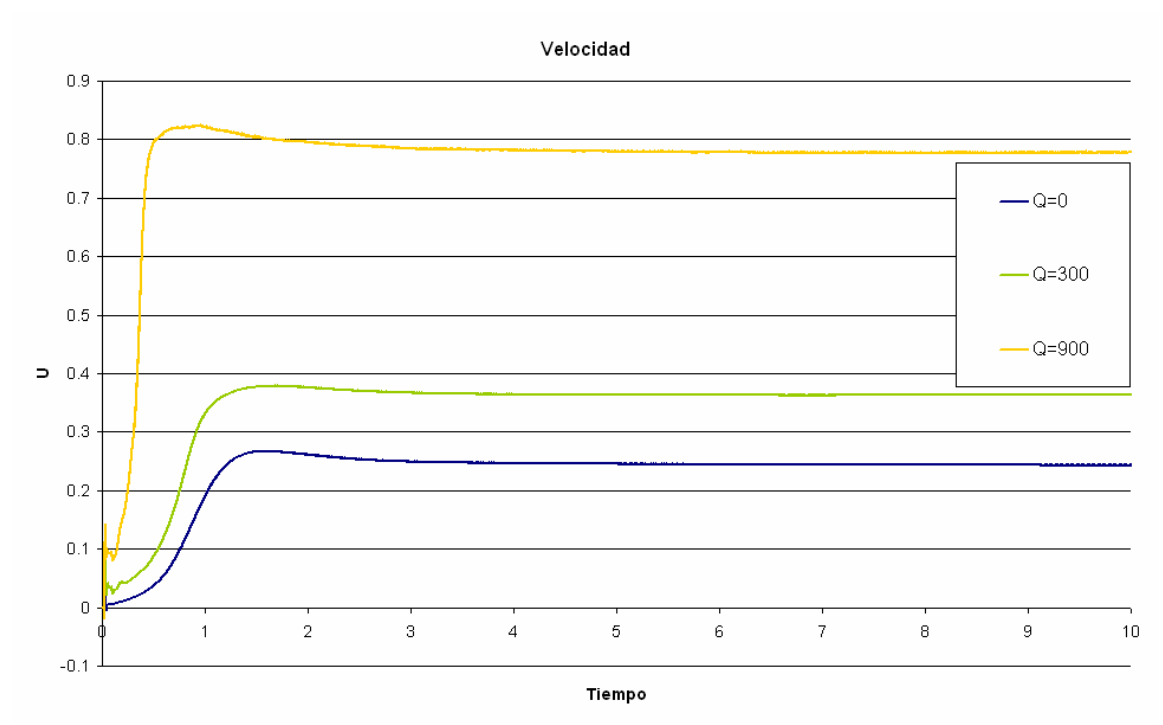

Gráfica 6.1.4: Velocidad del Fluido en la componente U vs Tiempo para una entrega de energía de la fuente de Q= 0, Q= 300 y Q= 900, con número de Froude F=0.2 del punto de la zona 1 de coordenadas (20, 30, 40)

En las gráficas de la zona 1, se aprecian las velocidades más altas como resultado de la cercanía con la fuente de energía de los *puntos de monitoreo* de dicha zona. Además en esta zona se observa como las velocidades son más estables que en cualquier otra zona, de hecho el cambio de velocidad es mínimo a lo largo de las simulaciones, como se ve en la gráfica 6.1.4.

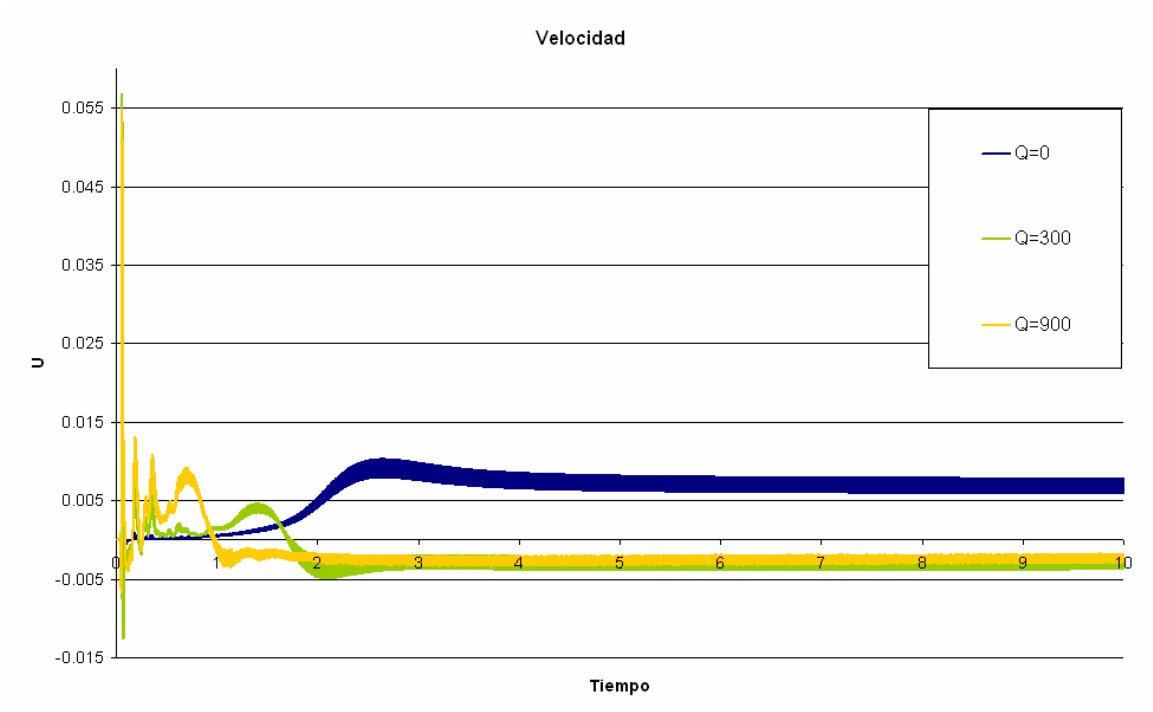

Gráfica 6.1.5: Velocidad del Fluido en la componente U vs Tiempo para una entrega de energía de la fuente de Q= 0, Q= 300 y Q= 900, con número de Froude F=0.2 del punto de la zona 1 de coordenadas (38, 30,40)

En el punto más cercano al techo del primer nivel, se observó como la velocidad es menor en esta zona, debido a que la propagación del aire ocurre antes de llegar a la altura de ese punto, como este punto está muy cerca del techo, también se apreció la condición de no deslizamiento del fluido en este fenómeno, en la gráfica 6.1.5 se observa este efecto.

Las figuras 6.1.7, 6.1.8 y 6.1.9 son imágenes del fenómeno en las cuales se observan iso-superficies de velocidades, las cuales ayudan a poder visualizar las velocidades en las zonas próximas al techo del primer nivel, las cuales son cercanas a cero.

En las imágenes también se muestra como conforme se aproxima el valor de la velocidad a cero, las iso-superficies se extienden en el recinto, pero sigue manteniendo una distancia regular a la pared que corresponde al techo del primer nivel.

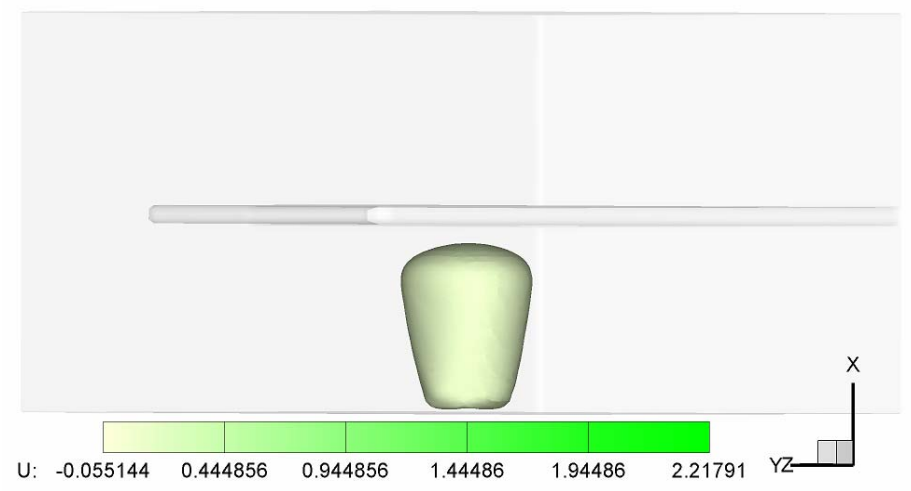

Figura 6.1.7: Visualización del fenómeno con Q=900, con una velocidad de 0.128, Froude  $F=0.2$ .

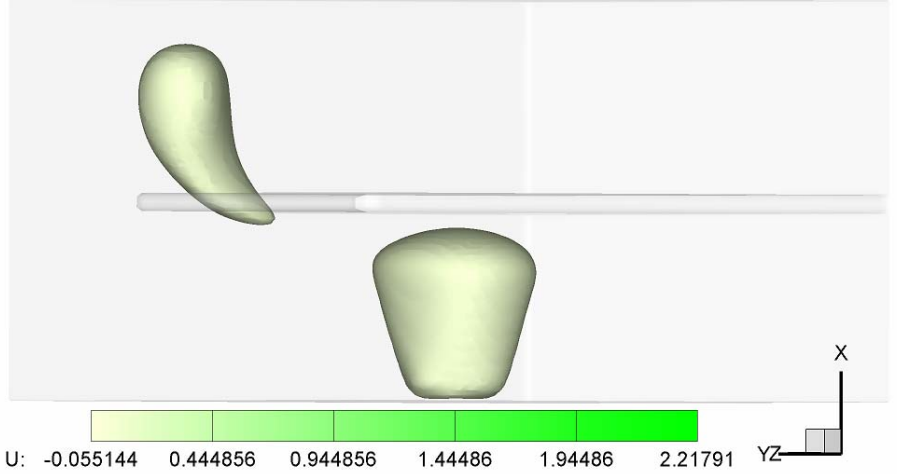

Figura 6.1.8: Visualización del fenómeno con Q=900, con una velocidad de 0.082, Froude F=0.2.

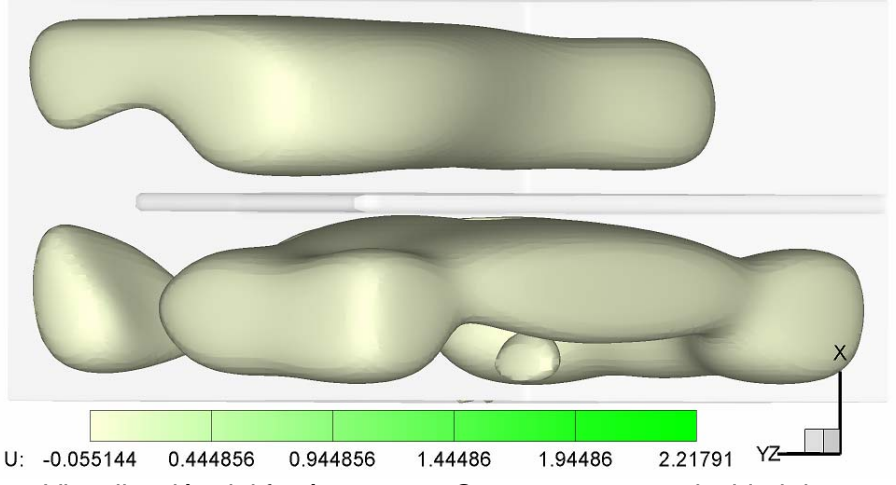

Figura 6.1.9: Visualización del fenómeno con Q=900, con una velocidad de -0.006, Froude  $F=0.2$ .

En las gráficas correspondientes a la zona 2 (gráfica 6.1.6) se pudo ver un comportamiento similar al de la zona 1, con magnitudes de velocidades más pequeños, sin embargo se observó que las curvas de velocidad son oscilantes a diferencia de la zona más cercana a la fuente en la cual las curvas de velocidad son alisadas.

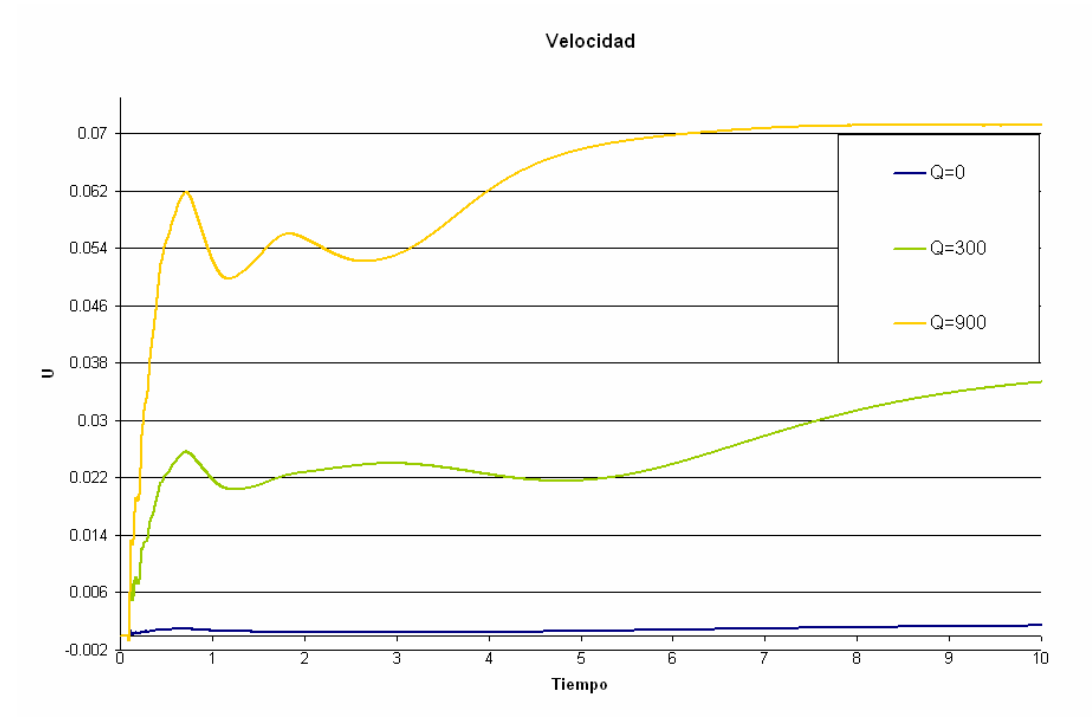

Gráfica 6.1.6: Velocidad del Fluido en la componente U vs Tiempo para una entrega de energía de la fuente de  $Q= 0$ ,  $Q= 300$  y  $Q= 900$ , con número de Froude F=0.2 del punto de la zona 2 de coordenadas (40, 47,62)

En la zona 3 se observaron velocidades negativas del fluido, dichas velocidades son el resultado de una recirculación hacia abajo del aire, debido a que no puede continuar ascendiendo por el techo del primer piso, sin embargo en la zona de acceso al segundo nivel (zona 2) las velocidades no disminuyen, sino que aumentan, dado que el aire caliente sigue ascendiendo.

En la zona 2 y 3 se pudo apreciar cómo las perturbaciones iniciales son similares a las de temperaturas ya analizadas anteriormente, sin embargo, las curvas de velocidad tardan más tiempo en llegar a una solución alisada (gráfica 6.1.7).

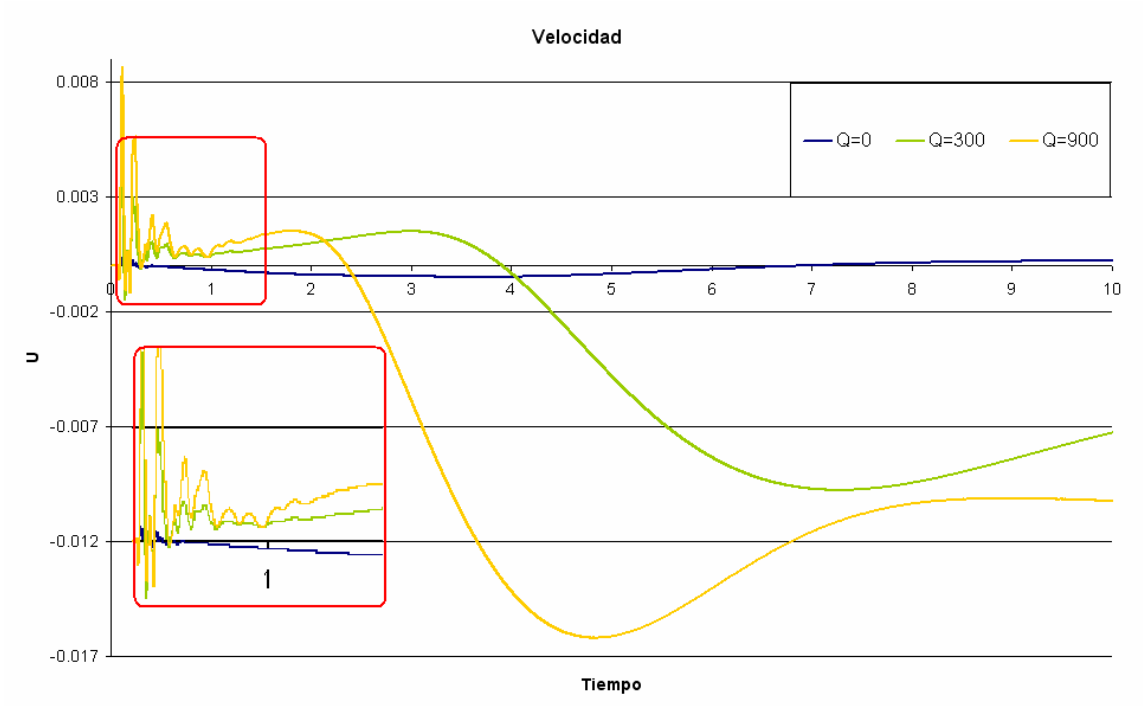

Gráfica 6.1.7: Velocidad del Fluido en la componente U vs Tiempo para una entrega de energía de la fuente de Q= 0, Q= 300 y Q= 900, con número de Froude F=0.2 del punto de la zona 3 de coordenadas (27, 15, 65)

### **6.1.3 Efectos en el Modelo del Escalar Pasivo**

Se observó en este estudio con base en las gráficas obtenidas que la cantidad de energía entregada por la fuente afecta la velocidad con la cual se propaga el aire caliente en el recinto, como era de esperarse, pues se puede ver que conforme la cantidad de energía de entrega de la fuente aumenta, el escalar pasivo llega a valores más grandes, además la propagación del aire caliente se lleva a cabo de forma más rápida, como se puede notar en la gráfica 6.1.8.

Un aspecto interesante es que cuando no hay entrega de energía por parte de la fuente en la zona 1 la magnitud del escalar pasivo se mantiene casi constante, de hecho está en un rango de valores desde 0.85 hasta 0.90, sin embargo, para las demás zonas el valor de este escalar pasivo posee un valor de cero. Para este estudio se puede notar que cuando la energía de entrega de la fuente es mayor, se alcanzan valores de Z mayores, con excepción de la zona uno, donde se mantiene constante la curva para Q= O y supera a las otras dos curvas.

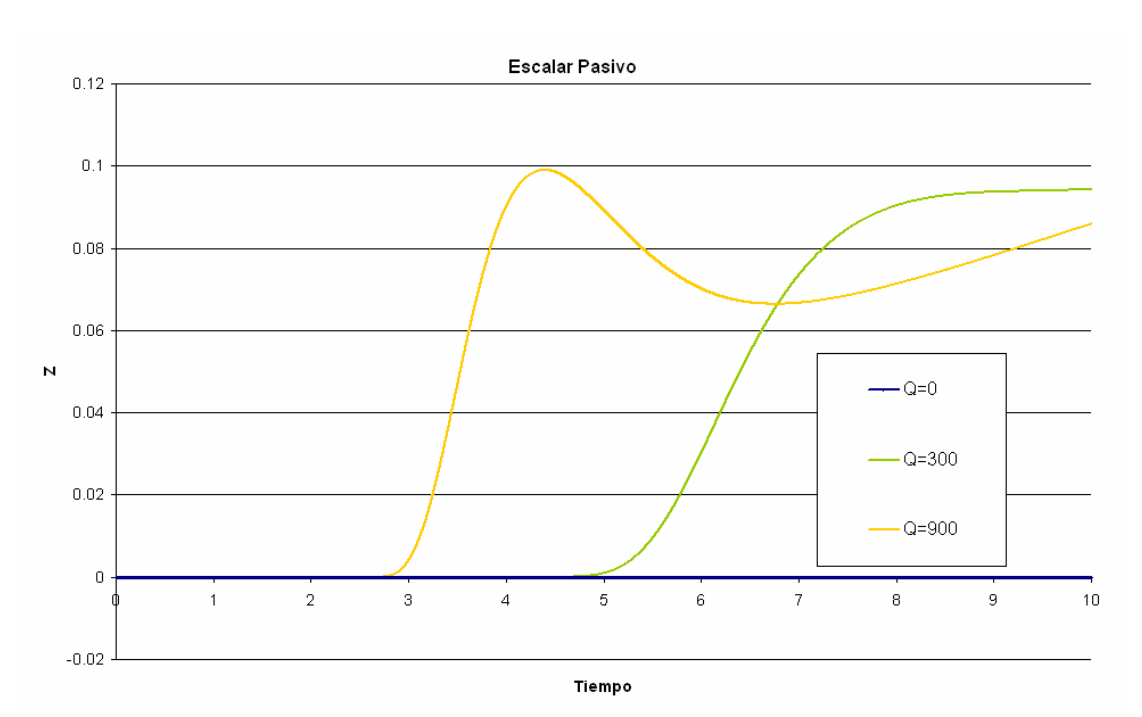

Gráfica 6.1.8: Velocidad del Fluido en la componente U vs Tiempo para una entrega de energía de la fuente de Q= 0, Q= 300 y Q= 900, con número de Froude F=0.2 del punto de la zona 3 de coordenadas (40, 47, 62)

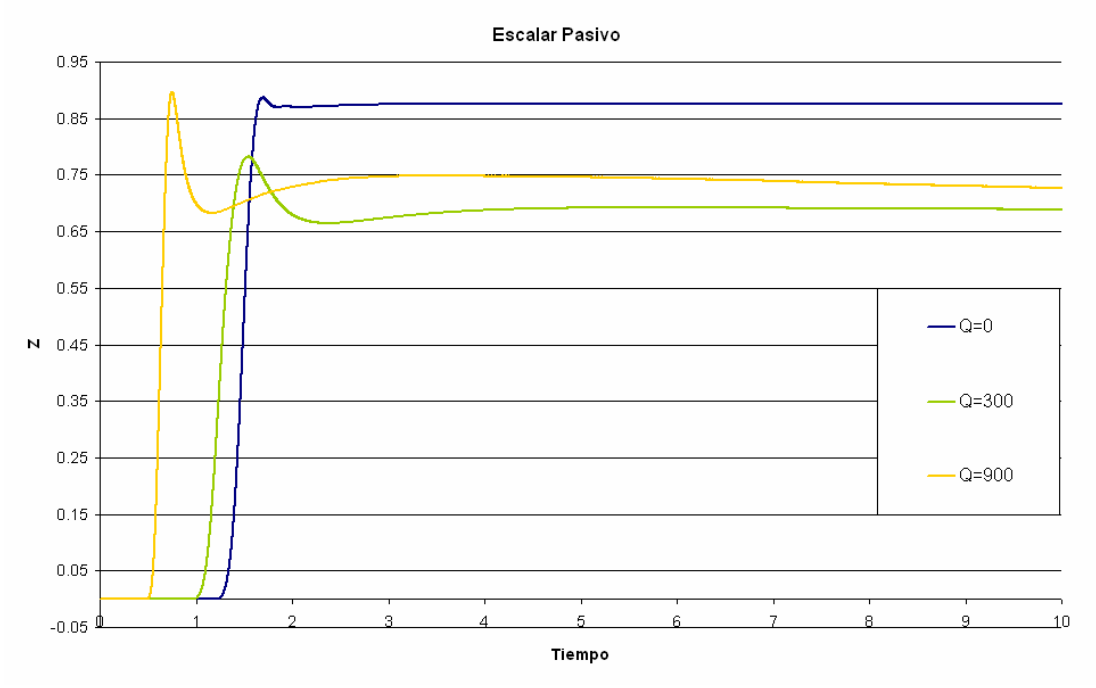

Gráfica 6.1.9: Velocidad del Fluido en la componente U vs Tiempo para una entrega de energía de la fuente de Q= 0, Q= 300 y Q= 900, con número de Froude F=0.2 del punto de la zona 3 de coordenadas (20, 30, 40)

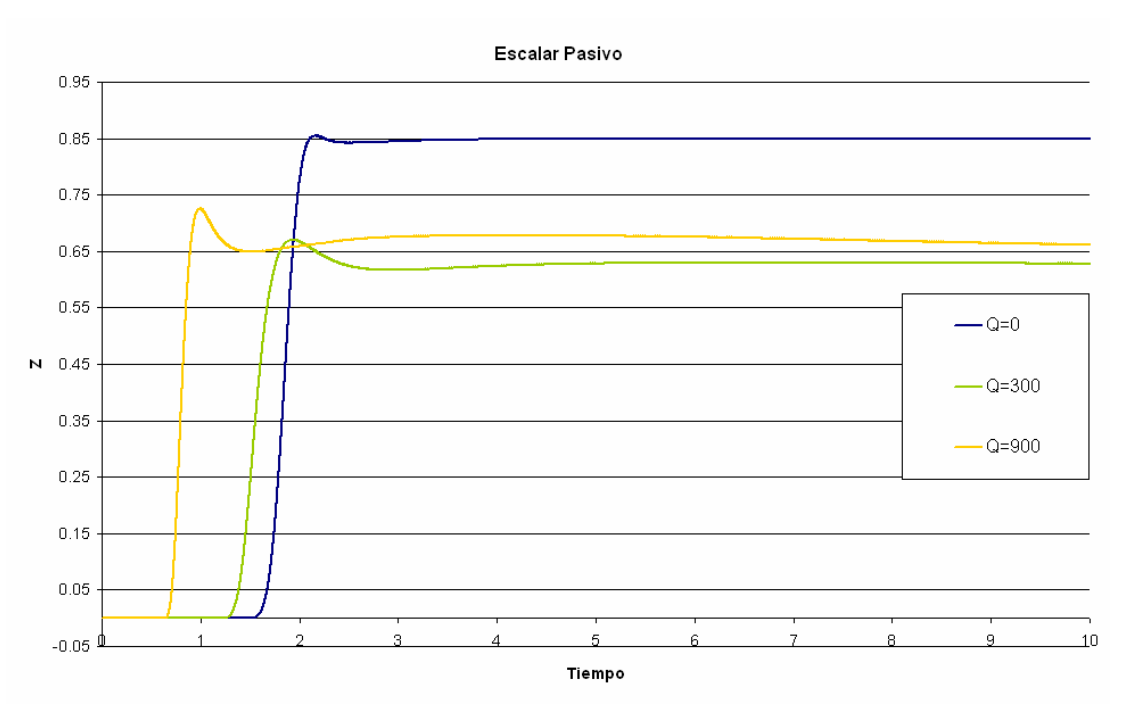

Gráfica 6.1.10: Velocidad del Fluido en la componente U vs Tiempo para una entrega de energía de la fuente de Q= 0, Q= 300 y Q= 900, con número de Froude F=0.2 del punto de la zona 3 de coordenadas (34, 20, 40)

Es posible notar que para este estudio el escalar pasivo posee un valor máximo seguido por un valor mínimo, posteriormente se llega a una curva casi constante, en la zona uno no es posible notarlo, pero en las otras dos zonas si, (gráfica 6.1.9 y gráfica 6.1.10).

#### **6.1.4 Notas del apartado**

En esta parte del estudio se desarrolló un análisis detallado acerca de los efectos en la temperatura y la velocidad del fluido ocasionados como resultado de modificar la cantidad de energía que entrega la fuente de calor al recinto.

En esta sección se pudo encontrar como se afectó la temperatura, la velocidad del fluido y el modelo del escalar pasivo, con base en las gráficas obtenidas en los puntos de monitoreo, las líneas de trayectorias obtenidas, y también el uso de las líneas de contorno y las iso-superficies empleadas, lo cual facilitó la observación de los efectos ocasionados.

La temperatura del fluido fue la variable más afectada, ya que los cambios observados fueron muy evidentes. Se analizó el comportamiento de la temperatura del recinto mediante la comparación de lo que sucedió con el fluido cuando la fuente de calor entregó diferentes cantidades de energía al sistema.

La velocidad del fluido se vio afectada de menor forma, sin embargo, fue posible notar algunos cambios y observar su naturaleza. Cabe señalar que en este caso se tomó una componente de la velocidad para su graficación. La componente utilizada es la componente *u* ó *u1* del vector de velocidad, que corresponde a la dirección vertical *x* del recinto cerrado por lo cual todas las gráficas e imágenes referidas a este análisis se basaron en dicha componente.

Se analizó el comportamiento del modelo del escalar pasivo, en el cual se pudo observar como se ve afectada la rapidez de la propagación del aire caliente debido al cambio de energía que entrega la fuente al recinto.

Pudiendo analizar los efectos obtenidos para las diferentes zonas del recinto, se apreciaron las similitudes o las diferencias para dichas zonas con base en los distintos resultados obtenidos, lo cual ayudo a dar el panorama general del comportamiento del fenómeno.

# **6.2 Efectos en la propagación del aire caliente en el recinto debidos a la variación del número de Froude**

El número de Froude afecta la propagación del aire en el recinto debido a la relación que proporciona entre las fuerzas inerciales del fluido y las fuerzas gravitacionales. El fluido se comporta distinto dependiendo de la variación de este parámetro adimensional, a continuación se da una explicación acerca de la propagación del aire en el recinto cuando se varía el número de Froude. Hay que recordar que el número de Froude tomó valores de F=0.2, F=0.02 y F= 0.002 con un valor fijo de Q=300.

Como se explicó en el apartado anterior, el aire se propaga de la misma forma, sin embargo, los vórtices que se generan en la propagación son diferentes cuando el número de Froude varía.

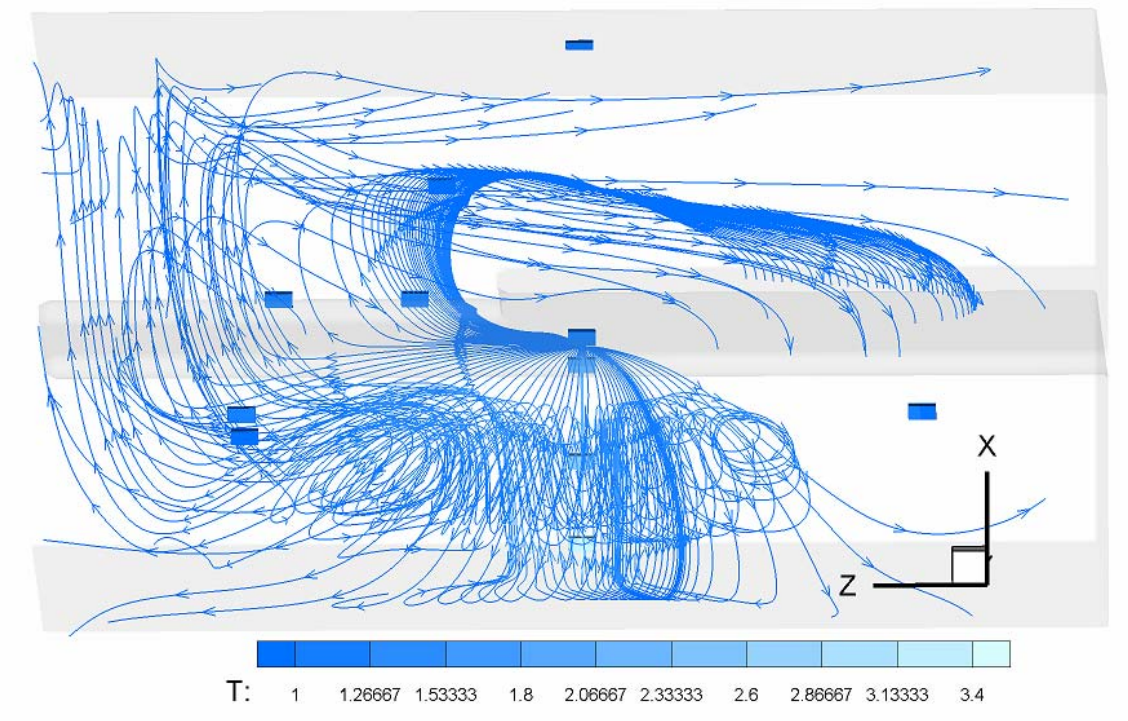

Figura 6.2.1: Visualización de la propagación del aire en el recinto con Energía cedida por la fuente Q= 300, un número de Froude F= 0.002 en un paso de tiempo de 10

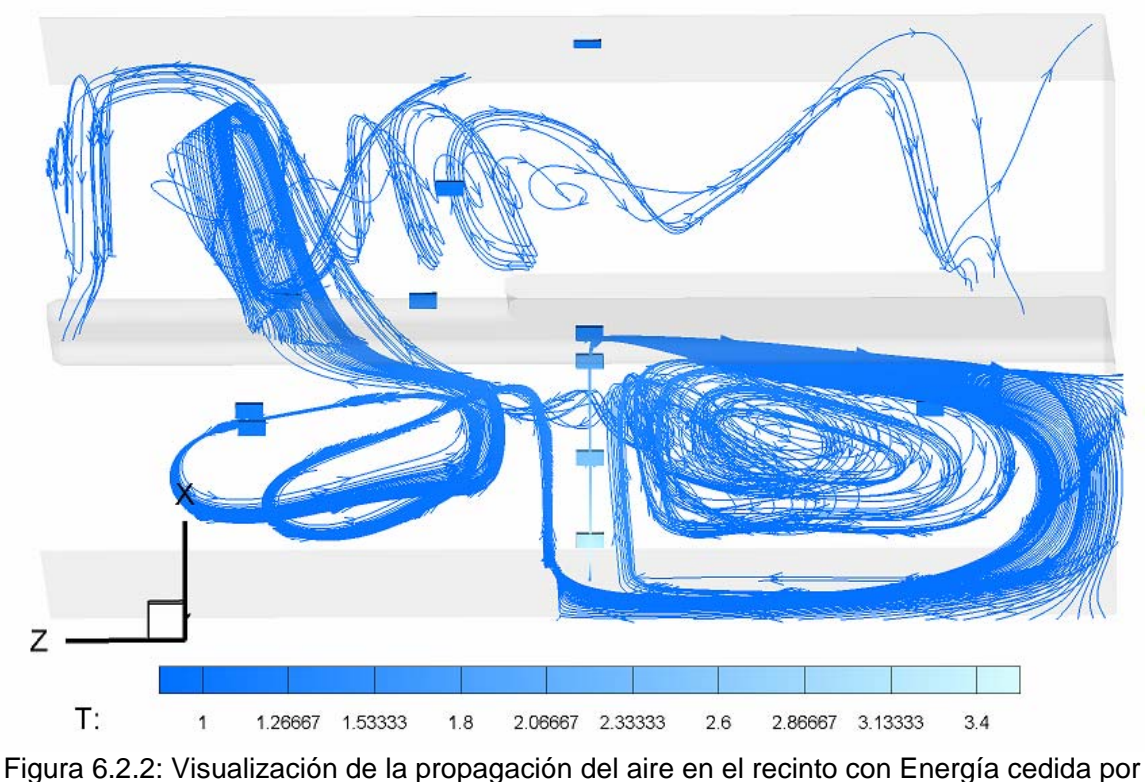

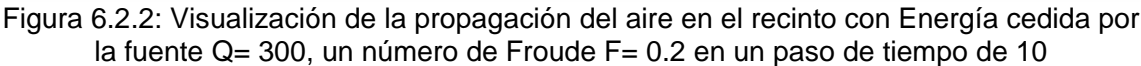

Un número de Froude pequeño nos indica que las fuerzas inerciales son mayores a la gravitación y por lo tanto el fluido se mueve con mayor dificultad debido a los cambios de densidad, esto se observa en que la propagación es más ordenada con un número de Froude menor, debido a que la velocidad de referencia depende del valor del número de Froude, y por lo cual con un número de Froude mayor, la velocidad de referencia es mayor, por lo cual es más fácil que se genere un movimiento del fluido más desordenado (figura 6.2.1), si se observa la figura 6.2.2, se puede notar que la propagación ya no es tan ordenada como la figura 6.2.1.

Además si se observa el acceso al segundo nivel se nota más la diferencia entre las simulaciones. Por lo cual se puede notar como con un numero de Froude más pequeño, la propagación es más ordenada que cuando el numero de Froude es más grande. Esto podría indicar una mayor turbulencia para valores grandes del número de Froude.
#### **6.2.1 Efectos en la Temperatura del Recinto**

En este estudio se puede observar que la temperatura cambia muy poco cuando el número de Froude es modificado, a continuación se muestra un análisis de este efecto.

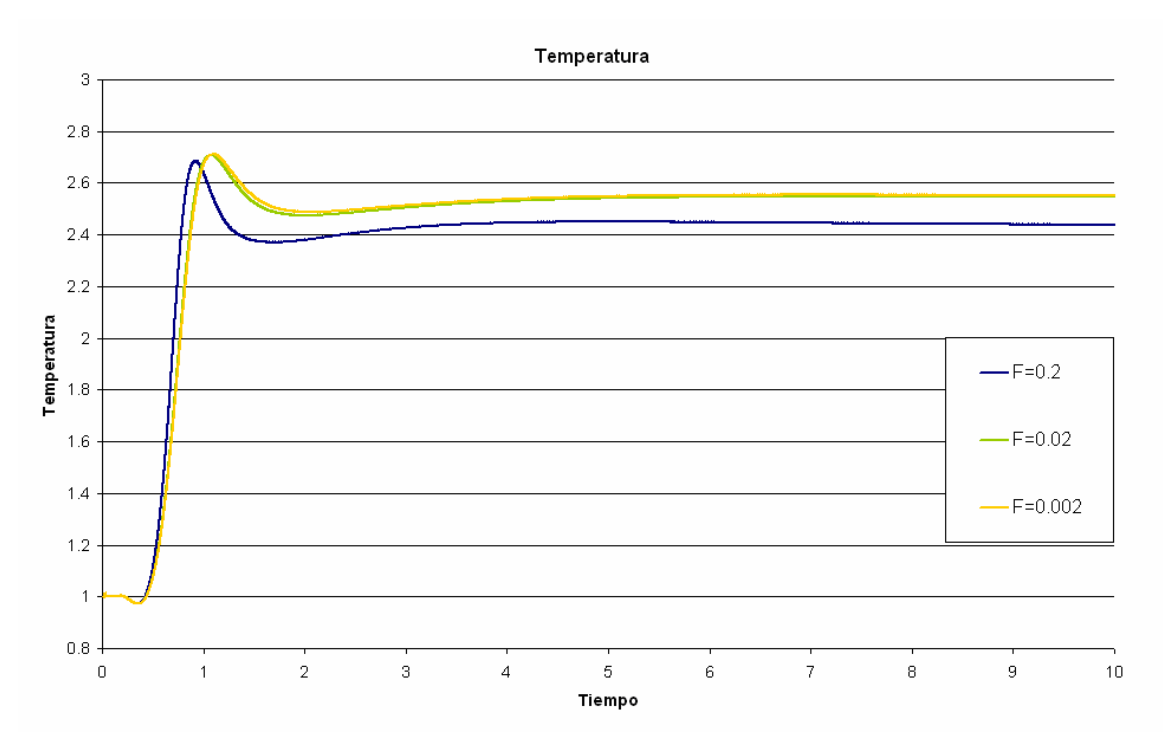

Gráfica 6.2.1: Temperatura del Fluido vs Tiempo para una entrega de energía de la fuente de Q= 300, número de Froude F= 0.2, F= 0.02 y F= 0.002 del punto de la zona 1 de coordenadas (20, 30, 40)

En la zona 1 del recinto los cambios de temperatura cuando se modifica el número de Froude no son perceptibles, en la gráfica 6.2.1 se observa como la variación entre las simulaciones realizadas no es muy clara. También se puede apreciar como el máximo de la temperatura se atrasa conforme el número de Froude disminuye grafica 6.2.2. En este estudio se observó que en algunos casos el máximo de la temperatura es menor con un número de Froude más grande, sin embargo, se tienen casos donde ocurre lo contrario como se observa en las figuras anteriores. Para poder tener un mejor panorama de este fenómeno se adicionó una nueva simulación, la cual permitió tener una curva que ayudara a observar la naturaleza de la temperatura, gráficas 6.2.3 y 6.2.4.

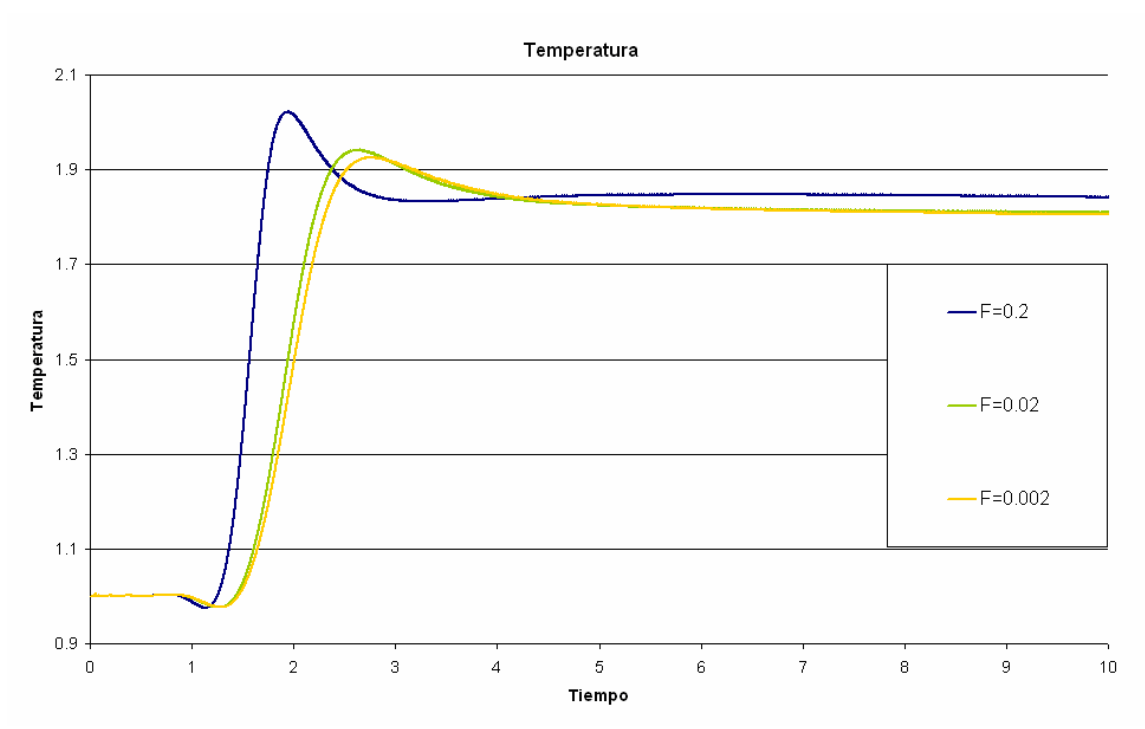

Gráfica 6.2.2: Temperatura del Fluido vs Tiempo para una entrega de energía de la fuente de Q= 300, número de Froude F= 0.2, F= 0.02 y F= 0.002 del punto de la zona 1 de coordenadas (34, 30, 40)

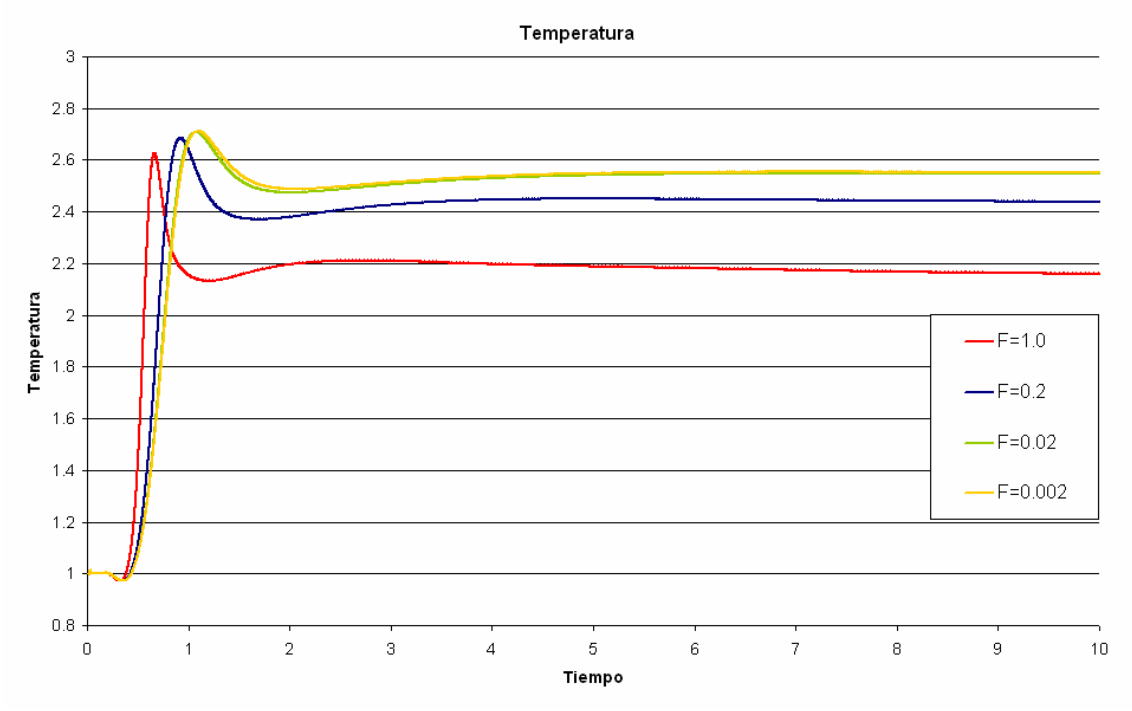

Gráfica 6.2.3: Temperatura del Fluido vs Tiempo para una entrega de energía de la fuente de Q= 300, número de Froude F= 1.0, F= 0.2, F= 0.02 y F= 0.002 del punto de la zona 1 de coordenadas (20, 30, 40)

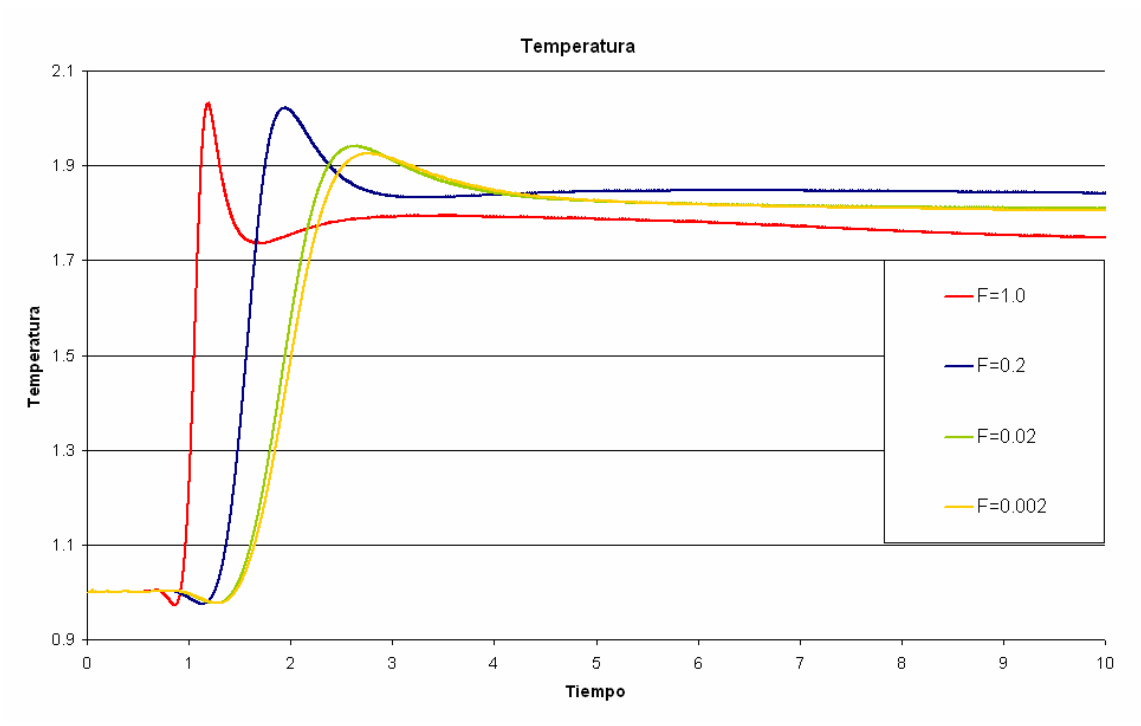

Gráfica 6.2.4: Temperatura del Fluido vs Tiempo para una entrega de energía de la fuente de Q= 300, número de Froude F= 0.2, F= 0.02 y F= 0.002 del punto de la zona 1 de coordenadas (34, 30, 40)

En las gráficas 6.2.3 y 6.2.4 se puede notar un mayor desarrollo en las curvas de las temperaturas, es posible observar que el tiempo en el cual ocurre el máximo de temperatura es menor, como se comentó anteriormente, y además se puede observar como ocurre una caída en el valor de la temperatura, y posteriormente la temperatura sube y baja debido a la recirculación del aire como se comentó en el capítulo anterior, sin embargo, con esta nueva curva es posible ver el fenómeno más desarrollado, por lo cual se observa que la temperatura tiende a mantenerse en una temperatura que decae.

Se puede observar a partir de la comparación de las curvas que después del máximo de temperatura se llega a un punto de temperatura mínima local, y existe una concavidad que es inversamente proporcional a la diferencia entre el máximo y el mínimo, por lo cual si las diferencias son muy grandes, la concavidad es poca en el tiempo, sin embargo si el máximo y el mínimo son similares en valor esta concavidad es mayor.

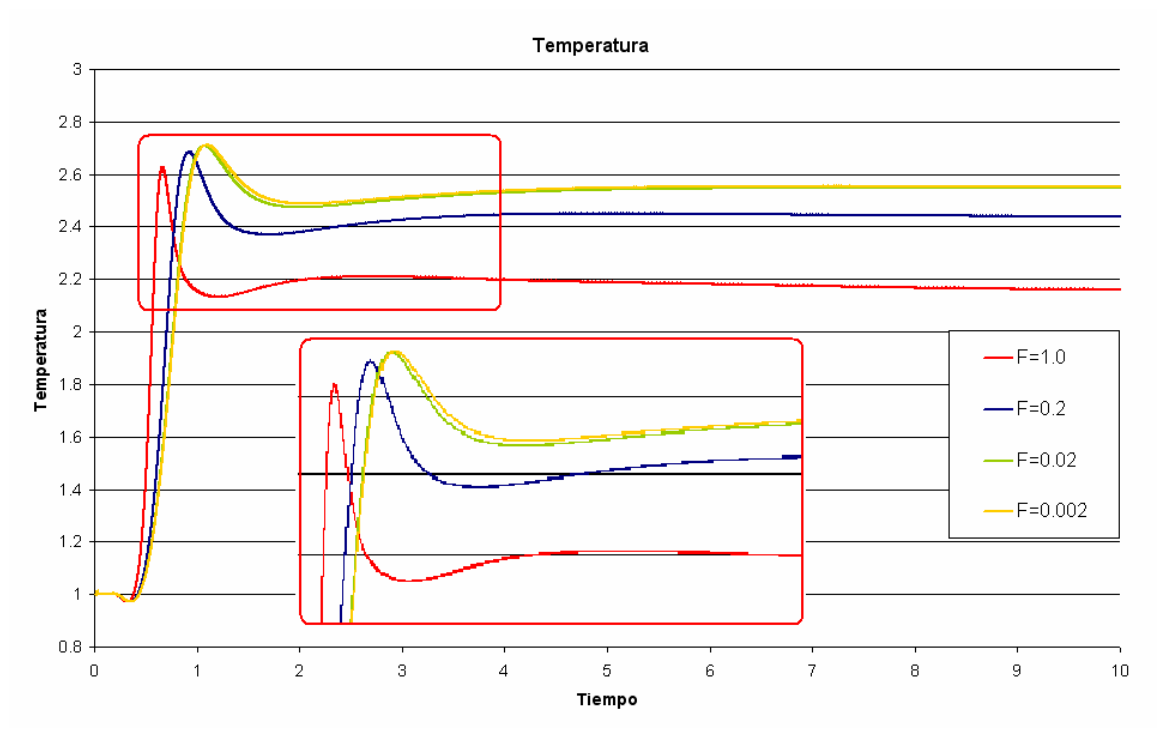

Gráfica 6.2.5: Temperatura del Fluido vs Tiempo para una entrega de energía de la fuente de Q= 300, número de Froude F= 0.2, F= 0.02 y F= 0.002 del punto de la zona 1 de coordenadas (20, 30, 40)

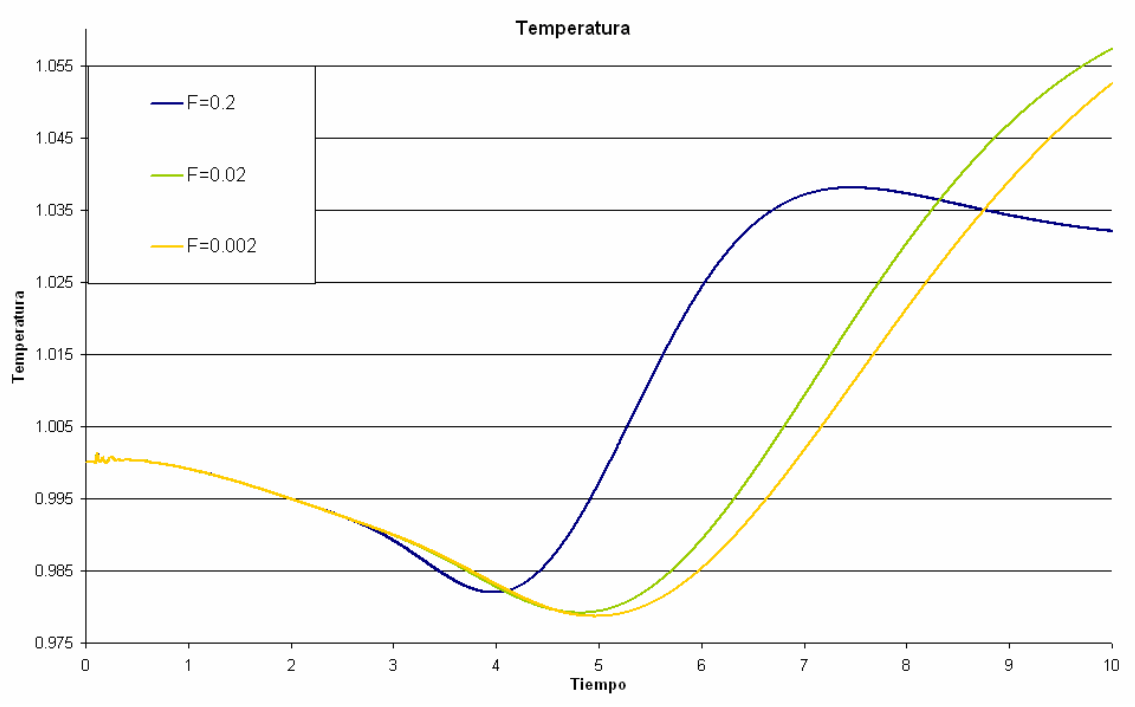

Gráfica 6.2.6: Temperatura del Fluido vs Tiempo para una entrega de energía de la fuente de Q= 300, número de Froude F= 0.2, F= 0.02 y F= 0.002 del punto de la zona 2 de coordenadas (40, 47, 62)

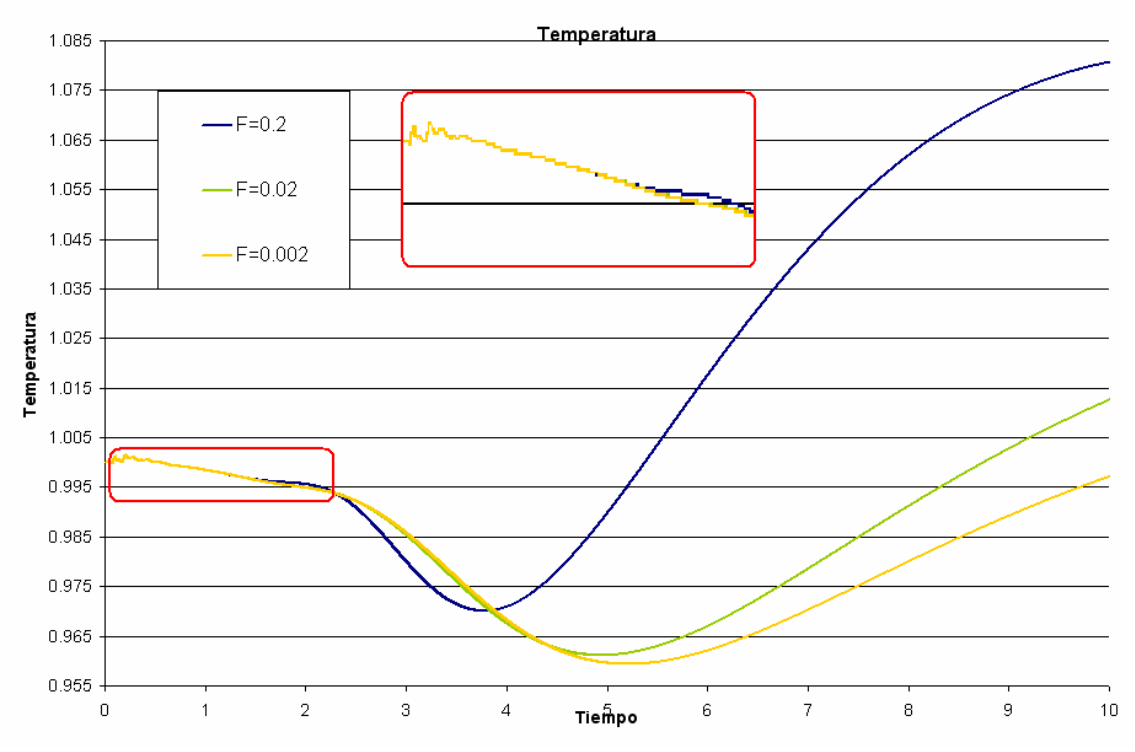

Gráfica 6.2.7: Temperatura del Fluido vs Tiempo para una entrega de energía de la fuente de Q= 300, número de Froude F= 0.2, F= 0.02 y F= 0.002 del punto de la zona 3 de coordenadas (27, 30, 15)

Este efecto no se observa de forma clara hasta que se grafica el fenómeno con un Froude con valor de 1.0, porque gracias a esta simulación es posible observar la tendencia de las familias de curvas que se relacionan con el cambio en el número de Froude. Por lo cual con estas observaciones se puede decir que para la gráfica 6.2.5 la temperatura del fluido cuando se tiene un valor del número de Froude de 0.2, le falta bajar su temperatura, mientras que para las otras dos curvas de temperatura, Froude de 0.02 y 0.002, sus valores de temperatura subirán y después este valor descenderá, sin embargo es necesario un tiempo de simulación más grande para poder observar esta situación de manera más clara.

Otro efecto que se observa es que conforme aumenta la altura en el recinto, el máximo de las temperaturas es menor, pero además la diferencia entre los valores de temperatura máximos es mayor entre las curvas de temperatura, puesto que en la zona 1 se observa que los máximos de las curvas de temperatura poseen valores similares, sin embargo en la zona 2 y en algunos puntos de monitoreo de

la zona 3 la diferencia es mayor. Esto se debe a que las fuerzas gravitacionales afectan la propagación del fluido y por lo tanto también la de su temperatura, ya que el trasporte de energía es principalmente por convección.

Se observa también en la en la gráfica 6.2.7 que las perturbaciones iniciales no son afectadas por el número de Froude.

### **6.2.2 Efectos en la Velocidad del Fluido**

En este estudio se obtuvieron resultados que respaldan esta observación dado que se puede notar como la velocidad aumenta o disminuye en magnitud, conforme el número de Froude cambia.

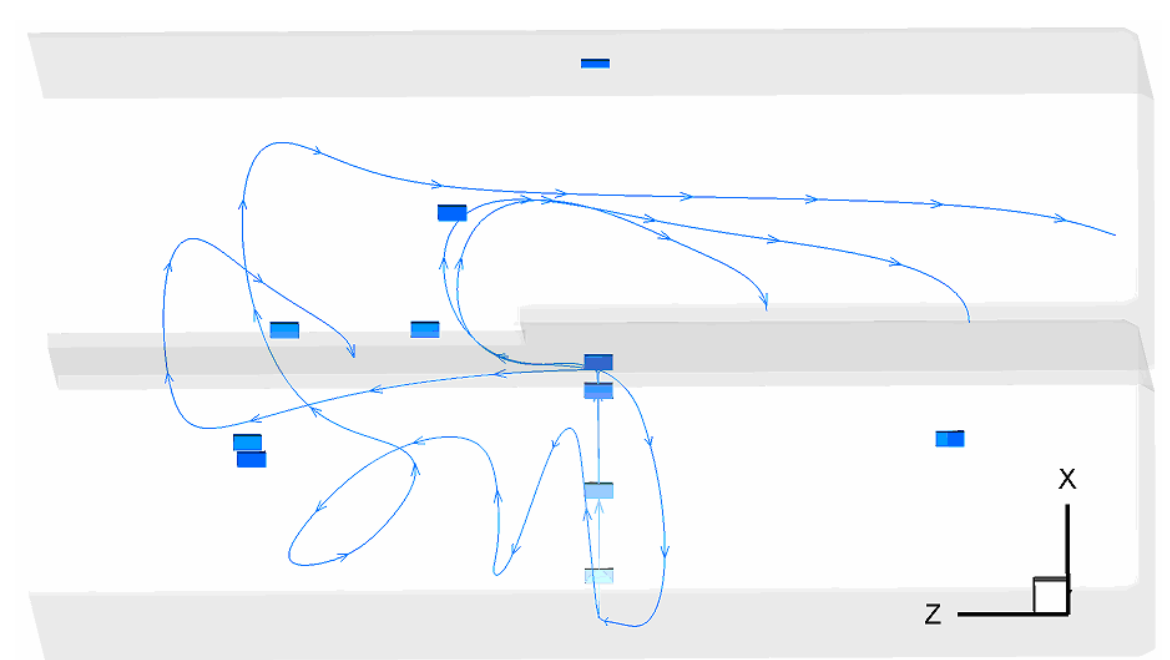

Figura 6.2.4: Visualización del fenómeno con Q=300 y Froude =0.02

Este efecto de disminución de velocidad se puede explicar como el resultado de que el fluido se ve afectado por las fuerzas gravitacionales del sistema, como el número de Froude es una relación entre la fuerza de inercia del fluido, en las cuales se ve involucrada la velocidad del mismo, y las fuerzas gravitacionales del recinto. La trayectoria se ve afectada por el Froude, como se explico anteriormente, en la figura 6.2.4 se observan 2 trayectorias del aire en el recinto

En la gráfica 6.2.8 pueden observar los datos obtenidos para la componente u del vector velocidad, en el cual se observa cómo cuando el número de Froude es más pequeño, el fluido tiene velocidades más bajas que en una simulación con un número de Froude más grande.

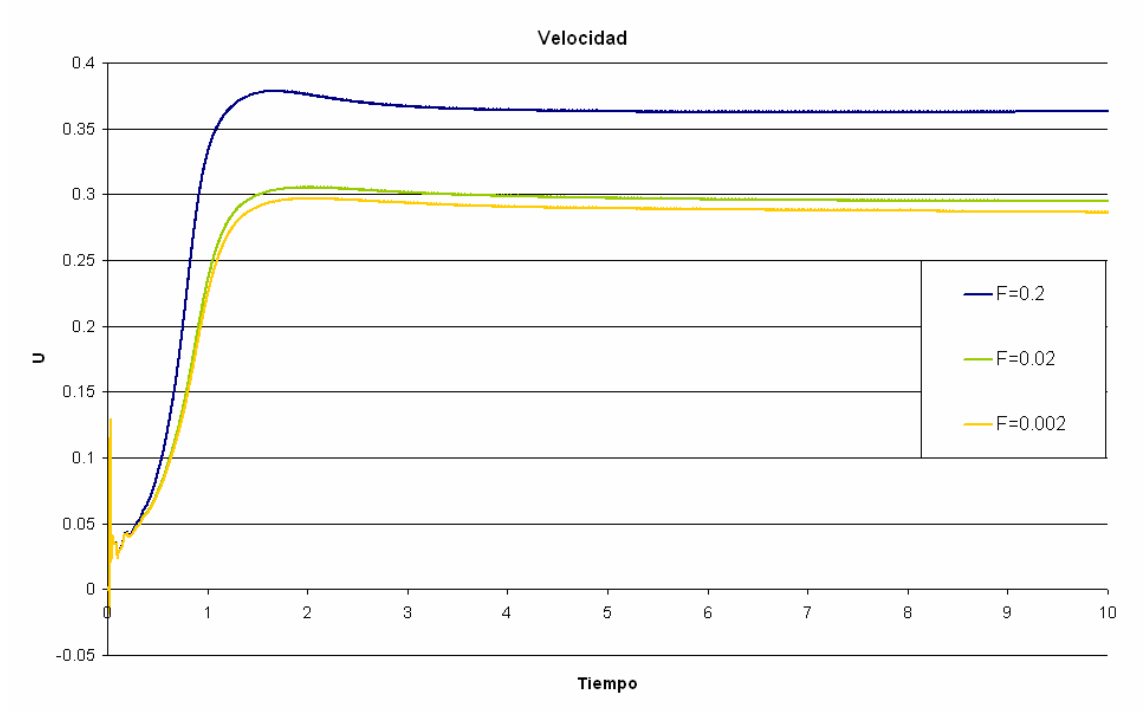

Gráfica 6.2.8: Velocidad del Fluido en la componente U vs Tiempo para una entrega de energía de la fuente de Q= 300, número de Froude F= 0.2, F= 0.02 y F= 0.002 del punto de la zona 3 de coordenadas (20, 30, 40)

A pesar de esta situación, en las zonas más lejanas, este comportamiento no es tan evidente, dado que el fenómeno estudiado no se desarrolla completamente en dichas zonas, sin embargo, se puede notar de mejor forma las perturbaciones iniciales, las cuales no varían debido al número de Froude, gráfica 6.2.9.

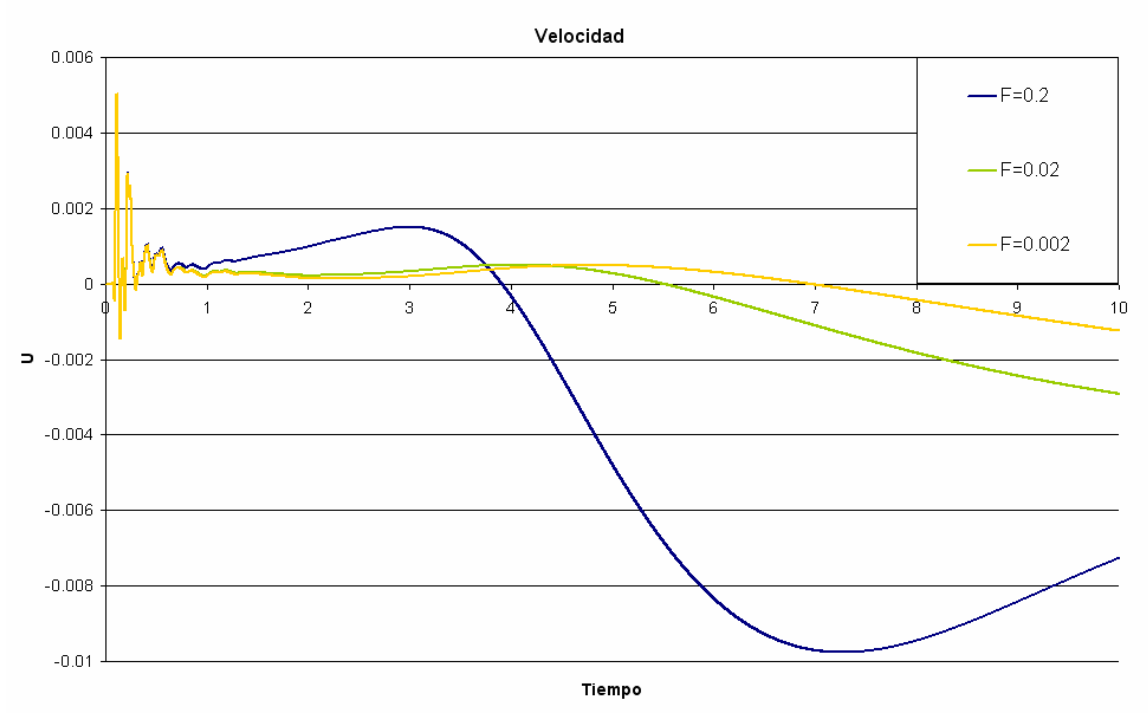

Gráfica 6.2.9: Velocidad del Fluido en la componente U vs Tiempo para una entrega de energía de la fuente de Q= 300, número de Froude F= 0.2, F= 0.02 y F= 0.002 del punto de la zona 3 de coordenadas (27, 15, 65)

Con base en las gráficas obtenidas a partir de las simulaciones se pudo observar el efecto de no deslizamiento en el punto más cercano al techo del primer nivel, gráfica 6.2.10, puesto que las velocidades son muy pequeñas, como se nota en las siguientes imágenes, en las cuales se observan los vectores de la velocidad en el fenómeno.

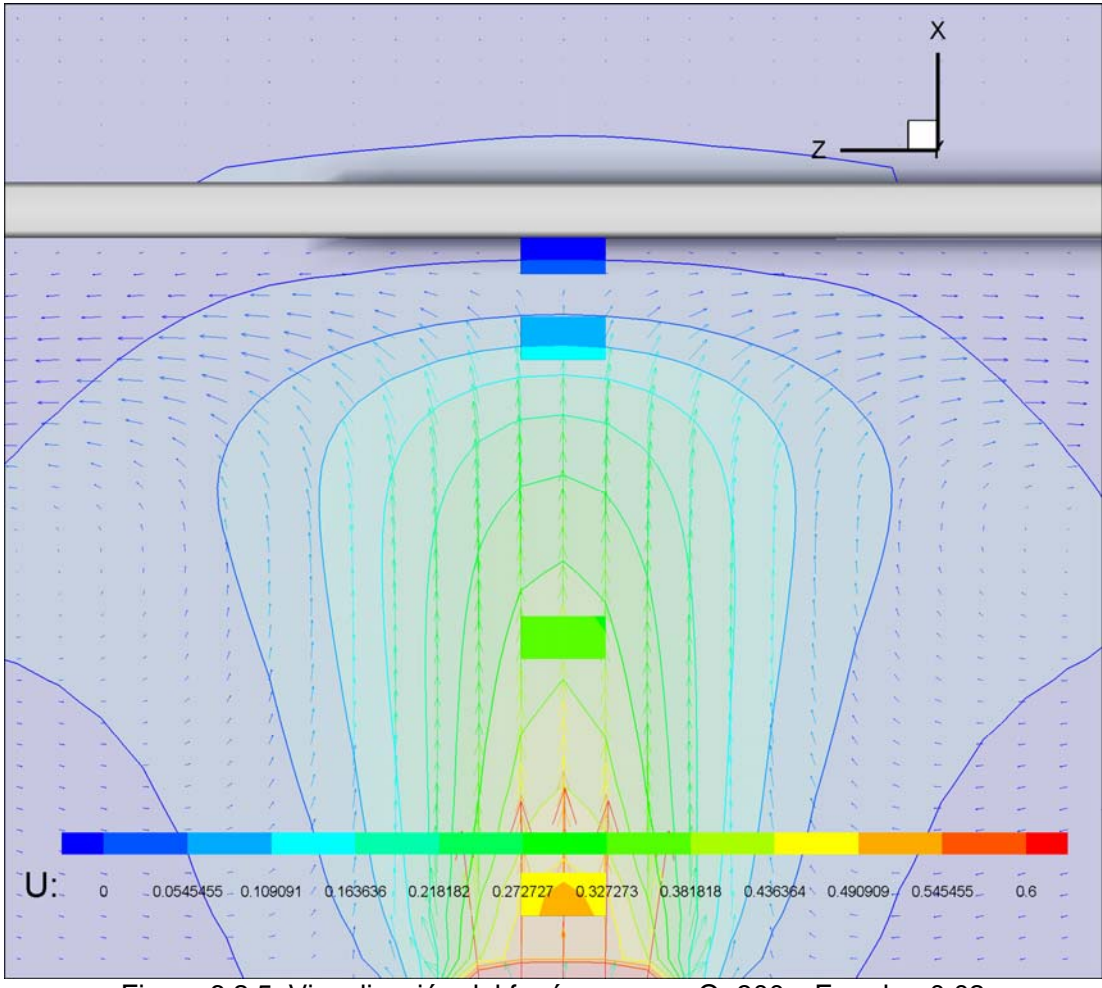

Figura 6.2.5: Visualización del fenómeno con Q=300 y Froude =0.02

En esta primer imagen se observan algunos de los *puntos de monitoreo* del sistema, en los cuales se pueden apreciar las velocidades que le corresponden, además se observan algunas curvas de nivel que ayudan a ver las magnitudes de las velocidades. Se puede distinguir como cerca del techo del primer nivel la velocidad disminuye y se observa un cambio en la dirección del fluido, lo cual explica los valores bajos de la velocidad en el Punto (38, 30, 40) que se muestra en la gráfica 6.2.10.

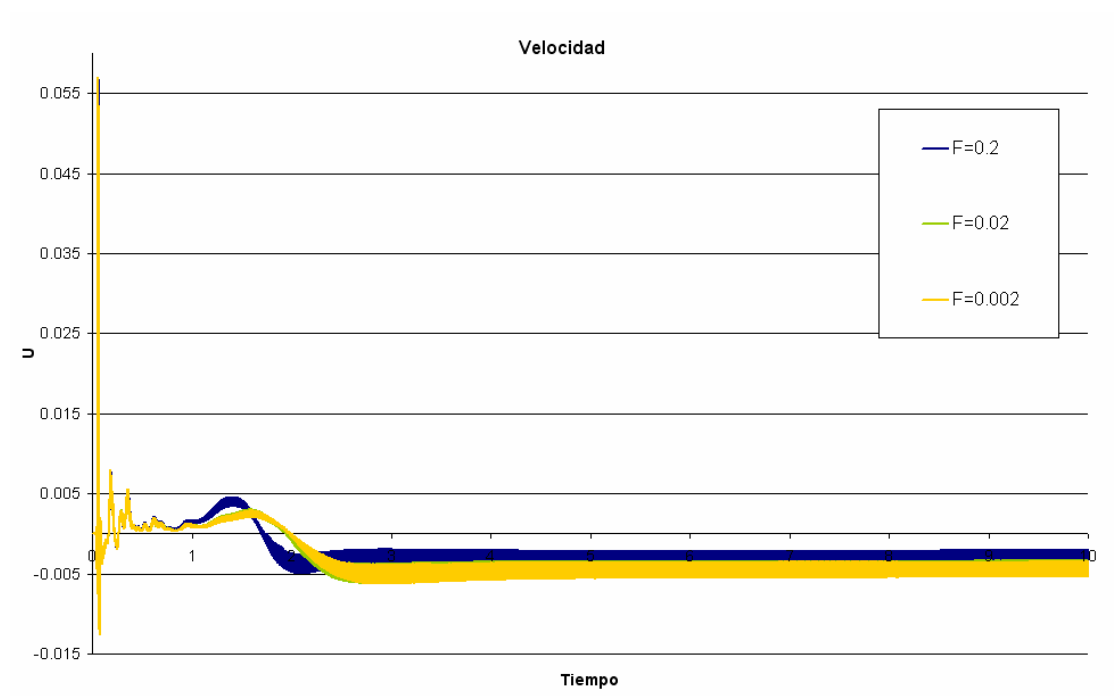

Tiempo<br>Gráfica 6.2.10: Velocidad del Fluido en la componente U vs Tiempo para una entrega de energía de la fuente de Q= 300, número de Froude F= 0.2, F= 0.02 y F= 0.002 del punto de la zona 3 de coordenadas (38, 30, 40)

En la gráfica 6.2.10.se observa como la velocidad es muy pequeña y además es en sentido opuesto al eje *x* del sistema, es decir, el fluido va hacia abajo, además existen perturbaciones a lo largo de la simulación, pero son resultado de la condición de no deslizamiento del fluido con respecto al techo del primer nivel y resultado de que el fluido al subir a la parte superior del primer nivel, y no poder pasar debido al techo, cambia su dirección, en este caso, hacia abajo como se aprecia en la gráfica 6.2.10 y en la figura 6.2.4 y 6.2.5.

### **6.2.3 Efectos en el Modelo del Escalar Pasivo**

Para observar cómo se ve afectado el modelo de escalar pasivo propuesto para este estudio, se utilizaron los datos obtenidos en los *puntos de monitoreo*.

Se puede observar que los valores más elevados para la fracción de mezcla se encuentran en la zona 1, en los cuales se llega hasta valores de la unidad.

Sin embargo el valor de este escalar pasivo decrece de forma muy rápida conforme se aleja el monitoreo de la fuente de calor, si se observan las siguientes gráficas 6.2.11, 6.2.12 y 6.2.13 los valores del punto de monitoreo más cercano del monitoreo con coordenadas (8, 30, 40) a los valores del siguiente punto (20, 30, 40) los valores decrecen hasta en un 25%,

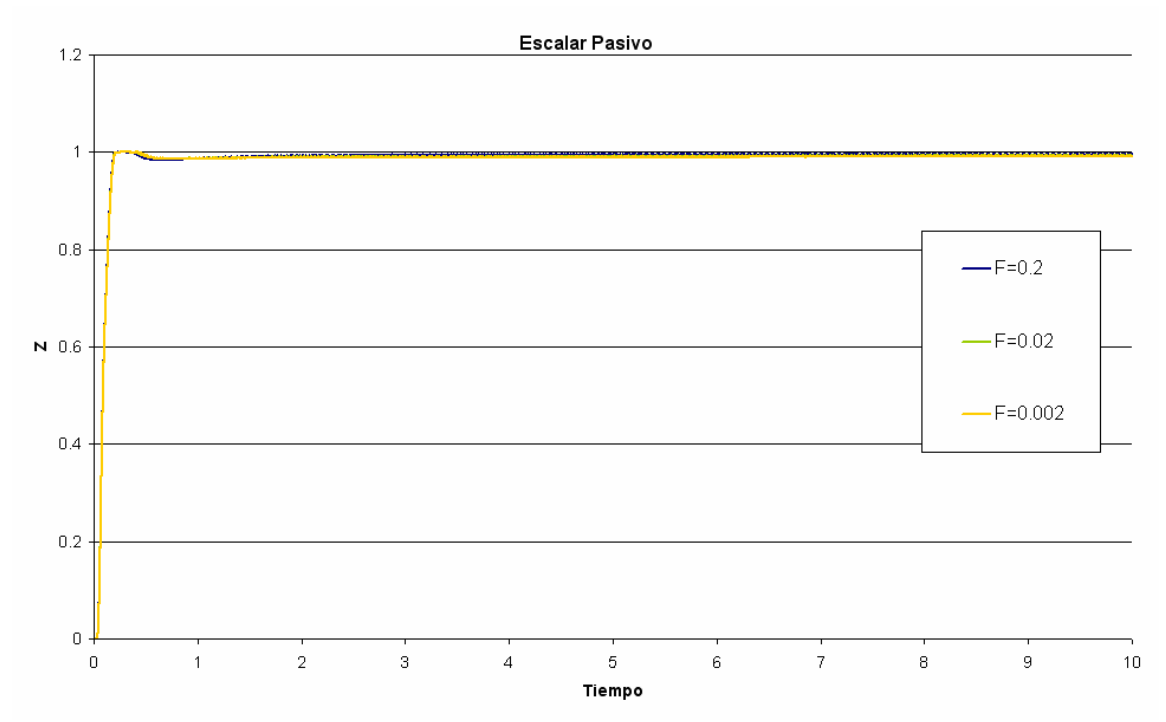

Gráfica 6.2.11: Temperatura del Fluido vs Tiempo para una entrega de energía de la fuente de Q= 300, número de Froude F= 0.2, F= 0.02 y F= 0.002 del punto de la zona 1 de coordenadas (8, 30, 40)

De hecho el punto más lejano de esta zona, gráfica 6.2.13 disminuyen sus valores del escalar pasivo hasta un 33% con respecto a los de la gráfica 6.2.11, lo cual indica que en este estudio la propagación toma un tiempo mayor al que se dispone en cada simulación, sin embargo, se puede notar gracias a las demás gráficas de los puntos de control cómo se desarrolla la propagación en el recinto.

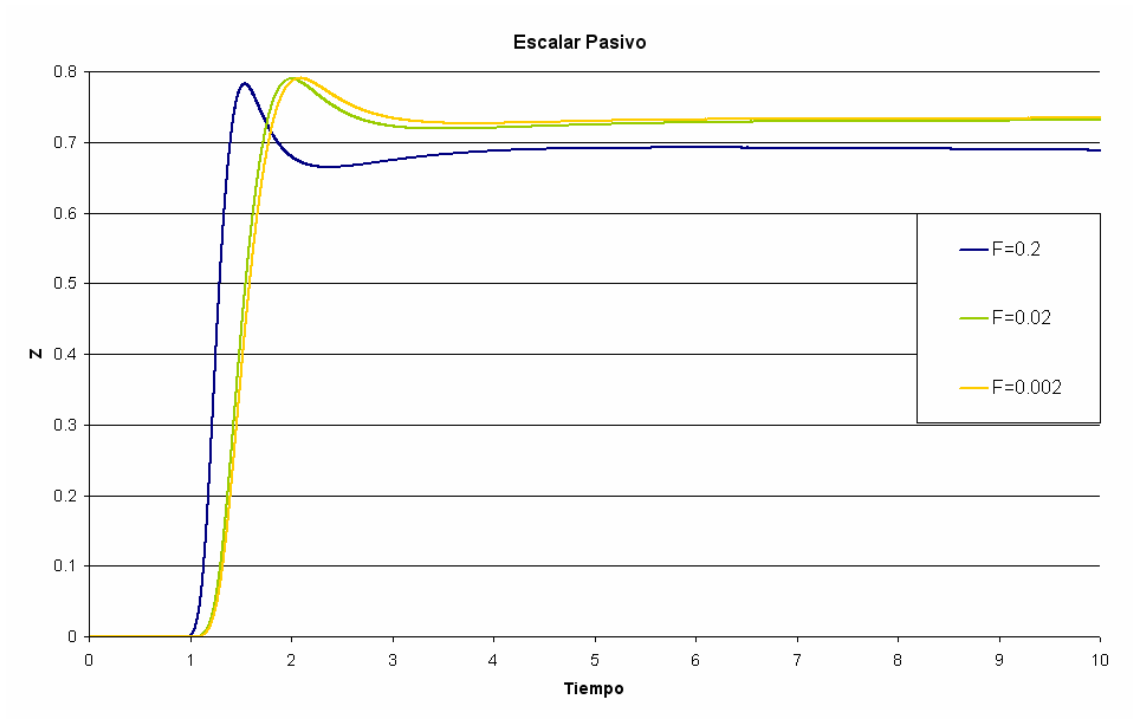

Gráfica 6.2.12: Temperatura del Fluido vs Tiempo para una entrega de energía de la fuente de Q= 300, número de Froude F= 0.2, F= 0.02 y F= 0.002 del punto de la zona 1 de coordenadas (20, 30, 40)

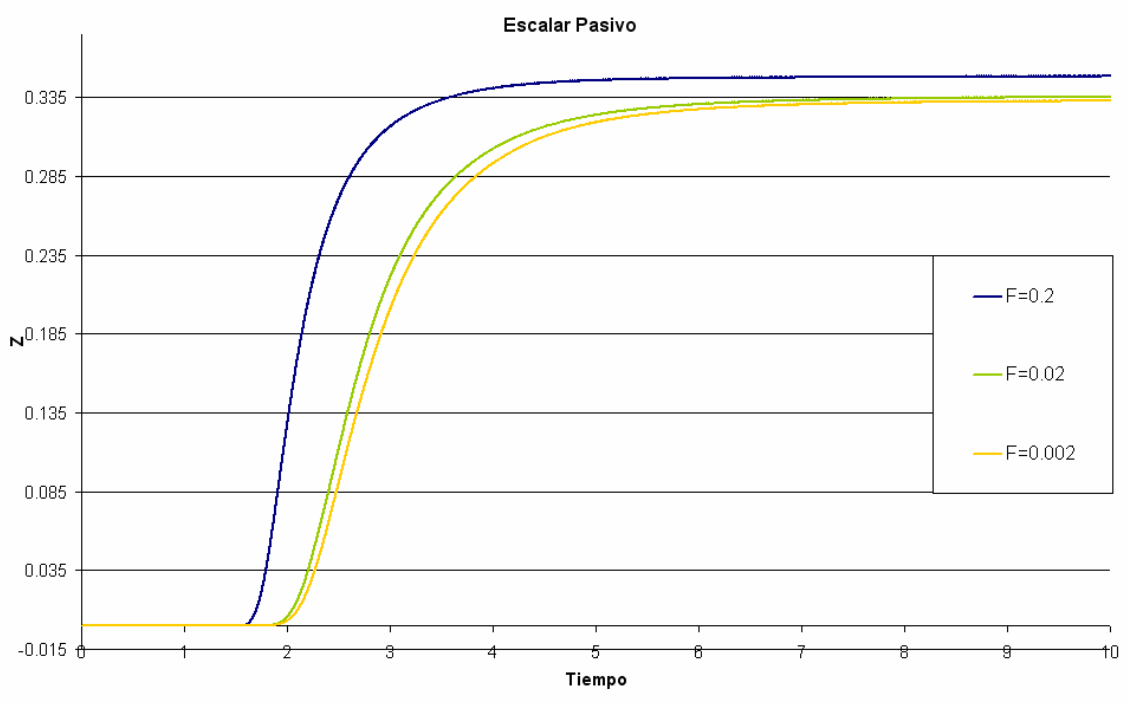

Gráfica 6.2.13: Temperatura del Fluido vs Tiempo para una entrega de energía de la fuente de Q= 300, número de Froude F= 0.2, F= 0.02 y F= 0.002 del punto de la zona 1 de coordenadas (38, 30, 40)

En los puntos extremos, es decir el punto más cercano a la fuente y el más lejano, las gráficas son casi constantes y no es posible ver lo que ocurre desde el inicio hasta el valor que se tienen casi en toda la simulación, este efecto no ocurre en los demás puntos, por lo cual en dichos puntos se puede apreciar que se llega a un máximo de la fracción de mezcla y que después el valor de Z decae para posteriormente mantenerse casi constante, como se observa en la gráfica 6.2.12.

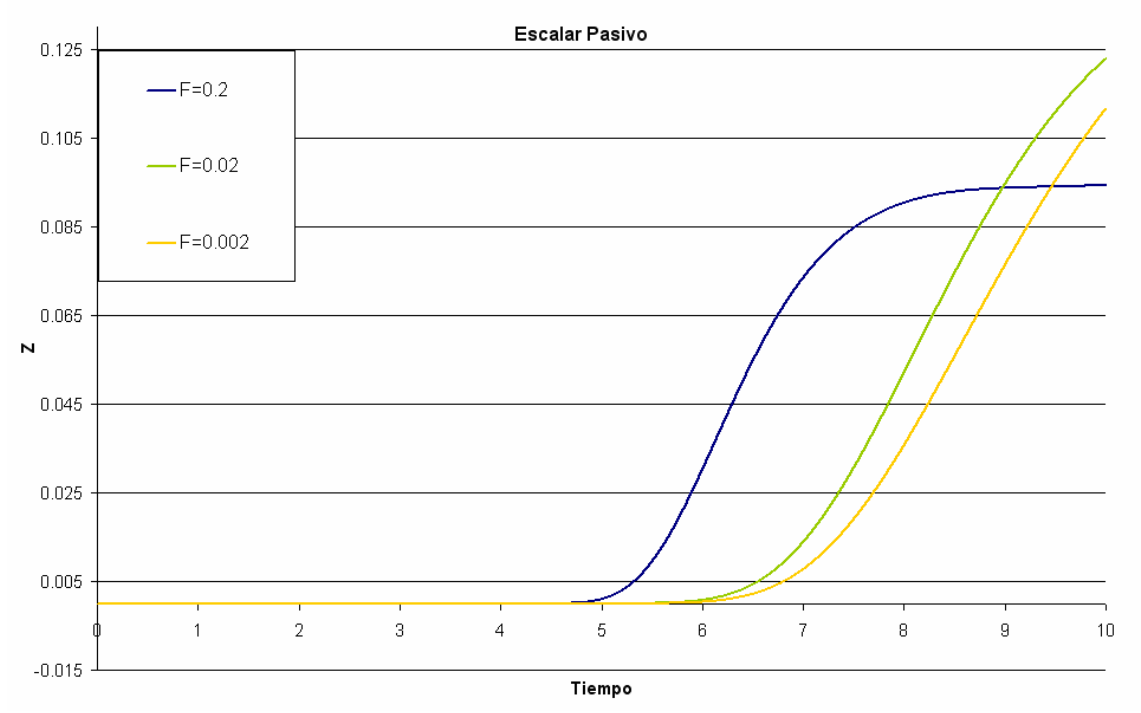

Gráfica 6.2.14: Temperatura del Fluido vs Tiempo para una entrega de energía de la fuente de Q= 300, número de Froude F= 0.2, F= 0.02 y F= 0.002 del punto de la zona 2 de coordenadas (40, 47, 62)

Cabe señalar que a partir del punto (38, 30, 40) las curvas de Fracción de mezcla se modifican y la perturbación de la cual se habló desaparece, en las gráficas posteriores se observa una mayor diferencia entre las curvas obtenidas para diferentes números de Froude, que se comentará más adelante.

En todas las gráficas con excepción de la gráfica 6.2.13, la curva para un número de Froude mayor es superior a las demás, mientras que en las demás gráficas esto no se nota con tanta claridad, de hecho en ocasiones para un número de Froude mayor, se tienen valores del escalar pasivo menores, figura 6.2.14. Esto es

muy similar a las curvas de temperatura ya mencionadas, las gráficas del escalar pasivo tienen esa inconsistencia acerca de un comportamiento claro. Sin embargo podemos llegar a conclusiones parecidas a las de las gráficas de la temperatura, puesto que en todas las gráficas se puede observar que para un número de Froude mayor, el máximo valor para esa simulación ocurre antes que para el mismo fenómeno con un número de Froude más pequeño. También se observa que las diferencias entre las curvas es más evidente para los puntos de monitoreo más alejados de la fuente. Esta última observación se debe a que conforme el número de Froude es más pequeño, el aire tarda un poco más en extenderse por todo el recinto debido a que al aire le cuesta más moverse en el recinto.

### **6.2.4 Notas del apartado**

En este apartado, se observaron las consecuencias causadas por modificar el número de Froude en las simulaciones, se elaboró un análisis acerca de cómo se afectan las variables de temperatura, velocidad del fluido y el modelo escalar pasivo en el recinto a lo largo del fenómeno.

Cómo ya se mencionó, el número de Froude es una variable a dimensional que relaciona las fuerzas inerciales del fluido con respecto a las fuerzas gravitacionales del sistema en el que se desarrolla el fenómeno.

Se analizó primero el efecto que causa el número de Froude en la temperatura del fluido a lo largo de las zonas de estudio y de los *puntos de monitoreo* del recinto. Se pudo observar que la temperatura varía muy poco con respecto al número de Froude, sin embargo, fue posible establecer las razones de este efecto.

La velocidad del fluido, tuvo los cambios más evidentes, sobre todo en las graficas, las imágenes de las líneas de trayectorias y líneas de contorno permitieron observar lo que ocurre en el techo del primer nivel.

Finalmente se observó el comportamiento del modelo de escalar pasivo, del cual se observaron los efectos que causo el variar el número de Froude.

## **7 CONCLUSIONES**

En este trabajo se observó la propagación del aire caliente en un recinto cerrado, su comportamiento y como se desarrolla la propagación con base en las condiciones establecidas para cada simulación. Con las visualizaciones elaboradas a partir de las simulaciones realizadas fue posible determinar el comportamiento del fluido involucrado, en este caso aire caliente, además se pudo ver las condiciones de no deslizamiento en las paredes del recinto y en el techo del primer nivel, los vórtices formados como resultado de la propagación del fluido y la manera en que el aire caliente se traslado del primer al segundo nivel.

Las gráficas que se elaboraron, se basaron en los datos obtenidos en dichos puntos y con base en la comparación de las gráficas realizadas fue posible observar el comportamiento del fluido en los *puntos de* monitoreo y ver los efectos mencionados en este estudio. Gracias a las gráficas se pudo obtener un valor aproximado del tiempo que tardaba el sistema en llegar a una solución alisada, ya sea para la temperatura o velocidad del fluido así como para el escalar pasivo. Las gráficas se emplearon también para observar las fluctuaciones iniciales y con base en analizar las curvas de cada gráfica saber cómo se comportaría el fluido en un futuro.

En esta investigación se observó como la propagación del fluido se desarrolla de forma distinta cuando el valor de la fuente de calor varía, se comprobó que al variar este parámetro, las temperaturas llegaban a valores más altos, lo cual era de esperarse debido a la experiencia cotidiana y con base en la visualización de softwares de simulación de incendios, pero además se apreció que las fluctuaciones iniciales de la simulación sólo se alteran cuando se modifica la energía que entrega la fuente de calor, lo cual como se comento en el apartado correspondiente se debe a ondas acústicas. También se observaron otro tipo de fluctuaciones que son el resultados de la recirculación del aire y se observó al inicio de cada simulación que existe una disminución en el valor de la temperatura de los *puntos de monitoreo* respecto a la temperatura de referencia establecida, como resultados de la expansión inicial del aire.

Con base en las gráficas, líneas de contorno y de trayectoria, así como el empleo de iso-superficies se observó la relación que existe entre la velocidad del fluido y la energía que cede la fuente de calor, también que la velocidad del fluido es proporcional a dicha energía de la fuente, además se apreció la condición de no deslizamiento en el techo del primer nivel del recinto, lo cual tenía de suceder puesto que dicha condición siempre se cumple para un fluido que está en contacto con una pared, se observó gracias a las líneas de trayectoria cómo el fluido se desplaza realizando remolinos alrededor de la fuente de calor hasta llegar a la zona de abertura al segundo nivel y que conforme la energía de la fuente de calor aumentaba los remolinos que se formaban eran más complejos.

Por otra parte fue posible ver como el número de Froude afecta la propagación del aire, la velocidad y la temperatura del recinto, a pesar de de las dificultades de distinguir dichos efectos, debido a que en la temperatura del fluido que se observó en las gráficas correspondientes los cambios no son tan obvios, sin embargo fue posible saber que en efecto el aire aumenta su temperatura cuando el número de Froude aumenta, como se comento en el capítulo 6.

Los *puntos de monitoreo* ayudaron a este estudio por su importancia debido a que fue posible hacer gráficas de las variables que se emplearon para observar los efectos de la variación de la energía que entrega la fuente de calor al recinto y de la variación del número de Froude, con base en las gráficas de dichos puntos fue posible hacer observaciones para poder llegar a los resultados mostrados en este trabajo, pues con las visualizaciones no fue suficiente para sustentar los resultados obtenidos.

Como se explicó en la introducción, esta investigación es un desarrollo inicial para futuros trabajos que están enfocados a la implementación de modelos de combustión, un modelo de transferencia de calor por radiación y a la validación de código con problemas académicos.

# **8 REFERENCIAS**

-[\[1\]](#page-1-0) Nacional Institute of Standards and Tecnology, Investigación de 1999, Understanding Fire and Smoke Flow Through Modeling and Visualization.

[\[2\]](#page-1-0) "The Use of Models in Fire Research" National Academy of Sciences. Conference Proceeding of November 8-10, Washington, DC, 1959

[\[3\]](#page-2-0) CAPOTE Abreu Jorge A., Alvear Portilla Daniel, Herrera del Campo Guillermo, Gutiérrez López Ana I., Abad González Marta. "Limitaciones de la Simulación Computacional en la Protección contra Incendios en la Edificación." GIDAI - Grupo de Investigación y Desarrollo de Actuaciones Industriales, Dpto. de Transporte y Tecnología de Proyectos y Procesos. Universidad de Cantabria, Santander, Noviembre 2003.

[\[4\]C](#page-2-0)APOTE Abreu Jorge A., Alvear Portilla Daniel, Lázaro Urrutia Mariano, Espina Santos Pablo. "DINAMICA DEL INCENDIO EN EDIFICIOS MEDIANTE MODELADO Y SIMULACIÓN COMPUTACIONAL: CFAST, OZONE, FDS." GIDAI - Grupo de Investigación y Desarrollo – Seguridad contra Incendios – Investigación y Tecnología, Dpto. de Transporte y Tecnología de Proyectos y Procesos. Universidad de Cantabria, Santander, Agosto, 2005.

[\[5\]](#page-5-0) National Fire Protection Association NFPA. "Fire Protection Handbook". Eighteenth Edition, SECTION 3 Information and Analysis for Fire Protection. 2003.

[\[6\]](#page-0-0) METAIS O., Lesieur M, Comte P. "Transition, Turbulence and Combustion Modelling", Capítulo 6. Laboratorie des Écoulements Géophysiques et Industriels. BP 53, 38041 Granoble Cedex 9, Francia. Ed A. HANIFI, The Aeronautical research Institute of Sweden, Bromma, Sweden. Junio, 1998.

 $\overline{a}$ [\[7\]](#page-11-0) NIST, National Institute of Standads and Tecnology Spetial Publication 1018. "Fire Dynamics Simulator (Version 4). Technical Reference Guide." Kevin McGrattan, Editor. Fire Research Laboratory, en coperación con VVT Building and Trasport, Finland. Natl. Inst. Stand. Technol. Spec. Publ. 1018, 85 páginas, (Julio 2004) CODEN: NSPUE2 U.S. GOVERMENT PRINTING OFFICE WASHINGTON: 2004, Julio 2004.

[\[8\]](#page-12-0) C. Huggett. Estimation of the Rate of Heat Release by Means of Oxygen Consumption Measurements. "Fire and Materials", 4(2):61–65, June 1980.

[\[9\]](#page-6-0) Cengel Yunus A., Cimbala John M. "Mecánica de Fluidos Fundamentos y Aplicaciones." 1er Edición, Ed. Mc Graw-Hill, México 2006, 992 pp.